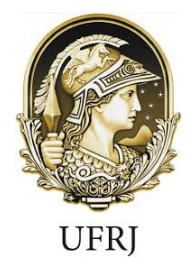

UNIVERSIDADE FEDERAL DO RIO DE JANEIRO CENTRO DE CIÊNCIAS MATEMÁTICAS E DA NATUREZA INSTITUTO DE GEOCIÊNCIAS DEPARTAMENTO DE METEOROLOGIA PROGRAMA DE PÓS-GRADUAÇÃO EM METEOROLOGIA

## **ADAPTAÇÃO DE UM ALGORITMO PARA O MAPEAMENTO DE ÁREAS QUEIMADAS NO CERRADO UTILIZANDO IMAGENS VIIRS BASEADO EM APRENDIZADO DE MÁQUINA**

#### FILIPPE LEMOS MAIA SANTOS

Dissertação de Mestrado apresentada ao Programa de Pós-graduação em Meteorologia do Instituto de Geociências do Centro de Ciências Matemáticas e da Natureza da Universidade Federal do Rio de Janeiro (PPGM-IGEO-CCMN-UFRJ), como parte dos requisitos necessários à obtenção do título de Mestre em Ciências Atmosféricas (área: Meteorologia).

Orientadores: Leonardo de Faria Peres Renata Libonati dos Santos

Rio de Janeiro, Brasil Novembro / 2018

## ADAPTAÇÃO DE UM ALGORITMO PARA O MAPEAMENTO DE ÁREAS QUEIMADAS NO CERRADO UTILIZANDO IMAGENS VIIRS BASEADO EM APRENDIZADO DE MÁQUINA FILIPPE LEMOS MAIA SANTOS

DISSERTAÇÃO SUBMETIDA AO CORPO DOCENTE DO PROGRAMA DE PÓS-GRADUAÇÃO EM METEOROLOGIA DO INSTITUTO DE GEOCIÊNCIAS DO CENTRO DE CIÊNCIAS MATEMÁTICAS E DA NATUREZA DA UNIVERSIDADE FEDERAL DO RIO DE JANEIRO (PPGM-IGEO-CCMN-UFRJ) COMO PARTE DOS REQUISITOS NECESSÁRIOS PARA A OBTENÇÃO DO GRAU DE MESTRE EM CIÊNCIAS EM METEOROLOGIA.

Examinada por:

D.Sc. Leonardo de Faria Peres (orientador)

D.Sc. Renata Libonati dos Santos (coorientadora)

D.Sc. José Ricardo de Almeida França

D.Sc. Allan Arantes Pereira

D.Sc. Duarte Oom

Rio de Janeiro, Brasil Novembro / 2018

Santos, Filippe L. M.

Adaptação de um Algoritmo para o mapeamento de áreas queimadas no Cerrado utilizando imagens VIIRS baseado em aprendizado de máquina / Filippe Lemos Maia Santos – Rio de Janeiro: UFRJ/PPMG/IGEO/CCMN, 2018.

xiv, 62 p.: il.; 29,7 cm.

Orientadores: Leonardo de Faria Peres

Renata Libonati dos Santos

Dissertação (Mestrado) – UFRJ/PPGM/IGEO/CCMN Programa de Pós-graduação Meteorologia, 2018.

Referências Bibliográficas: p. 58.

1. Mapeamento de área queimada. 2. Imagens VIIRS. 3.

Sensoriamento Remoto. I. Peres, Leonardo F. II. Libonati, R. III.

Universidade Federal do Rio de Janeiro, PPGM/IGEO/CCMN,

Programa de Pós-graduação em Meteorologia. IV. Adaptação de um

Algoritmo para o mapeamento de áreas queimadas no Cerrado

utilizando imagens VIIRS baseado em aprendizado de máquina.

#### **AGRADECIMENTOS**

Agradeço a Deus, por me dar forças, me iluminar e guiar para que concluísse mais um obstáculo e realizar mais essa conquista na minha vida.

A minha família, principalmente meus pais, Jaqueline e Marcelo, pelo amor incondicional, carinho, dedicação, exemplo, incentivo, presentes em todos os momentos, desde mais felizes aos mais tristes, por apoiar e acreditar em minhas escolhas.

Aos meus orientadores Renata Libonati dos Santos e Leonardo de Faria Peres pelos ensinamentos, compreensão, amizade, apoio e dedicação dispensados na realização deste trabalho e de tantos outros durante esse período.

Aos meus amigos e companheiros do Laboratório de Aplicações de Satélites Ambientais, pelo apoio, convivência e ajuda para a realização desta dissertação.

Um agradecimento especial à Luiza Cavalcanti pelo companheirismo, amor, carinho e apoio em todos os momentos desta etapa.

Aos amigos que criei ao longo desta pós-graduação em Meteorologia.

Enfim, agradeço a todos que me ajudaram de forma direta e/ou indiretamente no desenvolvimento e concretização deste trabalho.

#### Resumo da Dissertação apresentada ao PPGM/IGEO/CCMN/UFRJ como parte dos requisitos necessários para a obtenção do grau de Mestre em Ciências (M. Sc.)

#### ADAPTAÇÃO DE UM ALGORITMO PARA O MAPEAMENTO DE ÁREAS QUEIMADAS NO CERRADO UTILIZANDO IMAGENS VIIRS BASEADO EM APRENDIZADO DE MÁQUINA

Filippe Lemos Maia Santos

Novembro/2018

Orientadores: Leonardo de Faria Peres Renata Libonati dos Santos

Programa de Pós-graduação em Meteorologia

O fogo é um fenômeno que ocorre em grande parte do planeta, afetando a maioria dos ecossistemas e alterando os ciclos biogeoquímicos. No Brasil, a floresta amazônica e a savana brasileira (Cerrado), importantes biomas devido à grande extensão geográfica e biodiversidade, são os ecossistemas mais afetados pelo evento. Com o intuito de observar grandes áreas de maneira uniforme e periódica, o uso de técnicas de sensoriamento remoto torna-se indispensável na compreensão e caracterização da variabilidade espaçotemporal do fogo sobre a vegetação, tal como seus impactos. O sensor *Visible Infrared Imaging Radiometer Suite* (VIIRS) foi lançado em 2011 com o propósito de melhorar e dar continuidade ao monitoramento das variáveis da superfície terrestre, iniciado pelos sensores *Advanced Very High Resolution Radiometer*  (AVHRR) e *Moderate Resolution Imaging Spectroradiometer* (MODIS). Neste contexto, o presente trabalho teve por objetivo o aprimoramento do índice de queimadas (V, W), adaptando-o para o sensor VIIRS, utilizando informações espectrais das bandas infravermelho próximo (NIR) e infravermelho médio (MIR). Este índice foi previamente desenvolvido para o MODIS, mas pôde ser adaptado ao novo sensor devido às características espectrais similares entre eles. Também foi proposta a elaboração de um algoritmo para o mapeamento de áreas queimadas através de um classificador baseado em *Support Vector Machine One Class* (SVM-OC) (AQMVIIRS-SVM). Seu desenvolvimento consiste em utilizar dados de focos de calor e imagens multiespectrais derivados do sensor VIIRS como amostras de treino e compósitos multitemporais para a classificação, respectivamente. Esse procedimento foi aplicado sobre a região do Cerrado, sendo validado por meio de mapas de referência construídos a partir de imagens LANDSAT e comparados com o MCD64A1, produto global de área queimada. Os resultados encontrados mostram que o índice de queimada (V, W) adaptado ao VIIRS foi superior na discriminação da área queimada quando comparada ao MODIS. Além disso, os resultados analisados apresentaram que o AQMVIIRS-SVM é capaz de mapear pequenas áreas com melhor exatidão que o MCD64A1, inclusive as áreas em que não há presença de focos de calor, sendo superior em mais de 20% na detecção de cicatrizes com tamanho de área inferior a 1000ha.

Palavras-chave: VIIRS; área queimada; *Support Vector Machine;* Cerrado.

#### Abstract of Dissertation presented to PPGM/IGEO/CCMN/UFRJ as a partial fulfillment of the requirements for the degree of Master of Science (M.Sc.)

#### BURNED AREA MAPPING IN CERRADO USING VIIRS DATA IMAGERY BASED ON MACHINE LEARNING

Filippe Lemos Maia Santos

November/2018

Advisors: Leonardo de Faria Peres Renata Libonati dos Santos

Department: Meteorology

Wildfire is a phenome that affects global distribution and structure of vegetation, major biogeochemical cycles and the climate system. During the last decades, Brazilian savanna has been increasingly affected by deforestation due to cropland and pasture expansion, consequently rising and changing the natural fire regime in the region. Accordingly, there is a noticeable need to understand fire regime in Brazil by analyzing currently temporal and spatial patterns of burned areas. Since the end of last millennium, remote sensing use has allowed unprecedented advances in mapping fire dynamics, especially by locating fire occurrence in time and space and quantifying the total extent of burned area. In 2011, Visible Infrared Imaging Radiometer Suite (VIIRS) sensor was launched, in order to upgrade and also to give continuity to the Earth long-term monitoring initiated by Advanced Very High Resolution Radiometer (AVHRR) and Moderate Resolution Imaging Spectroradiometer (MODIS) sensors. In such context, this work aims to improve the burn index (V, W) adapted for VIIRS sensor, using spectral information of near infrared (NIR) and middle infrared (MIR) channels. The burned index was firstly designed for MODIS but it can be adapted to the VIIRS due to the similar spectral characteristics between the sensors. Besides, it is proposed the elaboration of an algorithm to map burned area based in One Class Support Vector Machine classifier (OC-SVM) (AQMVIIRS-SVM). The development uses active fire data and multispectral imagery derived from VIIRS sensor as training samples and multi-temporal composites for classification, respectively. This procedure was applied over the Brazilian Cerrado, validated by reference scars from Landsat imagery and compared with other burned area product (e.g., MCD64A1). Results show that adapted VIIRS burned index (V, W) was superior to detect burned area than MODIS sensor. In addition, the AQMVIIRS-SVM results are able to map smaller areas more accurately than other products, including burned areas without active fires, overcoming a total of 20% more area detected with scars between 50ha and 250ha.

Keywords: VIIRS, burned area, *Support Vector Machine*, Cerrado

## **SUMÁRIO**

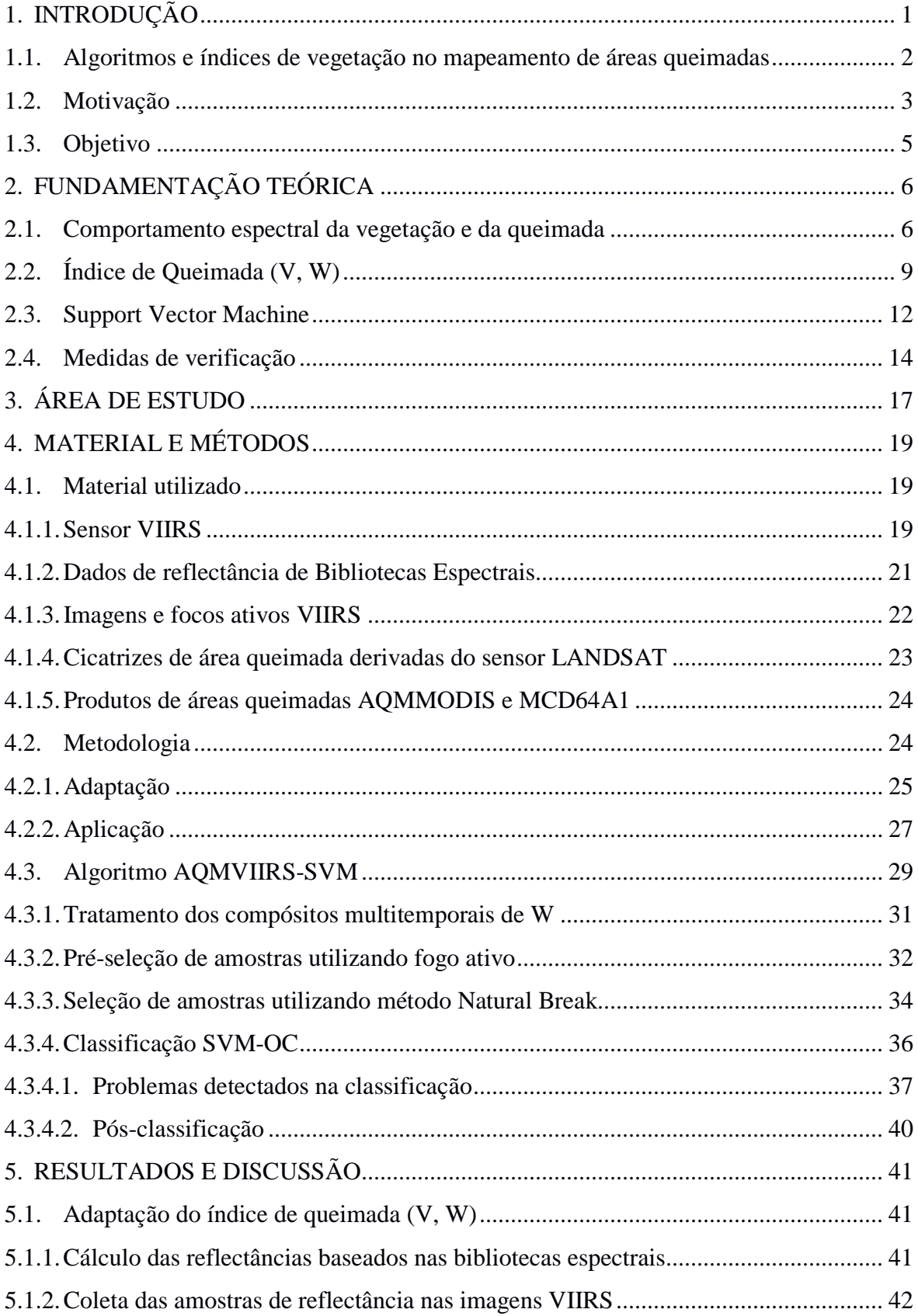

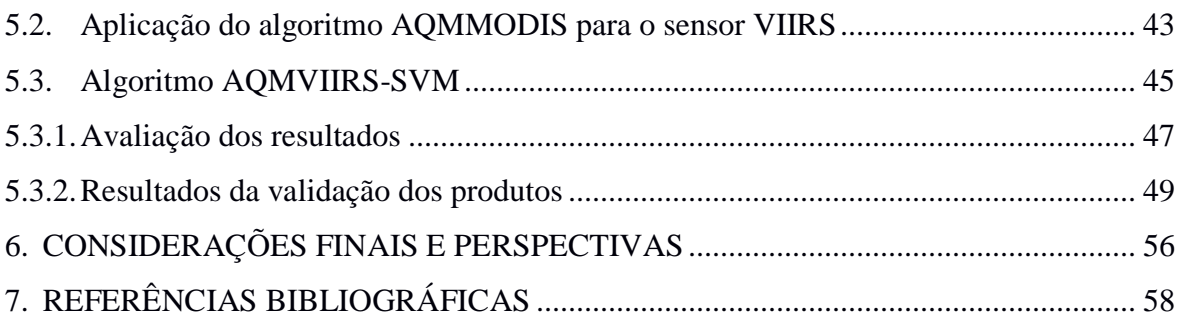

## **ÍNDICE DE ILUSTRAÇÕES**

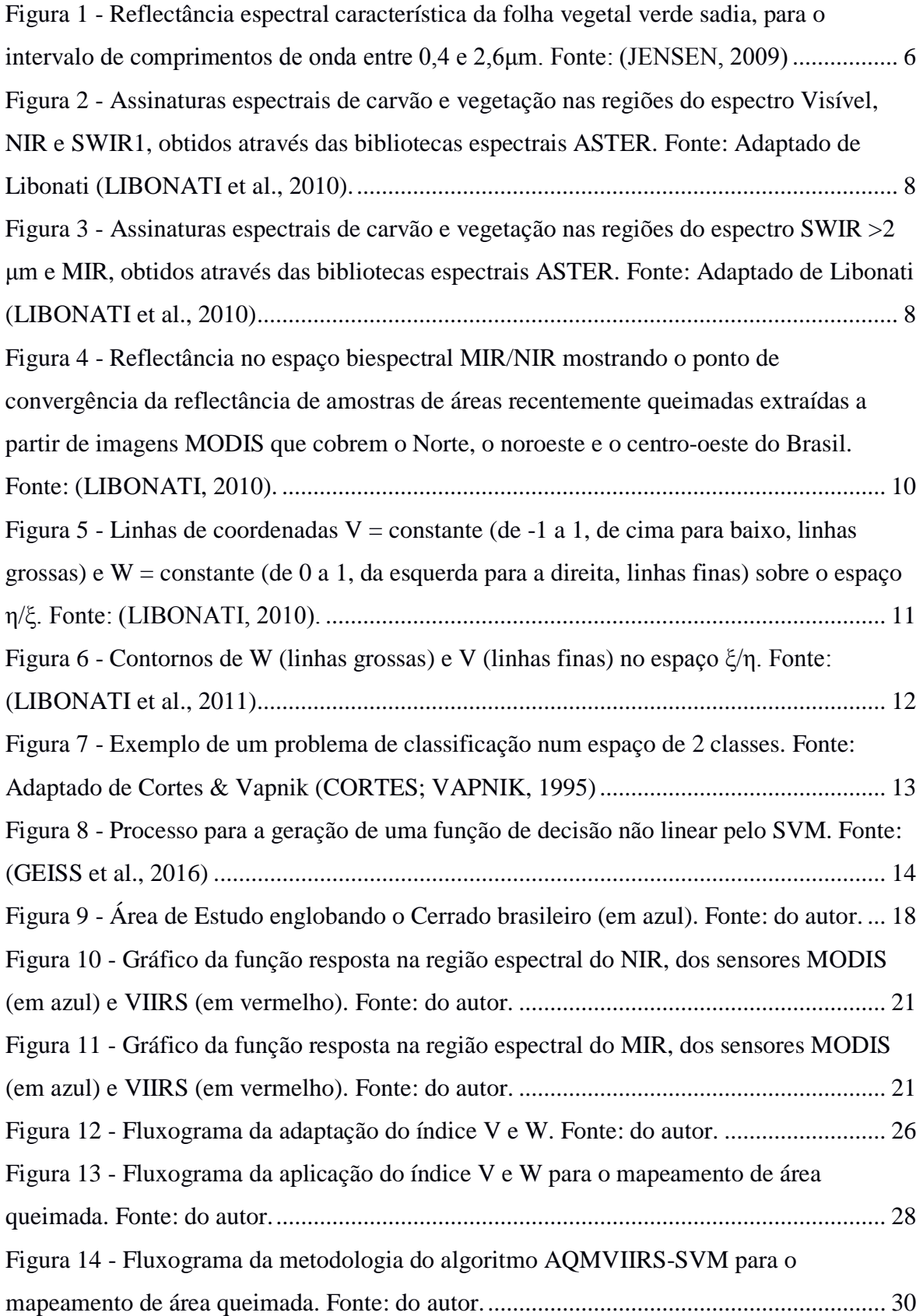

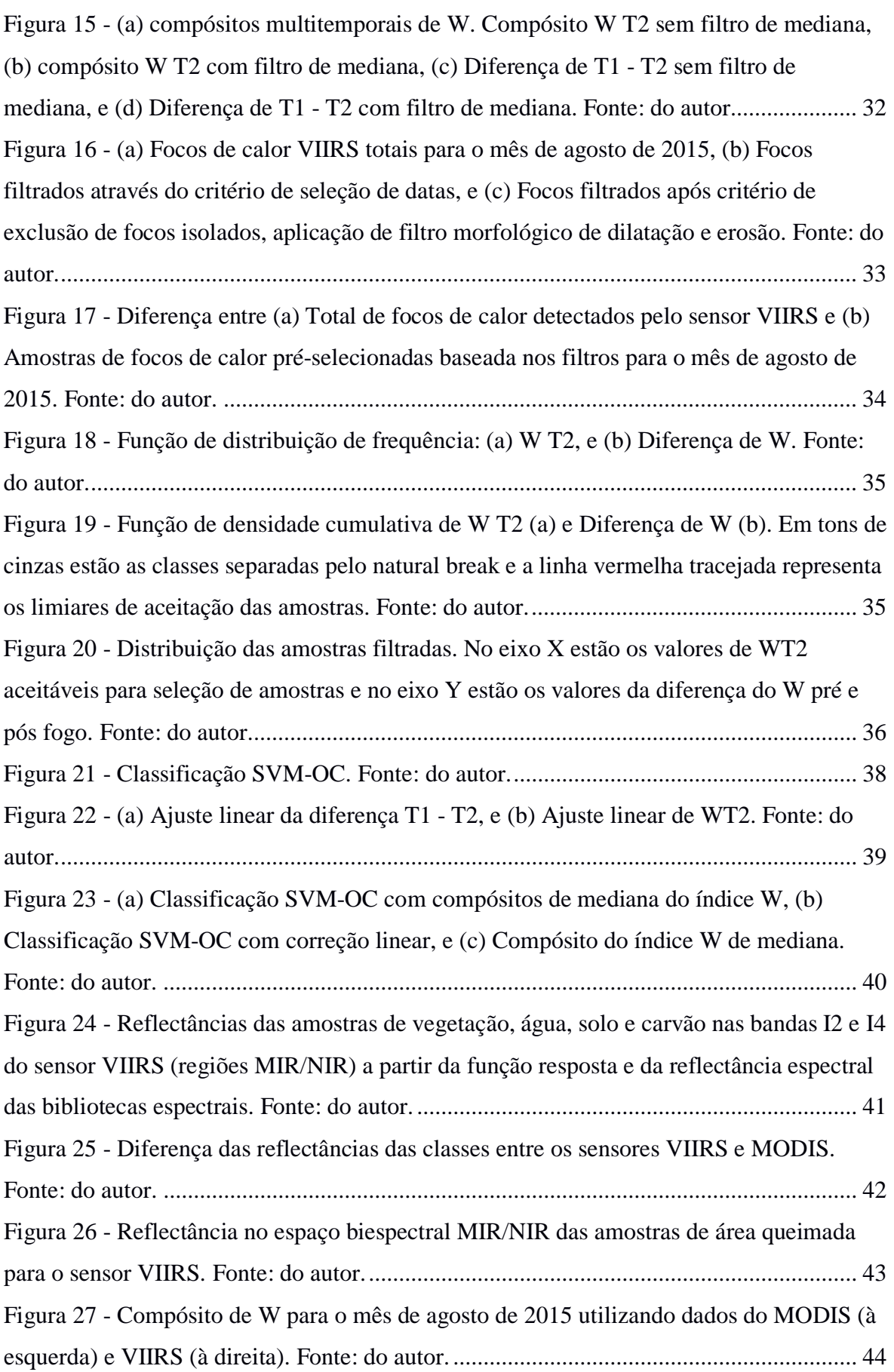

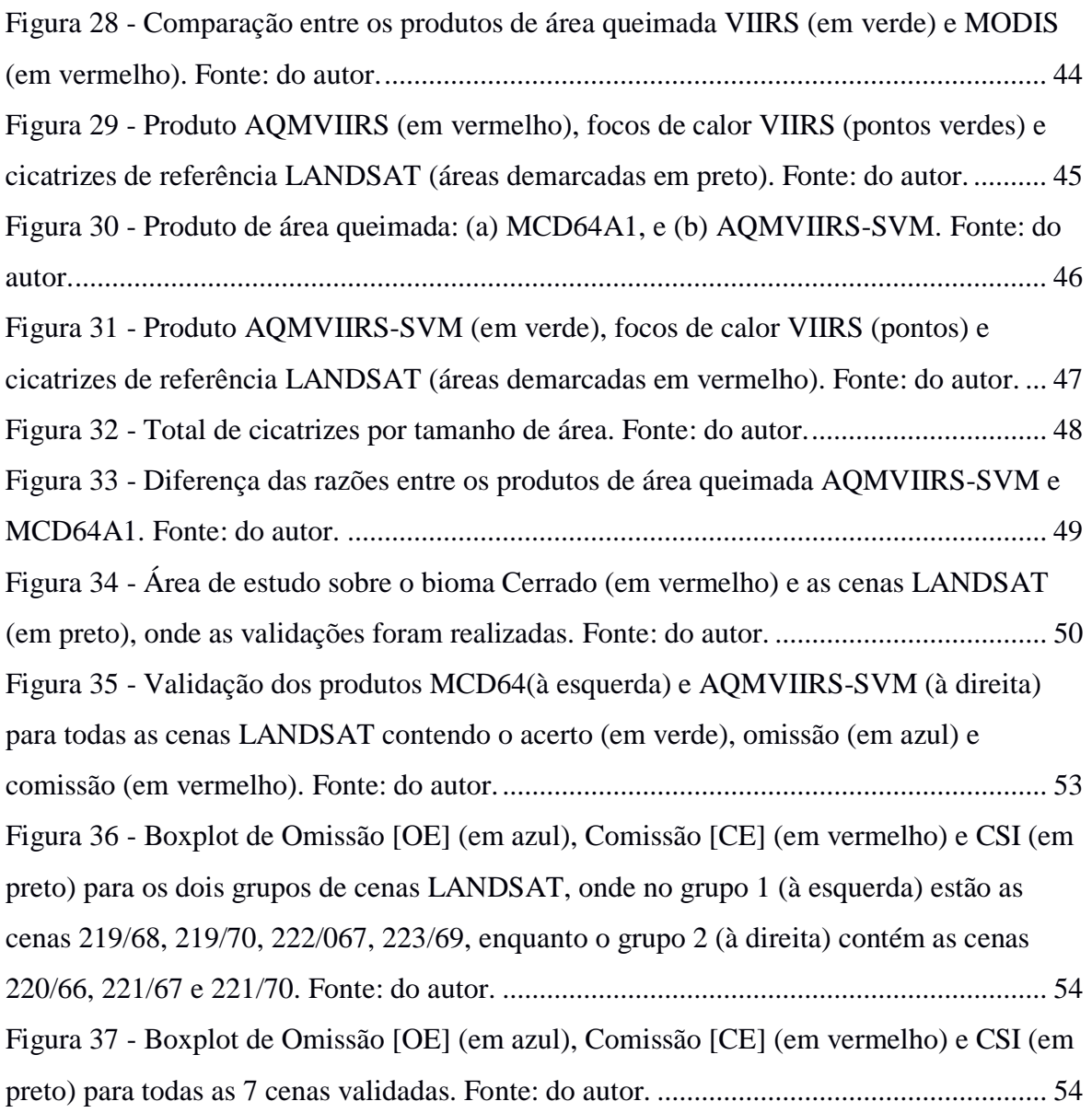

## **ÍNDICE DE TABELAS**

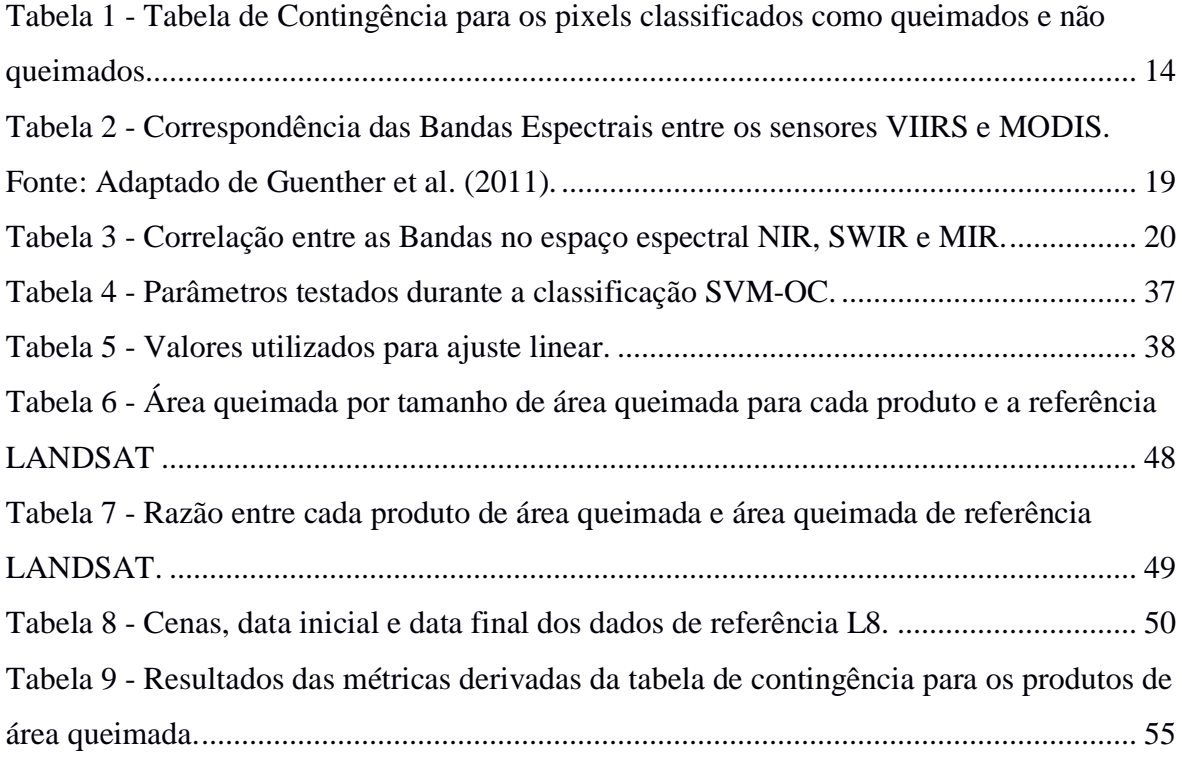

### **LISTA DE SIGLAS**

AQMMODIS - Produto de área Queimada MODIS AQMPROBAV - Produto de área Queimada PROBA-V AQMVIIRS - Produto de área Queimada VIIRS AQMVIIRS-SVM - Produto de área Queimada VIIRS - *Support Vector Machine* ASTER - *Advanced Space borne Thermal Emission and Reflection Radiometer* AVHRR - *Advanced Very High Resolution Radiometer* BDQueimadas - Banco de Dados de Queimadas do Programa Queimadas - INPE *CE - Commission Error* CEOS *- Committee on Earth Observations CLASS - Comprehensive Large Array-data Stewardship System* CSI - *Critical Success Index* DAAC *- Distributed Active Archive Center* DC - *Dice Coefficient* ENVI-IDL - *Environment for Visualizing Images - Interactive Data Language* FORTRAN *- IBM Mathematical FORmula TRANslation System* GEMI *- Global Environmental Monitoring Index* GEMI3 *- Global Environmental Monitoring Index 3* GSFC - *Goddard Space Flight Center* INPE - Instituto Nacional de Pesquisas Espaciais JPL - *Jet Propulsion Laboratory* JPSS - *Joint Polar Satellite System* L5 - LANDSAT 5 L8 - LANDSAT 8 LAADS - *Level-1 and Atmosphere Archive & Distribution System* LCP - Laboratório de Combustão e Propulsão MCD64A1 - *MODIS/Terra and Aqua Burned Area Monthly L3 Global 500 m SIN Grid V006*  MIR - *Middle-infrared* MODIS - *Moderate Resolution Imaging Spectroradiometer*  NASA - *National Aeronautics and Space Administration* NBRL - *Normalized Burn Ratio Long shortwave infrared variation*

- NDVI *- Normalized Difference Vegetation Index*
- NIR *Near-infrared*
- NOAA *National Oceanic and Atmospheric Administration*
- NPP *National Polar-orbiting Partnership*
- OA *- Overall Accuracy*
- OE *- Omission Error*
- PROBA-V *Project for On-Board Autonomy-Vegetation*
- ROI R*egion of Interest*
- SAVI *Soil Adjusted Vegetation Index*
- S-NPP *Suomi National Polar-orbiting Partnership*
- SVM *Support Vector Machine*
- SVM-OC *Support Vector Machine One-Class*
- *SWIR - Short-Wave Infrared*
- SZA *Solar Zenith Angle*
- TIR *Thermal infrared*
- TM *Thematic Mapper*
- UCSB *University of California, Santa Barbara*
- UFRJ *-* Universidade Federal do Rio de Janeiro
- VI3 *Vegetation Index 3*
- VIIRS *Visible Infrared Imaging Radiometer Suite*
- VZA *Visual Zenith Angle*

## <span id="page-14-0"></span>**1. INTRODUÇÃO**

A queima da biomassa derivada dos incêndios florestais desempenha um papel importante nos processos do sistema climático em muitos ecossistemas e representam uma fonte significativa de aerossóis e gases traço, particularmente em regiões tropicais e boreais (BOND; WOODWARD; MIDGLEY, 2005; BOWMAN et al., 2009, 2011; KASISCHKE et al., 1995). Desde as últimas décadas, estudos vêm quantificando diversos aspectos do impacto do fogo sobre o clima, dentre eles, estão às alterações no balanço de energia da superfície continental, na microfísica das nuvens, nos ciclos biogeoquímicos e ciclo da água, além da emissão de gases do efeito estufa e aerossóis para a atmosfera (WARD et al., 2012).

Nesse contexto, a compreensão dos padrões espaço-temporais do fogo na vegetação e a sua análise quantitativa exige o uso de técnicas de sensoriamento remoto por satélites, uma vez que é possível mapear extensas áreas geográficas de modo contínuo e uniforme. A ampla cobertura espacial aliada, a uniformidade dos dados e o alcance em áreas de difícil acesso, tornam esta ferramenta indispensável para mapear áreas vegetadas atingidas pelo fogo (CHUVIECO, 2008; DOS SANTOS et al., 2018; MCDOWELL et al., 2015; PEREIRA et al., 1999).

Nas últimas décadas, estimativas de área queimada provenientes de dados de satélites têm produzido informações globais sistemáticas para análises ecológicas sobre o impacto de regime do fogo, clima, modelos do ciclo do carbono, entre outras aplicações (GIGLIO et al., 2010; VAN DER WERF et al., 2010).

Entretanto, grandes discrepâncias persistem nos produtos globais tanto na quantificação da extensão da área queimada, quanto na sua localização espacial e temporal (BOSCHETTI; FLASSE; BRIVIO, 2004; PADILLA et al., 2014). A dificuldade em mapear queimadas em larga escala está na presença de uma vasta gama de diferentes comportamentos espectrais da vegetação pré e pós-fogo, dos tipos de uso do solo, regimes de fogo, intensidade da queimada e agentes climáticos que interferem na permanência das cinzas no solo. Desta forma, a exatidão e precisão destes produtos variam de forma significante de acordo com as características locais. As limitações dos algoritmos atuais que geram estimativas de áreas queimadas a nível global, sugerem o desenvolvimento de algoritmos regionais. Considerando a escala regional, é naturalmente possível levar em consideração as características regionais como vegetação, solo e clima, além de facilitar a validação dos resultados (BOSCHETTI et al., 2004; CAÑAS, 2015; CHANG; SONG, 2009; GIGLIO et al., 2006, 2010; MOUILLOT et al., 2014).

Com objetivo de reduzir os erros nas estimativas de área queimada, foi desenvolvido um algoritmo regional para a América do Sul, denominado AQMMODIS (LIBONATI et al., 2015), que leva em consideração características de biomas específicos no Brasil, principalmente o Cerrado, considerado um hotspot mundial de biodiversidade (MMA, 2016), e também bastante ameaçado pelo fogo antrópico. Este algoritmo é baseado nos índices (V, W), utilizando as bandas espectrais nas regiões do infravermelho próximo (NIR - 0,8μm) e infravermelho médio (MIR - 3,9μm) do sensor *Moderate Resolution Imaging Spectroradiomete*r (MODIS) (LIBONATI et al., 2011, 2012), que se mostrou eficiente na detecção de áreas queimadas.

# <span id="page-15-0"></span>**1.1. Algoritmos e índices de vegetação no mapeamento de áreas**

#### **queimadas**

Os primeiros métodos utilizados para a detecção e mapeamento de áreas queimadas com base nos sensores AVHRR e *Thematic Mapper* (TM) foram os índices de vegetação, por resultarem em métodos simples e dinâmico no mapeamento da vegetação (BARBOSA; GRÉGOIRE; PEREIRA, 1999; MATSON; DOZIER, 1981; PEREIRA et al., 1997). Basicamente, existem três maneiras pelas quais os métodos de detecção de área queimada podem ser classificados: métodos baseados em focos ativos, em mudanças da reflectância pós-fogo e métodos híbridos.

Os algoritmos baseados em focos ativos assume que a área queimada é proporcional à razão do pixel sendo queimado de acordo com a temperatura (VAN DER WERF et al., 2003, 2004). No entanto, muitas limitações são encontradas nesse método, a efemeridade do sinal e da frequência temporal do sensor, muitos focos de calor podem ser perdidos. Por outro lado, falsos alarmes também podem ocorrer, pois o sinal térmico pode aumentar devido a efeito de Sun glint ou solo/rochas expostos e quentes. Apesar da baixa resolução espacial e, consequentemente, do alto índice de omissões de queimadas menores, estes trabalhos foram pioneiros em fornecer informações sobre a quantidade e a extensão das queimadas e também os primeiros padrões espaciais deste fenômeno em larga escala.

Já nos algoritmos baseados em mudança de reflectância pós-fogo, a detecção da área queimada acontece através de índices espectrais utilizando limiares definidos em bandas e/ou imagens. Enquanto que os algoritmos híbridos combinam a informação do fogo ativo e da detecção da reflectância pós-fogo. Este tipo de algoritmo utiliza a informação do fogo ativo para identificar possíveis pixels queimados, definindo limiares de aceitabilidade e classificando área queimada através da reflectância pós-fogo (ROY, 1999)

Segundo Pereira et al. (1999), o índice mais utilizado em estudos de mapeamento de áreas queimadas com o sensor AVHRR foi o *Normalized Difference Vegetation Index* (NDVI), que foi desenvolvido na década de 1970 (DEERING et al., 1975), apesar de problemas como interferência atmosférica e efeitos de espalhamento de fundo do solo. Pereira et al. (1999) também avaliaram a capacidade de diversos índices de vegetação em discriminar entre superfícies queimadas e não queimadas numa única data. Os resultados obtidos apontam para o *Global Environmental Monitoring Index 3* (GEMI3) (BARBOSA; GRÉGOIRE; PEREIRA, 1999), como o índice que obteve o melhor desempenho, seguido do GEMI (PINTY; VERSTRAETE, 1992), *Vegetation Index* 3 (VI3) (KAUFMAN; REMER, 1994) e NDVI. O índice GEMI3 trata-se de uma versão modificada do índice GEMI, em que se utiliza a banda 3 do AVHRR posicionada na região do MIR.

De acordo com Martin (1998), dentre os fatores que afetam a interpretação dos índices de vegetação, quando tratamos áreas extensas e longas séries de dados, estão a reflectância do solo seco se confundir com áreas queimadas, alterações causadas pela atmosfera, a geometria de observação e o ângulo de elevação solar. Para atenuar os efeitos da interferência da atmosfera e o espalhamento do solo, foi sugerida a utilização de novos índices como o *Soil Adjusted Vegetation Index* (SAVI) (HUETE, 1988) e o GEMI, que foram especialmente desenvolvidos com o intuito de atenuar as distorções do solo e da atmosfera, respectivamente.

Alguns autores vêm explorando formas de trabalhar com dados na faixa espectral do MIR (GARCÍA; CASELLES, 1991; PEREIRA; SETZER, 1993; PONZONI; LEE; HERNANDEZ-FILHO, 1986). Libonati (LIBONATI, 2010) propôs o desenvolvimento de novos índices de queimada (V, W), com resultados satisfatórios, considerando as regiões espectrais do NIR e do MIR.

#### <span id="page-16-0"></span>**1.2. Motivação**

O novo sensor *Visible Infrared Imaging Radiometer Suite* (VIIRS) lançado em outubro de 2011 apresenta bandas com melhor resolução espacial (375m) e manteve praticamente as bandas nas mesmas regiões espectrais que o sensor MODIS com algumas pequenas alterações nas funções respostas destas. Este sensor veio para dar continuar a

série multidecadal dos dados de satélites ambientais de órbita polar, que inclui o sensor *Advanced Very High Resolution Radiometer* (AVHRR) e *Moderate Resolution Imaging Spectroradiomete*r (MODIS) com uma melhoria quando comparado a estes, principalmente, no que tange a resolução espacial passando de 1km para 375m e a uma melhor geolocalização dos alvos. Até o presente momento, não existe nenhum produto de área queimada global que utilize imagens do sensor VIIRS. Alguns dos produtos de área queimada existentes mais utilizados são o MCD64A1 (GIGLIO et al., 2009) e o AQMMODIS (LIBONATI et al., 2015), a nível global e regional para a América do Sul, respectivamente. O MCD64A1 é um algoritmo desenvolvido pela *National Aeronautics and Space Administration* (NASA) utilizando dados da coleção 6 do MODIS com resolução temporal mensal, resolução espacial de 500 m e disponibiliza informações contendo a data da queima. Enquanto o AQMMODIS, desenvolvido em parceria pelo Instituto Nacional de Pesquisas Espaciais (INPE) e Universidade Federal do Rio de Janeiro (UFRJ), possui resolução temporal mensal e resolução espacial de 1 km. Todavia, mesmo tendo uma pior resolução espacial, o AQMMODIS apresenta melhores resultados para a região da América do Sul com menos omissões quando comparado ao MCD64A1.

Alguns dos algoritmos operacionais existentes utilizam métodos de detecção de área queimada do tipo híbrido, i.e., combinando dados de fogos ativos com as informações da reflectância pós-fogo. No entanto, produtos de área queimada baseados em focos de calor geralmente omitem áreas queimadas, subestimando as estimativas (ROY et al., 2005). Esses erros normalmente se devem a cobertura espaço-temporal dos satélites, saturação do sensor ou a presença de nuvens e fumaça (GIGLIO et al., 2009; SCHROEDER; CSISZAR; MORISETTE, 2008). A presença de nuvens espessas e densas camadas de fumaça atenua o sinal radiométrico na atmosfera impedindo a detecção de fogos ativos. Além disso, a detecção de pequenas áreas queimadas é uma das principais limitações no mapeamento de áreas queimadas que utilizam sensores de baixa resolução (CHUVIECO et al., 2016; NOGUEIRA et al., 2017).

Recentemente, alguns estudos têm aplicado a técnica de classificadores não tradicionais, como o *Support Vector Machine One-Class* (SVM-OC), para o mapeamento de áreas queimadas com bons resultados quando comparados aos métodos tradicionais (DRAGOZI et al., 2014; MAZHER; PEIJUN LI; JUN ZHANG, 2012; MITHAL et al., 2018; PEREIRA et al., 2017; SONG et al., 2016). A vantagem de utilizar esse classificador é que não existe a necessidade de amostras de treino de áreas não queimadas e elimina-se a

necessidade de utilizar focos de calor como *seed points* no mapeamento de área queimada, ou seja, é possível mapear áreas queimadas mesmo sem a presença de fogos ativos. Neste contexto, além da adaptação do algoritmo para o novo sensor VIIRS, este trabalho propõe utilizar o método de classificação SVM-OC, utilizando os focos de calor como amostras no treinamento para o mapeamento da área queimada baseado no trabalho realizado por Pereira et al. (PEREIRA et al., 2017) para o sensor *Project for On-Board Autonomy-Vegetation* (PROBA-V).

#### <span id="page-18-0"></span>**1.3. Objetivo**

Os objetivos do presente trabalho consistem:

i) Na adaptação do algoritmo de detecção de área queimada AQMMODIS (LIBONATI et al., 2015) para o sensor VIIRS (AQMVIIRS), baseado índice de queimada (V, W), inicialmente desenvolvido para o sensor MODIS nas bandas NIR e MIR (LIBONATI et al., 2011);

ii) Na adaptação de um algoritmo de área queimada, utilizando fogos ativos como amostras de treino para o classificador SVM-OC denominado AQMVIIRS-SVM, conforme proposto por Pereira et al. (2017).

## <span id="page-19-0"></span>**2. FUNDAMENTAÇÃO TEÓRICA**

#### <span id="page-19-1"></span>**2.1. Comportamento espectral da vegetação e da queimada**

Para o uso de técnicas de sensoriamento remoto nos estudos de diferentes superfícies vegetais, é necessária a compreensão do comportamento espectral da vegetação e os seus diversos agentes que possam modificar esse comportamento. Para tanto, para um melhor entendimento é importante uma análise em diferentes escalas, a primeira delas sendo o estudo do comportamento espectral de uma folha isolada. A curva de reflectância típica da vegetação é apresentada na [Figura 1](#page-19-2) abaixo, sendo que os fatores que condicionam o comportamento da reflectância de uma folha são analisados em cada região espectral (visível, infravermelho próximo e infravermelho de onda curta (SWIR)) de acordo com as características anatômicas e fisiológicas que vão determinar a intensidade da radiação refletida (JENSEN, 2009).

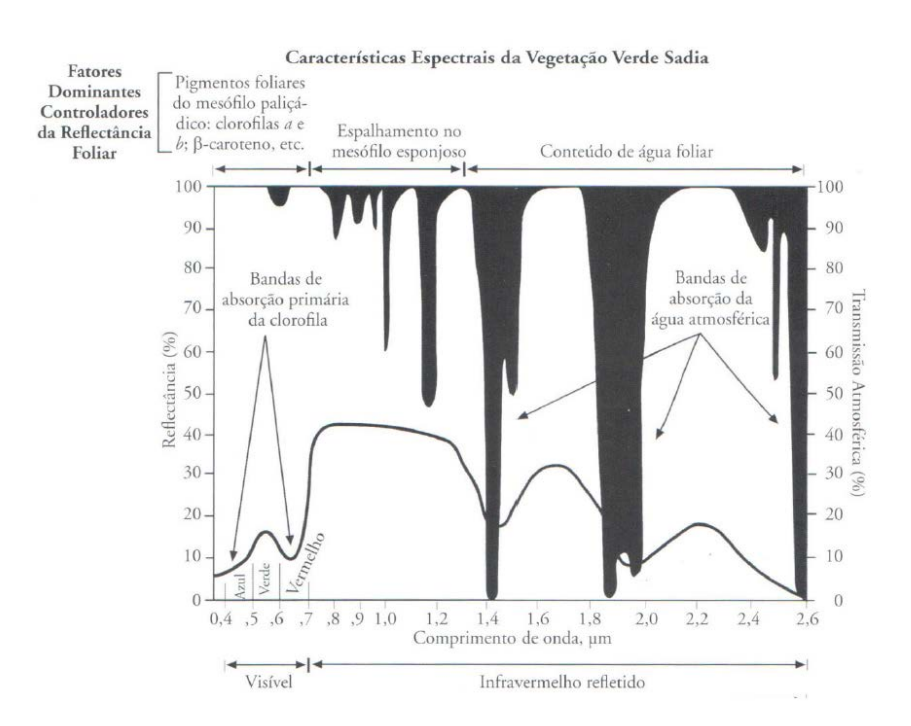

<span id="page-19-2"></span>*Figura 1 - Reflectância espectral característica da folha vegetal verde sadia, para o intervalo de comprimentos de onda entre 0,4 e 2,6μm. Fonte:* (JENSEN, 2009)

Na região espectral do NIR, a vegetação é caracterizada por uma alta reflectância (40 - 60%), alta transmitância (40 - 60%) e relativamente baixa absortância (5 - 10%). A região espectral do SWIR é subdivida em SWIR1 < 2μm e SWIR2 > 2μm (CHEN, 2014). Nesta região, há um aumento expressivo da reflectância nesta faixa espectral, quando o teor de umidade da folha diminui. (PONZONI; KUPLICH; SHIMABUKURO, 2012). O

comportamento espectral clássico observado no MIR é caracterizado pela baixa refletividade da vegetação verde, em relação aos altos valores de reflectância identificados após a queima da vegetação. A região espectral do MIR apresenta baixa atenuação devido aos efeitos provocados pelo espalhamento dos aerossóis na atmosfera, exceto poeira e, permitindo que a radiação solar consiga atravessar a atmosfera, sendo assim, a atmosfera é considerada transparente. (KAUFMAN; REMER, 1994)

Logo após o evento de queimada, o comportamento espectral das superfícies queimadas é afetado por mudanças na estrutura da vegetação e pelo volume de cinzas, ao qual está intimamente ligado à quantidade de biomassa consumida pelo fogo. O comportamento espectral de superfícies queimadas, em geral, é caracterizado por apresentar baixos valores de refletância na região do NIR e altos valores de refletância na região do MIR, logo após o fogo. Este padrão espectral é o oposto ao observado para áreas de superfícies vegetadas em ambas as faixas espectrais como descrito na seção anterior. (PEREIRA et al., 1999)

O domínio espectral na região MIR tem sido utilizado para estudos de discriminação de superfícies queimadas, considerando que esta faixa do espectro não é sensível aos aerossóis emitidos pela queima da biomassa, durante os eventos do fogo. De acordo com Libonati (2010), a utilização da radiação na região espectral do MIR apresenta um problema difícil que consiste na distinção em medição única entre a emissão térmica e a reflexão solar. No entanto, mostrou que o método proposto por Kaufman & Remer (1994) baseado num modelo de transferência radiativo utilizando bandas do sensor AVHRR na região do MIR e na região termal (TIR) (10 - 12µm) adaptado para o sensor MODIS é eficiente para discriminar a parte emitida da refletida.

Com base nos índices de separabilidade "M" definidos por Kaufman & Remer (1994), notou-se que as bandas mais adequadas para serem utilizadas no algoritmo de identificação de áreas queimadas são nas regiões do NIR, SWIR e MIR (LIBONATI et al., 2006).

A [Figura 2](#page-21-0) a seguir apresenta o comportamento espectral de três tipos de superfícies, como a vegetação verde, a vegetação seca e material queimado, em três regiões espectrais (Visível, NIR e SWIR1). O comportamento espectral da superfície "material queimado" se manteve praticamente constante na região do visível com um leve aumento na região do NIR seguido pelo SWIR1.

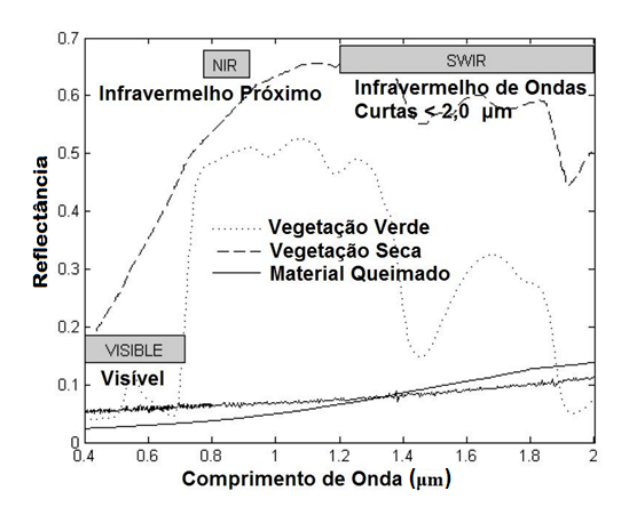

<span id="page-21-0"></span>*Figura 2 - Assinaturas espectrais de carvão e vegetação nas regiões do espectro Visível, NIR e SWIR1, obtidos através das bibliotecas espectrais ASTER. Fonte: Adaptado de Libonati*  (LIBONATI et al., 2010)*.*

Na [Figura 3](#page-21-1) é apresentado o comportamento espectral para o carvão e vegetação em duas regiões espectrais: SWIR2 e MIR. O comportamento espectral do carvão é caracterizado por alta refletividade tanto na região do SWIR2 quanto na região do MIR. O comportamento espectral da vegetação é definido pela baixa refletividade na região do SWIR2 devido à absorção da água presente na vegetação e continua a diminuir no MIR conforme a energia é menor nessa região do espectro.

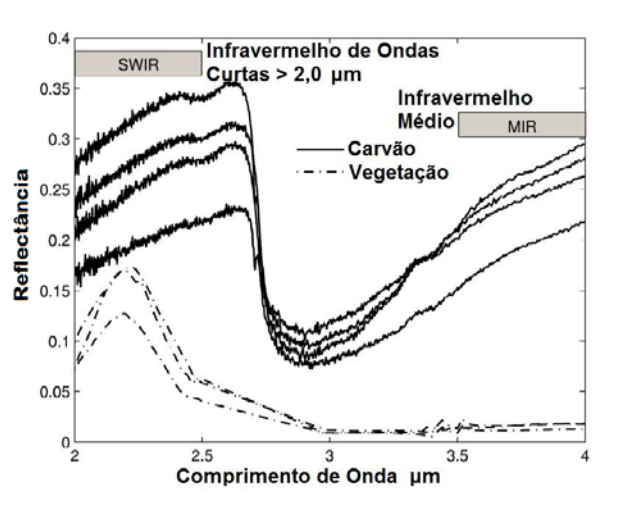

<span id="page-21-1"></span>*Figura 3 - Assinaturas espectrais de carvão e vegetação nas regiões do espectro SWIR >2 μm e MIR, obtidos através das bibliotecas espectrais ASTER. Fonte: Adaptado de Libonati*  (LIBONATI et al., 2010)

#### <span id="page-22-0"></span>**2.2. Índice de Queimada (V, W)**

Libonati et al. (2010; 2011) desenvolveram e validaram com êxito os índices de queimadas V e W. Esse índice de queimada foi concebido para proporcionar o aumento da informação espectral do espaço NIR x MIR, com a transformação para um novo sistema de coordenadas, com ganho de informação espectral. Durante a construção do índice (V, W), foi a avaliado a eficácia de discriminação da região do MIR para o sensor MOIDS através do índice de separabilidade M. Este é um índice estatístico que avalia a separabilidade entre as classes de vegetação e área queimada utilizando a diferença das médias amostrais sobre a soma dos seus desvios padrões, onde  $M > 1$  indicam boa separabilidade, enquanto M < 1 representam um alto grau de sobreposição entre os valores associados às duas classes (KAUFMAN; REMER, 1994). Os resultados apresentaram altos valores de M, indicando alta capacidade de discriminação do índice entre essas classes na região do MIR (PEREIRA et al., 2015, 2016).

Verstraete & Pinty (1996) propuseram uma metodologia para desenvolver um índice espectral ótimo para estimar as propriedades da vegetação. De uma forma geral, a adaptação de um índice espectral ótimo consiste em estabelecer e selecionar os valores de reflectância da variável de interesse, correspondente aos pontos de convergência do espaço biamostral que formam o ajuste mais ortogonal possível entre o vetor deslocamento (formado quando ocorre uma mudança no valor de reflectância da classe de interesse, quando esta se desloca no espaço) e as isolinhas do índice a ser adaptado.

Na metodologia proposta para o índice de vegetação (V, W)(LIBONATI et al., 2011) é necessário definir valores de limiares espaciais e temporais para o mapeamento automatizado das superfícies queimadas (aplicação do índice). Entende-se por limiar temporal de W os valores abaixo dos quais podem ser consideradas áreas queimadas, pelo algoritmo de mapeamento, considerando para tal as mudanças dos valores do pixel de área queimada nas imagens de diferentes datas (com a mudança na resposta espectral na superfície queimada, como a regeneração da vegetação). O limiar espacial de W são os valores abaixo dos quais podem ser consideradas áreas queimadas, pelo algoritmo de mapeamento, considerando a variação da resposta espectral dos pixels, na distribuição espacial da imagem. (TEIXEIRA, 2016).

Esses índices foram inicialmente produzidos utilizando como informações as bandas NIR e MIR do sensor MODIS, obtidos através do cálculo de dados de reflectância diárias. A partir dessas bandas, foram desenvolvidos um espaço MIR/NIR que acrescenta mais informações nos dados espectrais. O espaço biespectral MIR/NIR foi moldado através das coordenadas ξ e η, respectivamente, definido como a diferença entre as reflectâncias no NIR e MIR ( $\xi = \rho_{MIR} - \rho_{NIR}$ ), e a distância no espaço NIR-MIR para o ponto de coordenadas que representam uma superfície completamente queimada ( $\rho c q_{\text{NIR}} = 0.05$ ,  $\rho c q_{\text{MIR}} = 0.24$ ), conforme a [Figura 4](#page-23-0). As equações de  $\xi$  e η são descritas nas equações 1 e 2 a seguir:

$$
\eta = \sqrt{\left(\rho_{\text{MIR}} - \rho c q_{\text{MIR}}\right)^2 + \left(\rho_{\text{NIR}} - \rho c q_{\text{NIR}}\right)^2}
$$
(1)

$$
\xi = \rho_{\text{MIR}} - \rho_{\text{NIR}} \tag{2}
$$

Onde,  $\rho$ cq<sub>MIR</sub> e  $\rho$ cq<sub>NIR</sub> são os valores de reflectância representativo de uma área queimada na região MIR e NIR, respectivamente.

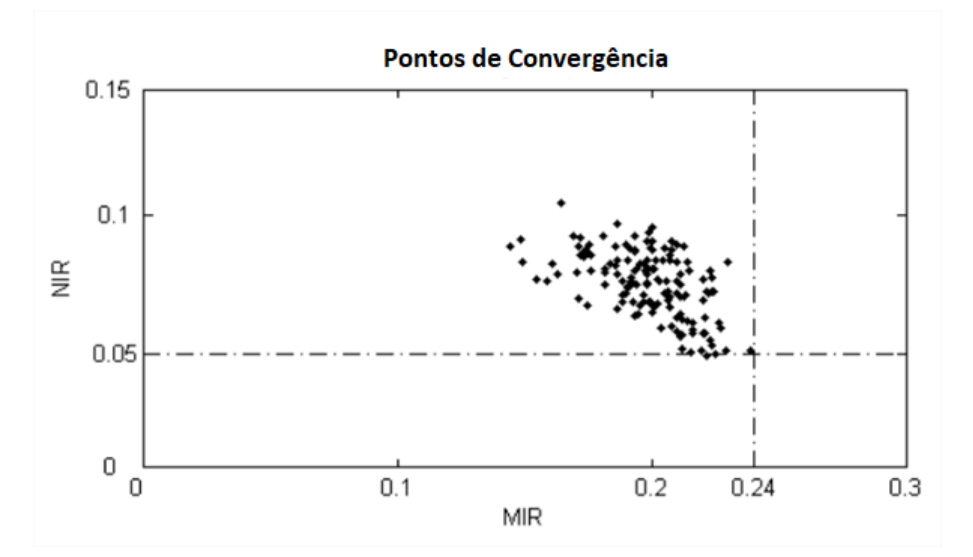

<span id="page-23-0"></span>*Figura 4 - Reflectância no espaço biespectral MIR/NIR mostrando o ponto de convergência da reflectância de amostras de áreas recentemente queimadas extraídas a partir de imagens MODIS que cobrem o Norte, o noroeste e o centro-oeste do Brasil. Fonte:* (LIBONATI, 2010)*.*

Neste novo espaço η e ξ ilustrados na [Figura 5,](#page-24-0) os índices V e W são definidos conforme as equações 3, 4 e 5:

$$
V = -\frac{\sqrt{2}}{2\eta} (\xi - \rho c q_{\text{MIR}} + \rho c q_{\text{NIR}})
$$
 (3)

$$
W = -\frac{0.38}{\sqrt{6}x_0} \sqrt{\eta^2 + (\xi' - \rho c q_{\text{MIR}} + \rho c q_{\text{NIR}})^2}
$$
(4)

Onde:

$$
\xi' = -\frac{2}{\sqrt{2}}\eta + (\rho c q_{\text{MIR}} - \rho c q_{\text{NIR}})
$$
\n(5)

Dois indicadores, V e W, são concebidos no espaço transformado (ξ, η) de tal modo que os pixels de vegetação tendem a ser alinhadas ao longo de  $V = 1$ , com pixels queimados sendo localizado perto da origem, seguido (com valores crescentes de W) pelo solo/vegetação seca e, posteriormente, por uma vegetação verde. Já os pixels sem teor de matéria orgânica (nuvens e água), apresentam distribuição para longe da curva de  $V = 1$ . Com isso, superfícies vegetadas, solos e áreas queimadas ficam associados a altos (~0,6), moderados (~0,2- 0,4) e baixos (<0,2) valores de W, respectivamente, conforme [Figura 6.](#page-25-1) (LIBONATI et al., 2015)

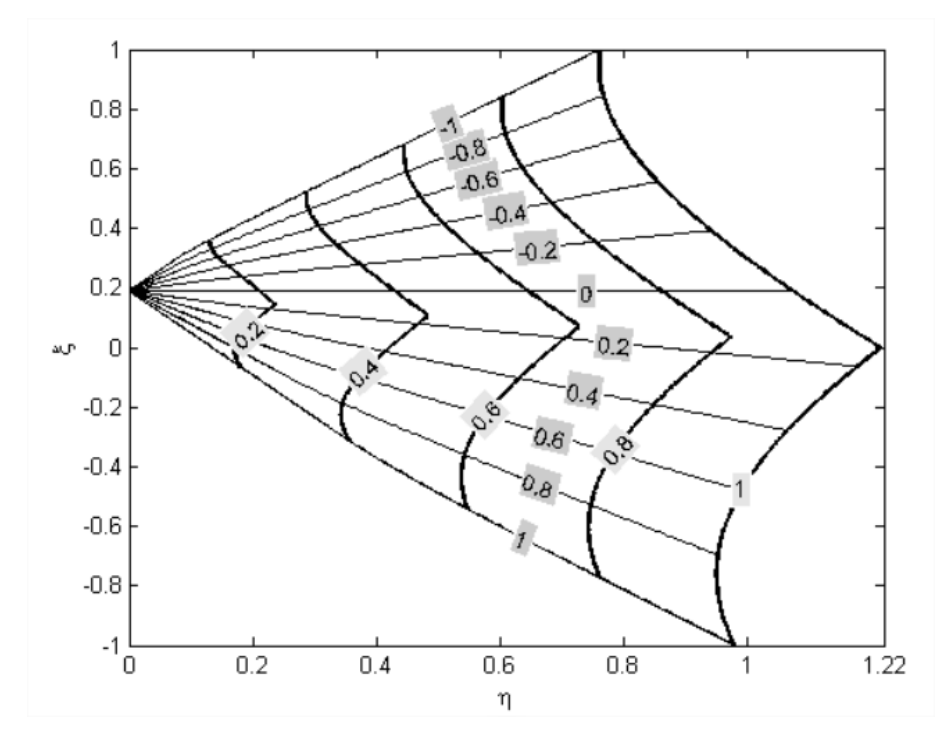

<span id="page-24-0"></span>*Figura 5 - Linhas de coordenadas V = constante (de -1 a 1, de cima para baixo, linhas grossas) e W = constante (de 0 a 1, da esquerda para a direita, linhas finas) sobre o espaço η/ξ. Fonte:*  (LIBONATI, 2010)*.*

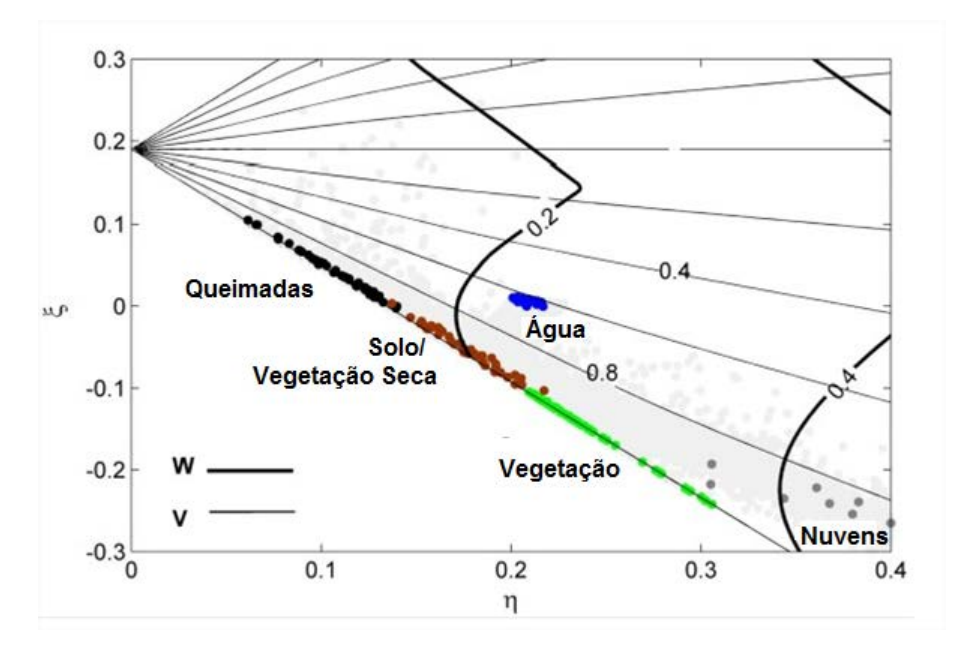

<span id="page-25-1"></span>*Figura 6 - Contornos de W (linhas grossas) e V (linhas finas) no espaço ξ/η. Fonte:*  (LIBONATI et al., 2011)

### <span id="page-25-0"></span>*2.3. Support Vector Machine*

As Máquinas de Vetores de Suporte (SVM's, do inglês *Support Vector Machine*) constituem numa técnica de aprendizado que vem recebendo crescente atenção da comunidade científica. As SVM's são embasadas pela teoria de aprendizado estatístico, produzido a partir de estudos iniciados em (VAPNIK; CHERVONENKIS, 1971). Essa teoria estabelece uma série de princípios que devem ser seguidos na obtenção de classificadores com boa generalização, definidos como a sua capacidade de distinguir dados de vetores em novas classes do mesmo domínio em que o aprendizado ocorreu (LORENA; CARVALHO, 2007).

O SVM-OC (SCHOLKOPF et al., 2000) é uma variação do classificador SVM, desenvolvido para problemas onde se tem apenas uma classe de interesse. Em termos gerais, a aprendizagem estatística supervisionada envolve a construção de um modelo com base em amostras treinadas para a classificação (JAMES et al., 2013). O objetivo do SVM é produzir um modelo que possa prever novas classes em conjunto de vetores, dado somente os atributos de entrada (HSU; CHANG; LIN, 2010). Em outras palavras, o que uma SVM faz é encontrar uma linha de separação, mais comumente chamada de hiperplano entre dados de duas classes. Essa linha busca maximizar a distância entre os pontos mais próximos em relação a cada uma das classes.

A [Figura 7](#page-26-0) ilustra o caso simples de um problema de classificação de dois grupos no espaço da variável. Observe que os vetores são linearmente separáveis no espaço de classes, não no espaço de amostras. Os quadrados em cinza representam os vetores de suporte e a linha pontilhada representa o hiperplano. Os vetores de suporte são os vetores mais externos de uma classe que decide o limite de classificação. O hiperplano ideal é definido como uma função de decisão linear com margem máxima entre as duas classes, conforme mostrado abaixo.

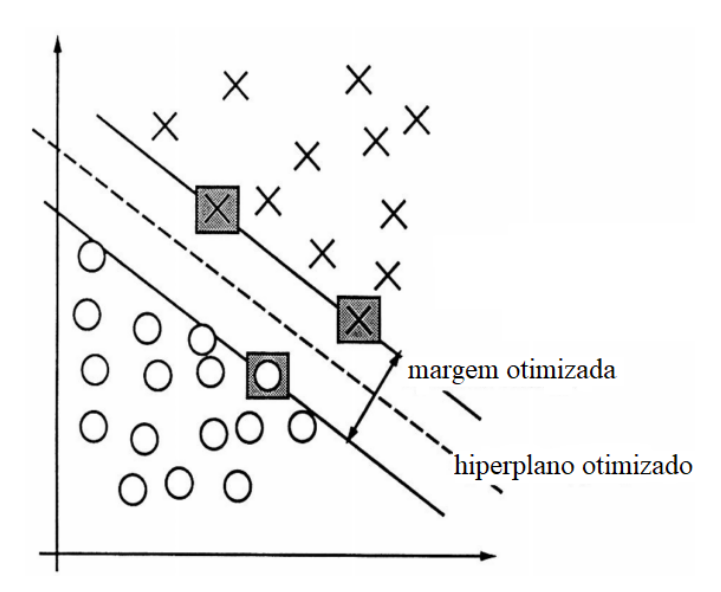

<span id="page-26-0"></span>*Figura 7 - Exemplo de um problema de classificação num espaço de 2 classes. Fonte: Adaptado de Cortes & Vapnik* (CORTES; VAPNIK, 1995)

A [Figura 8](#page-27-1) mostra o princípio geral de um SVM não linear (GEISS et al., 2016). Conjunto de dados com duas classes, denotado por pontos vermelhos e azuis, são inseparáveis no espaço amostral χ [\[Figura 8](#page-27-1) (a)]. Esses pontos (vetores) são mapeados para uma maior dimensionalidade, onde uma separação linear se torna possível com a ajuda de um hiperplano [\[Figura 8](#page-27-1) (b, c)]. Isso corresponde a uma função de decisão não linear em χ [\[Figura 8](#page-27-1) (d)].

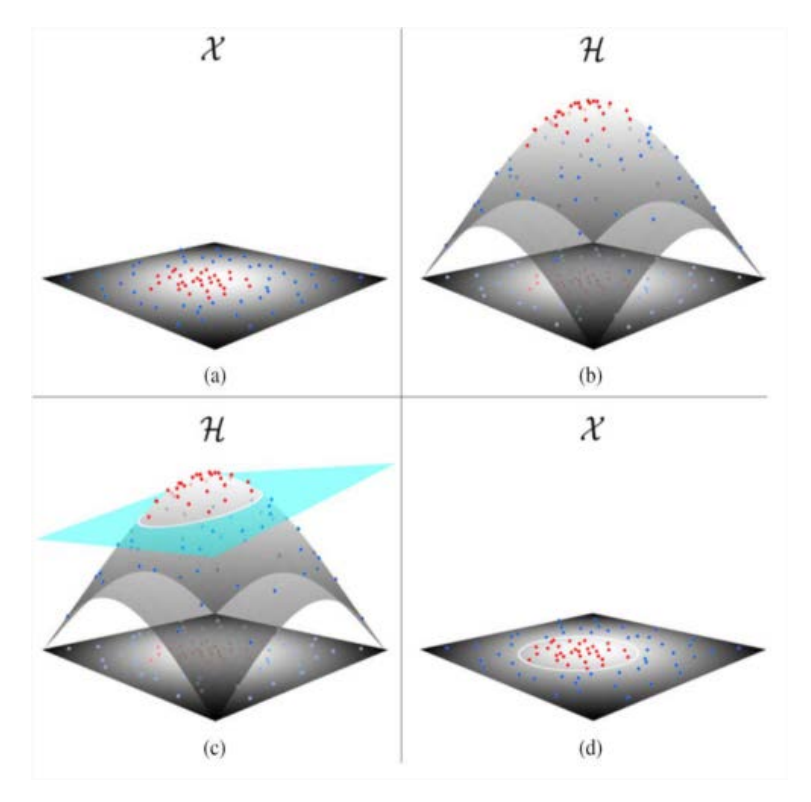

<span id="page-27-1"></span>*Figura 8 - Processo para a geração de uma função de decisão não linear pelo SVM. Fonte:*  (GEISS et al., 2016)

### <span id="page-27-0"></span>**2.4. Medidas de verificação**

A qualidade de um mapa temático proveniente de sensoriamento remoto é usualmente avaliada em uma comparação sistemática com outros mapas também oriundos de sensoriamento remoto. A qualidade da avalição é baseada em medidas derivadas de tabelas de contingência para casos dicotômicos (BOSCHETTI; FLASSE; BRIVIO, 2004; WILKS, 2011) conforme a [Tabela 1](#page-27-2) a seguir.

| Tabela de Contingência |              | Mapa de Referência |              |           |  |
|------------------------|--------------|--------------------|--------------|-----------|--|
|                        |              | Queimado           | Não queimado | Soma      |  |
| Algoritmo              | Queimado     | a                  | b            | $a + b$   |  |
|                        | Não queimado | C                  |              | $c + d$   |  |
|                        | Soma         | $a + c$            | $b + d$      | $a+b+c+d$ |  |

<span id="page-27-2"></span>*Tabela 1 - Tabela de Contingência para os pixels classificados como queimados e não queimados.*

As medidas de verificação que foram usadas são:

A exatidão global (*Overall Accuracy*) é definida como a fração dos pixels corretamente classificados, seja pixel queimado ou não queimado:

$$
OA = \frac{a+d}{a+b+c+d} \tag{6}
$$

O erro de omissão (*Omission Error*) é definido como a fração de pixels queimados no mapa de referência, que não foram classificados como tal no algoritmo:

$$
OE = \frac{c}{a+c} \tag{7}
$$

O erro de comissão (*Commission Error*) é definido como a fração de pixels não queimados no mapa de referência, que foram classificados como queimados no algoritmo:

$$
CE = \frac{b}{a+b} \tag{8}
$$

O viés (*Bias*) consiste na razão entre o número de pixels classificados como queimados no algoritmo e o número de pixels queimados no mapa de referência:

$$
B = \frac{a+b}{a+c} \tag{9}
$$

O coeficiente Dice (*Dice Coefficient*) é uma medida que avalia a similaridade entre o algoritmo e o mapa de referência em termo do número de pixels queimados em comum:

$$
DC = \frac{2a}{2a + b + c} \tag{10}
$$

O índice crítico de sucesso (*Critical Success Index)* consiste em avaliar apenas o número de acertos do produto no mapa de referência sobre o total de acertos do produto e o no mapa de referência, excluindo os pixels não queimados:

$$
CSI = \frac{a}{a+b+c} \tag{11}
$$

As medidas OE e CE fornecem informações sobre a discriminação e o poder de confiabilidade do classificador. Os valores de OE e CE variam entre 0 e 1, onde os valores próximos de zero representam melhores resultados: baixa omissão e baixo falso alarme, respectivamente. O viés é a comparação entre os eventos previstos com eventos observados. Não é considerada uma medida de acerto de previsão. A interpretação do viés associada a  $B = 1$ , representa que a previsão não é enviesada,  $B > 1$  a previsão está superestimando o evento e  $B < 1$  a previsão subestima o evento. Já o DC mede a similaridade com base na fração entre os pixels queimados e aqueles pixels realmente queimados no mapa de referência. O CSI avalia o acerto do produto sobre a área queimada, excluindo o evento de não queimada, uma vez que a quantidade dessa classe é muito superior à da classe queimada.

#### <span id="page-30-0"></span>**3. ÁREA DE ESTUDO**

As imagens VIIRS utilizadas neste trabalho envolve grande parte do território brasileiro, cobrindo o bioma Cerrado conforme ilustrado na [Figura 9.](#page-31-0) A região de estudo está localizada entre as latitudes 2ºN - 26ºS e as longitudes 68ºW – 40ºW. Essa área foi escolhida devido à sua importância ecológica com uma vasta riqueza de fauna e flora, além de ter a maior área queimada nos últimos anos (MMA; IBAMA, 2011), resultado da mudança do uso do solo pela expansão agrícola sobre a região, alterando o regime do fogo no Cerrado (PIVELLO, 2011)

Este bioma está localizado no Planalto Central do Brasil e é o segundo maior do país em área, apenas superado pela Floresta Amazônica. Trata-se de um complexo vegetacional, que possui relações ecológicas e fisionômicas com outras savanas da América tropical e de continentes como África e Austrália. Cobrindo originalmente 2.000.000km², representava cerca de 25% do país. Compreende um mosaico de tipos de vegetação que forma um gradiente estrutural de pastagens através da floresta de savana para florestas (DURIGAN; RATTER, 2016).

O Cerrado possui um clima predominante tropical sazonal, de inverno seco e com temperatura média anual em torno de 22-23˚C. A precipitação anual média fica entre 1.200 e 1.800mm, apresentando uma grande variação intra-anual, concentrando-se principalmente nos meses de primavera e verão (outubro a março). Nos meses entre maio e setembro, há uma redução drástica dos índices pluviométricos, podendo chegar a zero, caracterizando a estação seca. Neste contexto, o bioma é altamente inflamável durante o inverno e a vegetação se adaptou a esse ecossistema. O fogo acelera a disponibilidade de nutrientes do solo e a estrutura vegetal do bioma, sendo este fator o mais importante na manutenção do gradiente de biomassa dos tipos de vegetação (COUTINHO, 2000). Apenas 19,8% da vegetação primária remanescente permanece inalterada. A vegetação do Cerrado brasileiro apresenta 10.000 espécies de plantas, sendo 4.800 destas espécies consideradas endêmicas e correm risco de extinção (MYERS et al., 2000; STRASSBURG et al., 2017).

No entanto, a grande maioria dos incêndios no Cerrado e Amazônia é causado pela ignição humana, usado para a limpeza e remoção da vegetação nativa para transformar em solo fértil para a agricultura (MIRANDA et al., 2009). O avanço da agricultura ao longo das últimas décadas tem impactado diretamente o Brasil, principalmente o Cerrado, que hoje ocupa mais de 50% da sua área (LAPOLA et al., 2014), sendo essa região considerada uma área de transição com rápidas mudanças no uso e cobertura do solo (DIAS et al., 2016).

É preciso compreender que o fogo, às vezes, pode ser usado para a manutenção dos processos ecológicos e da biodiversidade neste ecossistema, porém, políticas de monitoramento e gerenciamento do fogo são necessárias, principalmente nas áreas protegidas, para que a preservação desse sistema ocorram de forma saudável (GOMES; MIRANDA; BUSTAMANTE, 2018; PIVELLO, 2011)

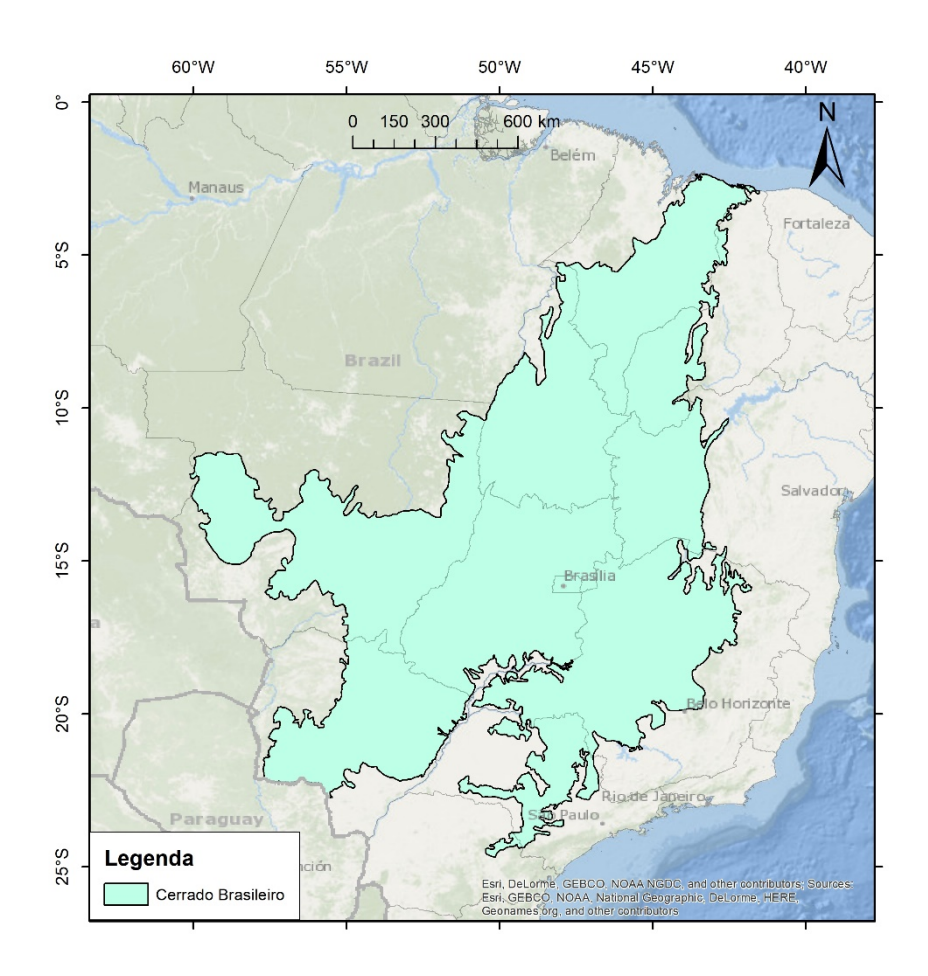

<span id="page-31-0"></span>*Figura 9 - Área de Estudo englobando o Cerrado brasileiro (em azul). Fonte: do autor.*

### <span id="page-32-0"></span>**4. MATERIAL E MÉTODOS**

#### <span id="page-32-1"></span>**4.1. Material utilizado**

O material utilizado durante este estudo será apresentado nas próximas seções.

#### <span id="page-32-2"></span>**4.1.1. Sensor VIIRS**

O sensor VIIRS foi lançado em 28 de outubro de 2011 a bordo do satélite *Suomi National Polar-orbiting Partnership* (S-NPP) em uma missão conjunta dos Estados Unidos entre a NASA e a *National Oceanic and Atmospheric Administration* (NOAA). O S-NPP faz parte do primeiro conjunto de satélites da missão *Joint Polar Satellite System* (JPSS) (HILLGER et al., 2013). Esta missão proporciona a continuidade multidecadal dos dados de satélites ambientais de órbita polar que incluem o AVHRR da NOAA e o MODIS da NASA. O VIIRS fornece dados em duas resoluções espaciais de 375m e 750m, melhorando a resolução dos sensores de média resolução existentes. Uma faixa de imageamento larga com 3000 km e um ciclo de revisita nominal de 12h garantem duas ou mais observações por dia dependendo da latitude, em conjunto com uma melhor geolocalização e bandas similares quando comparadas ao MODIS. (WOLFE et al., 2013)

O sensor VIIRS contém 22 bandas<sup>[1](#page-32-4)</sup>, sendo 5 bandas de alta resolução ("Imagery *bands – 375m*") e as outras com resolução moderada ("*Moderate bands – 750m*").

A [Tabela 2](#page-32-3) a seguir mostra a comparação entre as bandas do VIIRS e MODIS.

|                | <b>VIIRS</b>    |                     | <b>MODIS</b>          |                 |                  |
|----------------|-----------------|---------------------|-----------------------|-----------------|------------------|
| <b>Banda</b>   | Largura de      | Resolução           | <b>Banda</b>          | Largura de      | <b>Resolução</b> |
|                | banda $(\mu m)$ | <b>Espacial</b> (m) |                       | banda $(\mu m)$ | Espacial (m)     |
| I1 (vermelho)  | $0.6 - 0.68$    | 375                 | 1 (vermelho)          | $0,620 - 0,670$ | 250              |
| I2             | $0,85 - 0,88$   | 375                 | $\overline{2}$        | $0,841 - 0,876$ | 250              |
| I3             | $1,58 - 1,64$   | 375                 | 6                     | $1,628 - 1,652$ | 500              |
| I4             | $3,55 - 3,93$   | 375                 | 22                    | 3,929 - 3,989   | 1000             |
| I <sub>5</sub> | $10,5 - 12,4$   | 375                 | 31                    | $10,78 - 11,28$ | 1000             |
| <b>DNB</b>     | $0.5 - 0.9$     | 750                 | Sem banda equivalente |                 |                  |

<span id="page-32-3"></span>*Tabela 2 - Correspondência das Bandas Espectrais entre os sensores VIIRS e MODIS. Fonte: Adaptado de Guenther et al.* (2011)*.*

<span id="page-32-4"></span> $<sup>1</sup>$  As imagens e produtos do sensor VIIRS estão disponíveis em duas plataformas: LAADS DAAC e CLASS</sup> NOAA, disponibilizados no sit[e https://ladsweb.modaps.eosdis.nasa.gov/](https://ladsweb.modaps.eosdis.nasa.gov/) e https://www.class.noaa.gov/ , respectivamente (SEAMAN, 2013).

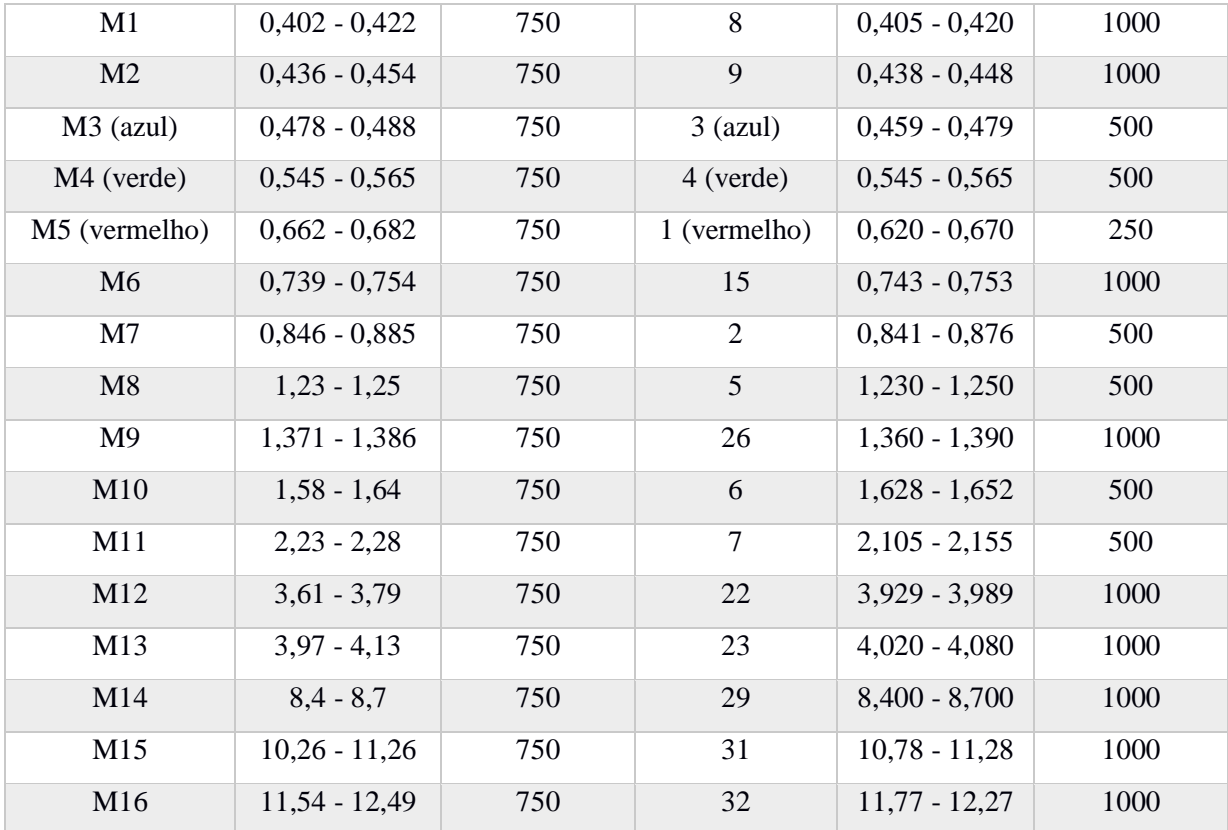

A partir desta tabela de comparação entre as bandas, podemos estabelecer uma relação em todas as áreas do espectro entre os sensores MODIS e VIIRS. Desse modo, é possível realizar várias combinações entre as bandas para discriminar e caracterizar áreas queimadas. Neste trabalho, usaremos a combinação NIR x MIR. A [Tabela 3](#page-33-0) a seguir correlaciona as bandas entre os sensores e as regiões do espectro eletromagnético.

<span id="page-33-0"></span>

|                  | <b>Sensor</b> |                    |  |
|------------------|---------------|--------------------|--|
| Região espectral | <b>MODIS</b>  | <b>VIIRS</b>       |  |
| <b>NIR</b>       |               | $I2 \text{ e } M7$ |  |
| <b>SWIR</b>      |               | M11                |  |
| MIR              |               | I4 e M12           |  |

*Tabela 3 - Correlação entre as Bandas no espaço espectral NIR, SWIR e MIR.*

A função resposta de um sensor consiste na função que descreve as regiões do espectro eletromagnético em que o sensor é sensível. A [Figura 10](#page-34-1) mostra a função resposta dos sensores VIIRS e MODIS, para as bandas I2 e 2 na região do NIR, respectivamente. Enquanto a [Figura 11](#page-34-2) mostra a função resposta dos sensores VIIRS e MODIS, para as bandas I4 e 20 na região do MIR, respectivamente.

As bandas no NIR quanto no MIR apresentam comportamento bem similar entre os sensores VIIRS e MODIS.

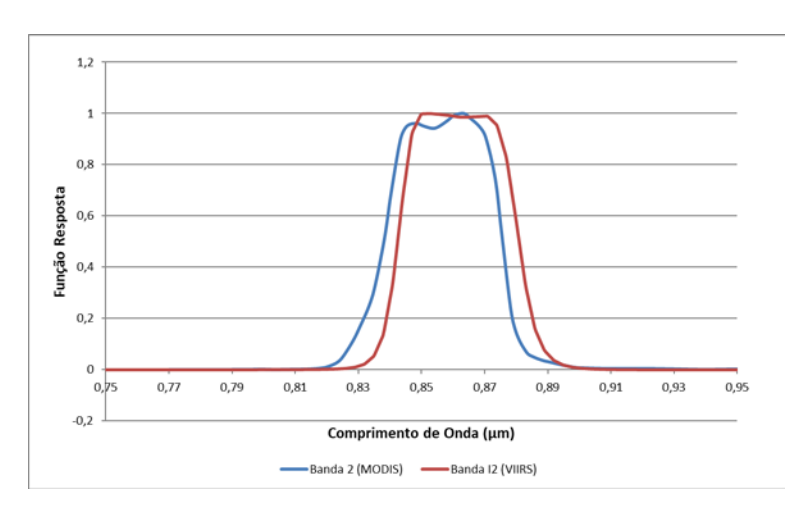

<span id="page-34-1"></span>*Figura 10 - Gráfico da função resposta na região espectral do NIR, dos sensores MODIS (em azul) e VIIRS (em vermelho). Fonte: do autor.*

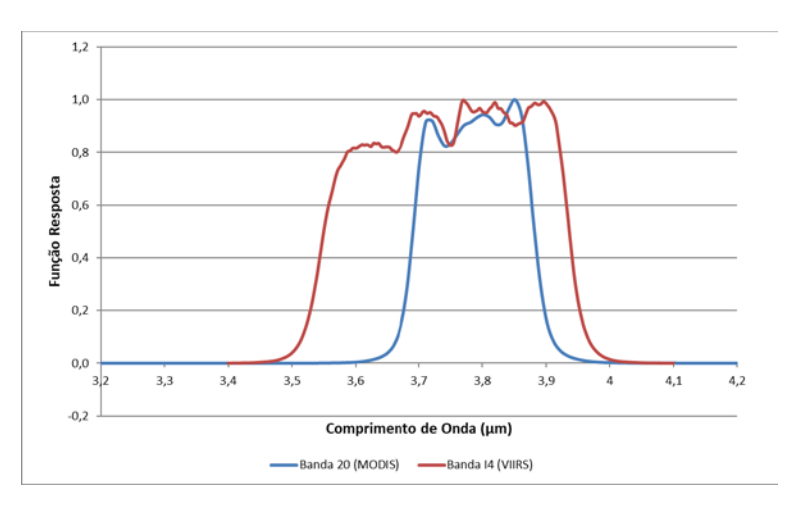

<span id="page-34-2"></span>*Figura 11 - Gráfico da função resposta na região espectral do MIR, dos sensores MODIS (em azul) e VIIRS (em vermelho). Fonte: do autor.*

#### <span id="page-34-0"></span>**4.1.2. Dados de reflectância de Bibliotecas Espectrais**

Segundo Teixeira (TEIXEIRA, 2016), dentre as medidas de sensoriamento remoto ao nível do solo, destacam-se as medidas de reflectância de diferentes tipos de materiais, realizadas em laboratório. Tais medidas são agregadas nas chamadas bibliotecas espectrais que incluem materiais naturais (rochas, minerais, solos, vegetação, neve e gelo) e não naturais (concreto, asfalto, entre outros), cobrindo desde a região do visível até o infravermelho termal (0,4 - 15,4µm). Os dados de reflectância espectral utilizados para análise neste estudo foram obtidos em parte a partir das bibliotecas espectrais do *Advanced Space borne Thermal Emission and Reflection Radiometer* (ASTER), disponível em http://speclib.jpl.nasa.gov/ e do MODIS *University of California, Santa Barbara* (UCSB), disponível em http://www.icess.ucsb.edu/modis/EMIS/html/em.html. Dados de reflectância de superfícies como vegetação, água, rochas e solos foram obtidos a partir destas duas bibliotecas. Entretanto, tanto a biblioteca ASTER como a biblioteca MODIS/UCSB não possuem informações espectrais de material carbonizado. Os dados de reflectâncias de carvão e cinza utilizados neste trabalho foram obtidos por Libonati et al. (2011), a partir de quatro amostras coletadas pelo Laboratório de Combustão e Propulsão do INPE (LCP/INPE) durante um incêndio ocorrido em Alta Floresta (MT) e amostras coletadas em Portugal, provenientes de biomassa da espécie "Pinheiro Bravo". Este conjunto de amostras foi posteriormente enviado ao *Jet Propulsion Laboratory* (JPL) da NASA para que fosse realizada a medição da reflectância espectral das amostras no intervalo espectral entre 0.4 - 15.4µm. Os dados obtidos na análise das amostras de material carbonizado enviados ao JPL são da tese de doutorado de Libonati (LIBONATI, 2010), que os disponibilizou para a realização do presente estudo.

#### <span id="page-35-0"></span>**4.1.3. Imagens e focos ativos VIIRS**

Foram utilizadas imagens nas bandas I2 (NIR), I4 (MIR) e I5 (TIR) do sensor VIIRS para os meses entre julho e setembro de 2015 com 375m de resolução espacial. As imagens VIIRS foram utilizadas para o cálculo da reflectância nas regiões NIR e MIR e dos índices V e W, e finalmente para a classificação de áreas queimadas com base nesses índices. A metodologia baseia-se numa composição mensal temporal de imagens diárias VIIRS.

Os produtos utilizados foram VIIRS/NPP Imagery Resolution Terrain-Corrected Geolocation 6-Min L1 Swath IP 375m (NPP\_IMFTS\_L1) e VIIRS/NPP Imagery Resolution 6-Min L1 Swath SDR 375m (NPP\_VIAES\_L1), ambos da coleção 5000, adquiridos através do *Level-1 and Atmosphere Archive & Distribution System* (LAADS) *Distributed Active Archive Center* (DAAC), localizado no *Goddard Space Flight Center* (GSFC) em *Greenbelt, Maryland (https://ladsweb.nascom.nasa.gov/)*. Estes produtos contêm todas as bandas do sensor VIIRS com resolução de 375m, além das de geolocalização, como *Visual Zenith Angle* (VZA) e *Solar Zenith Angle* (SZA). Estes dados são disponibilizados no sistema de projeção sinusoidal e no formato *hdf*.
Para extrair essas bandas, foi utilizado um software disponível similar ao MODIS *Reprojection Tool*, porém específico para o sensor VIIRS. No ambiente Linux foi utilizado um script em IDL que converte no formato GEOTIFF e extrai cada banda selecionada eliminando o efeito de bow-tie, intrínseco na imagem original do sensor VIIRS.

Além das imagens VIIRS também foram utilizados produtos de focos de calor VIIRS com suas coordenadas geográficas, desenvolvidos por Schroeder et al. (2014), que também estão disponíveis no site do Banco de Queimadas (BDQueimadas) do Programa Queimadas do INPE[2](#page-36-0) . Esses focos foram disponibilizados no formato *shapefile* e *txt*, que posteriormente foi introduzido para a seleção de amostras no mapeamento das áreas queimada.

### **4.1.4. Cicatrizes de área queimada derivadas do sensor LANDSAT**

Foram utilizados como dados de referência polígonos de cicatrizes de área queimada com resolução espacial de 30m, obtidos a partir de imagens LANDSAT 5 (L5) e LANDSAT 8 (L8) sobre o Cerrado brasileiro, disponibilizados através do Banco de Queimadas (BDQueimadas). O conjunto de dados de referência de cicatrizes de área queimada utilizado foi derivado de um algoritmo semiautomático desenvolvido pelo INPE (MELCHIORI et al., 2014, 2015). O método de classificação consiste na utilização dos índices espectrais, NDVI e do *Normalized Burn Ratio Long shortwave infrared variation* (NBRL), e métodos de detecção através da diferença entre imagens consecutivas baseados nesses índices. Estes dois índices utilizam as bandas de refletância das regiões do NIR (0,76 - 0,90μm para L5 e 0,85 - 0,88μm para o L8), vermelho (0,63 - 0,69μm para L5 e 0,64 - 0,67μm para L8) e SWIR (2,08 - 2,35μm para L5 e 2,11 - 2,29μm para L8)

No entanto, um controle de qualidade foi aplicado para garantir a consistência dos dados, removendo as amostras com baixa exatidão. De acordo com o protocolo de validação recomendado pelo Grupo de Trabalho para validação de produtos terrestres para uso da comunidade internacional do *Committee on Earth Observations* (CEOS) (BOSCHETTI; ROY; JUSTICE, 2009), critérios de seleção de cicatrizes foram usados para filtrar os resultados durante o processo de validação, dentre eles:

i. Diferença temporal de 16 dias entre as imagens consecutivas, minimizando a atenuação do sinal espectrais das imagens LANDSAT;

<span id="page-36-0"></span><sup>&</sup>lt;sup>2</sup> O Programa Queimadas pode ser acessado através do site [http://www.dpi.inpe.br/proarco/bdqueimadas/.](http://www.dpi.inpe.br/proarco/bdqueimadas/)

- ii. O período de validação estar entre junho e novembro, em que é registrado os menores volumes de precipitações (AUGUSTO et al., 2018);
- iii. Cenas com cobertura de nuvem igual ou inferior a 10%, evitando o mascaramento das cicatrizes;
- iv. Análise espacial das concentrações de nuvens nas imagens pré e pós fogo, onde há cicatrizes, reduzindo os erros de omissão e comissão;

As cicatrizes foram utilizadas como referência para a coleta de amostras (e.g., reflectância e W) em áreas queimadas e não queimadas, além de cicatrizes de referência para a validação dos produtos de área queimada.

### **4.1.5. Produtos de áreas queimadas AQMMODIS e MCD64A1**

MCD64A1 é um produto de área queimada global proposto por Giglio et al. (2009) e atualizado para a coleção 6 (GIGLIO et al., 2018) baseado num algoritmo hibrido que combina informações espaço-temporais dos fogos ativos com imagens diárias de refletância da superfície do sensor MODIS utilizando séries temporais. Este produto tem resolução espacial de 500m e os dados estão disponibilizados gratuitamente de forma mensal desde novembro de 2000. Também foi adquirido através do LAADS DAAC.

Já o AQMMODIS é produto de área queimada regional para a América do Sul, proposto por Libonati et al. (2015). O algoritmo utiliza compósitos temporais de índice de queimada (V, W) combinando informações de focos de calor MODIS com limiares préestabelecidos para a identificação de áreas queimadas. Este produto possui resolução espacial de 1km e os dados estão disponibilizados de forma mensal através do BDQueimadas e servidores locais na UFRJ.

### **4.2. Metodologia**

A metodologia utilizada para elaboração desta pesquisa ficou organizada em três etapas:

Na seção [Adaptação](#page-38-0) (item [4.2.1\)](#page-38-0) são apresentados os passos metodológicos, além de coleta e análise de amostras com o objetivo de adaptar os índices V e W para as bandas NIR e MIR do sensor VIIRS (LIBONATI et al., 2011). Enquanto a seção [Aplicação](#page-40-0) (item [4.2.2\)](#page-40-0) consiste em aplicar o índice W adaptado para o mapeamento de áreas queimadas baseado no AQMMODIS (LIBONATI et al., 2015). A seção [Algoritmo AQMVIIRS-SVM](#page-42-0) (item [4.3\)](#page-42-0) descreve a adaptação do algoritmo para o mapeamento de áreas queimadas baseado no índice W utilizando o SVM-OC como classificador. Além disso, o produto concebido pelo algoritmo foi validado através de cicatrizes de referência LANDSAT e comparado com o MCD64A1.

### <span id="page-38-0"></span>**4.2.1. Adaptação**

### **4.2.1.1.Cálculo das reflectâncias com base nas Bibliotecas Espectrais**

Para calcular a reflectância nas bandas I2 e I4 do sensor VIIIRS foram utilizados os dados da função resposta destas e os dados das bibliotecas espectrais ASTER e MODIS/UCSB. Para a caracterização foram utilizadas amostras de materiais como vegetação (e.g., floresta conífera, floresta decídua, grama, grama seca), solo (e.g., *alfisol, aridisol, entisol, inceptisol e molisol*) e água. Como as bibliotecas espectrais pré-existentes não fornecem valores de reflectância de carvão, cinza ou biomassa carbonizada, foram empregados dados de coleta de quatro amostras de material carbonizado proveniente de incêndio da região de Alta Floresta - MT coletadas pelo LCP/INPE e amostras coletadas em Portugal provenientes de biomassa da espécie Pinheiro Bravo.

Segundo Libonati et al. (2010), a região espectral do MIR pode contribuir para resolver certas ambiguidades entre superfícies queimadas e não queimadas. Conforme ilustrado na [Figura 3,](#page-21-0) o aumento da reflectância sobre as superfícies queimadas é maior na região espectral do MIR do que no SWIR, permitindo uma melhor discriminação entre as duas superfícies.

### **4.2.1.2.Coleta das amostras de reflectância nas imagens VIIRS**

Como uma das etapas de pré-processamento, foi realizada a correção radiométrica nas imagens brutas do sensor VIIRS através dos metadados onde apresenta o fator de escala e todo o processo de conversão de número digital original para os valores físicos. Essa conversão é caracterizada pela obtenção de valores de radiância, reflectância aparente (reflectância do topo da atmosfera) ou temperatura de brilho (temperatura de um corpo quando o considera como um corpo negro).

Para obter a reflectância na banda do MIR, foram utilizadas as bandas I4 e I5, que estão localizadas nas regiões do MIR e TIR, respectivamente, utilizou-se uma simplificação assumindo que a Terra se comporta como um corpo emissor-refletor Lambertiano, a reflectância e a emissividade na superfície podem ser relacionados como ρ = 1 − ε, proposta por Kaufman & Remer (KAUFMAN; REMER, 1994) e comprovada por Libonati et al. (2012).

Neste estudo não foi realizada a correção atmosférica, devido ao fato de ainda não existir nenhum produto disponível para o sensor VIIRS. A inserção de um modelo de correção atmosférico aproximado não seria conveniente, pois novas incertezas ao resultado seriam introduzidas.

Uma vez com as imagens já processadas, foi realizada a coleta dos dados de reflectância nas imagens do sensor VIIRS, utilizando o software ENVI-IDL, através da seleção da ferramenta *region of interest* (ROI), que permite selecionar os pixels de interesse e depois exportar em formato ASCII. Para a coleta das amostras de área queimada, foram utilizadas as bandas I2 e I4 na data de 18/08/2015 utilizando as seguintes órbitas LANDSAT: 219, 221 e 223 em todas as cenas disponíveis sobre o Cerrado. Foram coletadas 300 amostras de solo, 300 de vegetação sadia e 600 de área queimada. As cicatrizes de área queimada mapeadas pelo INPE em arquivos vetoriais foram carregadas no software e usadas como referência na seleção das amostras.

O estabelecimento do ponto de convergência no espaço MIR/NIR será calculado a partir de dados de reflectância de amostras presentes nas bibliotecas espectrais e coletados nas imagens VIIRS com base nas cicatrizes LANDSAT. A [Figura 12](#page-39-0) apresenta o fluxograma para a adaptação do índice (V, W) no sensor VIIRS.

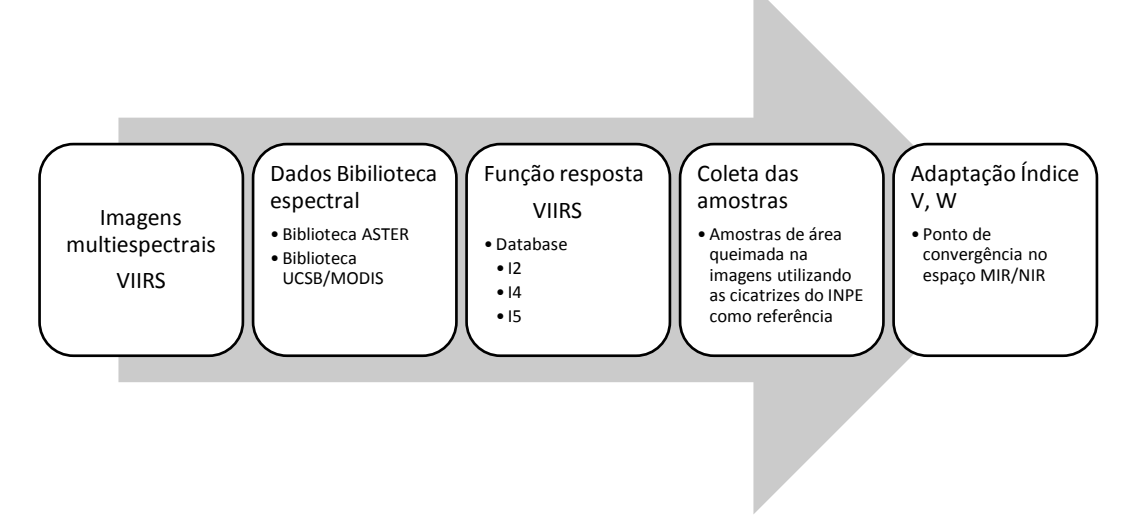

<span id="page-39-0"></span>*Figura 12 - Fluxograma da adaptação do índice V e W. Fonte: do autor.*

### <span id="page-40-0"></span>**4.2.2. Aplicação**

### **4.2.2.1.Adaptação do algoritmo AQMMODIS para o sensor VIIRS**

Nesta seção serão descritas todas as etapas para aplicação do índice de área queimada utilizando imagens do sensor VIIRS. A primeira etapa consiste no pré-processamento das imagens VIIRS, obtendo valores de reflectância da região MIR a partir das radiâncias das bandas I4 (MIR) e I5 (TIR) utilizando a metodologia criada por Kaufman & Remer (1994), baseado em uma simplificação da equação de transferência radiativa. Segundo Libonati et al. (2011), todas as imagens que possuíam SZA superior a 55º eram rejeitados. Também eram rejeitados pixels com VZA maiores que 45º para prevenir grandes distorções.

A segunda etapa consiste nos compósitos temporais que tem sido amplamente utilizada para detecção de área queimada (BARBOSA; GRÉGOIRE; PEREIRA, 1999) como um meio de mitigar efeito da presença de nuvens, que é especialmente comum em zonas tropicais (SOUSA; PEREIRA; SILVA, 2003). Também contribui em reduzir a variabilidade da reflectância diária e efeitos residuais da atmosfera (HOLBEN, 1986).

Sabe-se que superfícies queimadas tendem a possuir valores de W próximos de 0, especialmente logo após o evento, enquanto a vegetação verde é geralmente caracterizada por valores superiores de W (próximo de 0,3). A partir dessas abordagens, foram calculados compósitos mensais com o valor mínimo de W (LIBONATI et al., 2015). Ademais, foi calculada uma imagem de datas, em que é armazenada a data que o menor valor de W foi utilizado para o compósito. Essa imagem de datas será utilizada como a informação da data da queima para as análises e comparações.

A terceira etapa consiste na identificação dos pixels de área queimada, onde é feita uma análise restritiva num buffer de uma zona 3x3 centrado no pixel onde existem focos de calor do sensor VIIRS durante o período do compósito. Esses dados foram extraídos do banco de dados do Programa Queimadas no INPE.

Considerando W1 e W2 valores de W para um pixel em compósitos mensais consecutivos, o pixel é considerado queimado se satisfazer as seguintes condições:

i.O pixel pertencer a matriz 3x3; ii.W2  $\leq$  0,16; e iii. $\Delta W = W2 - W1 \leq 0$ .

A quarta e última etapa consiste em identificar os pixels que, embora não satisfaçam as condições anteriores, são considerados como queimadas devido a resposta espectral dos pixels vizinhos, por satisfazerem as três primeiras condições. Esse sinal pouco marcante pode estar associado à queima parcial ou baixa intensidade do fogo. Desta forma, o procedimento consiste em:

i.Todos os pixels classificados como queimados na etapa anterior são considerados como um pixel semente (*seed point)*;

ii.Para cada semente. Seja N o número total de sementes dentro de uma grade de 5x5 pixels centrados no pixel semente; no caso  $N \ge 3$ , seja  $\hat{W}$  e  $\delta W$  a média e o desvio padrão absoluto dos pixels sementes; este pixel é então classificado como área queimada e considerada como um novo pixel semente se seguir a duas condições a seguir:

> a.  $\Delta W^* = W^* 2 - W^* 1 \leq 0$ ; b.  $W^* < \hat{W} + (\delta W)$ .

iii.A etapa ii é executada de forma recursiva até que não haja mais pixels sementes gerados;

iv.A área queimada é obtida pela soma de todos os pixels identificados como queimado

A [Figura 13](#page-41-0) a seguir apresenta o fluxograma do algoritmo AQMVIIRS para o mapeamento de áreas queimadas.

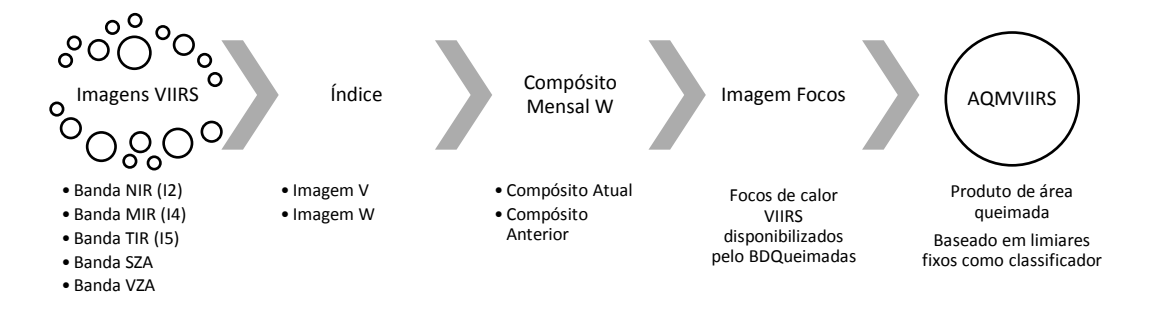

<span id="page-41-0"></span>*Figura 13 - Fluxograma da aplicação do índice V e W para o mapeamento de área queimada. Fonte: do autor.*

### <span id="page-42-0"></span>**4.3. Algoritmo AQMVIIRS-SVM**

Esta seção apresenta a adaptação do algoritmo para mapeamento de queimadas AQMPROBAV (PEREIRA et al., 2017) para dados do índice W (LIBONATI et al., 2011) calculado com base nas imagens do sensor VIIRS. Este algoritmo utiliza fogos ativos para coleta automática das amostras de áreas queimadas no treinamento do classificador SVM-OC, sendo este considerado como um método de classificação de *machine learning* (SCHÖLKOPF et al., 2000).

A adaptação deste algoritmo para um índice de queimadas é uma das recomendações dos autores do algoritmo AQMPROBAV, uma vez que índices com maior discriminação de pixels queimados podem produzir melhores resultados. Dessa forma, foi escolhido o índice W (LIBONATI et al., 2011) por ter sido demostrado pelos autores como um índice de capacidade de discriminar áreas queimadas. Também foi utilizado dados de focos de calor do sensor VIIRS, com resolução espacial de 375m e frequência temporal diária (SCHROEDER et al., 2014), para coleta de amostras de queimadas.

Devido a alguns aspectos técnicos na detecção de focos de calor, como saturação do sensor ou a presença de nuvens e fumaça, sabe-se que nem todo fogo ativo encontra-se dentro das cicatrizes de queimadas (HANTSON et al., 2013). Dessa forma, algoritmos que utilizam estes dados na coleta de amostras (algoritmos híbridos) necessitam de limiares com valores de refletância ou de índices espectrais para exclusão de amostras fora das cicatrizes de queimadas (ALONSO-CANAS; CHUVIECO, 2015; BOSCHETTI et al., 2015; FRASER; LI; J. CIHLAR, 2000; GIGLIO et al., 2006). O método proposto pelo algoritmo AQMPROBAV para resolução deste problema, baseia-se na distribuição dos valores dos pixels que sobrepõe aos focos ativos, separados a partir do método de classificação não supervisionada *Natural Break*. Este método otimiza a separação entre classes considerando a maior e menor variabilidade dentro delas (MCKEEMAN, 1965). No algoritmo AQMPROBAV, os limiares de aceitação das amostras coletadas por focos ativos levam em consideração a distribuição dos valores de refletância da banda NIR dos pixels que sobrepões estes focos na imagem posterior ao fogo (T2) e também da diferença dos valores de refletância da banda NIR antes (T1) e depois das queimadas (T1 - T2).

Na adaptação do algoritmo apresentado neste trabalho, a escolha dos limiares de aceitação das amostras tem como base os valores do índice W. Porém, antes da definição dos limiares por este método, foram inseridas novas condições de aceitação das amostras com base na data da detecção dos focos de calor comparando com as datas dos pixels dos compósitos. Outra melhoria proposta está na exclusão de pixels isolados, considerando apenas aqueles que possuem um agrupamento de pelo menos três focos.

Também foi utilizado nesta adaptação, a aplicação de filtros matemáticos morfológicos de dilatação seguida de erosão, com intuito de refinar a imagem, realçando o sinal das queimadas (MENESES; ALMEIDA, 2012).

A [Figura 14](#page-43-0) apresenta o fluxograma com a metodologia do algoritmo AQMVIIRS-SVM para o mapeamento de áreas queimadas. Nas seções a seguir estão descritas as etapas.

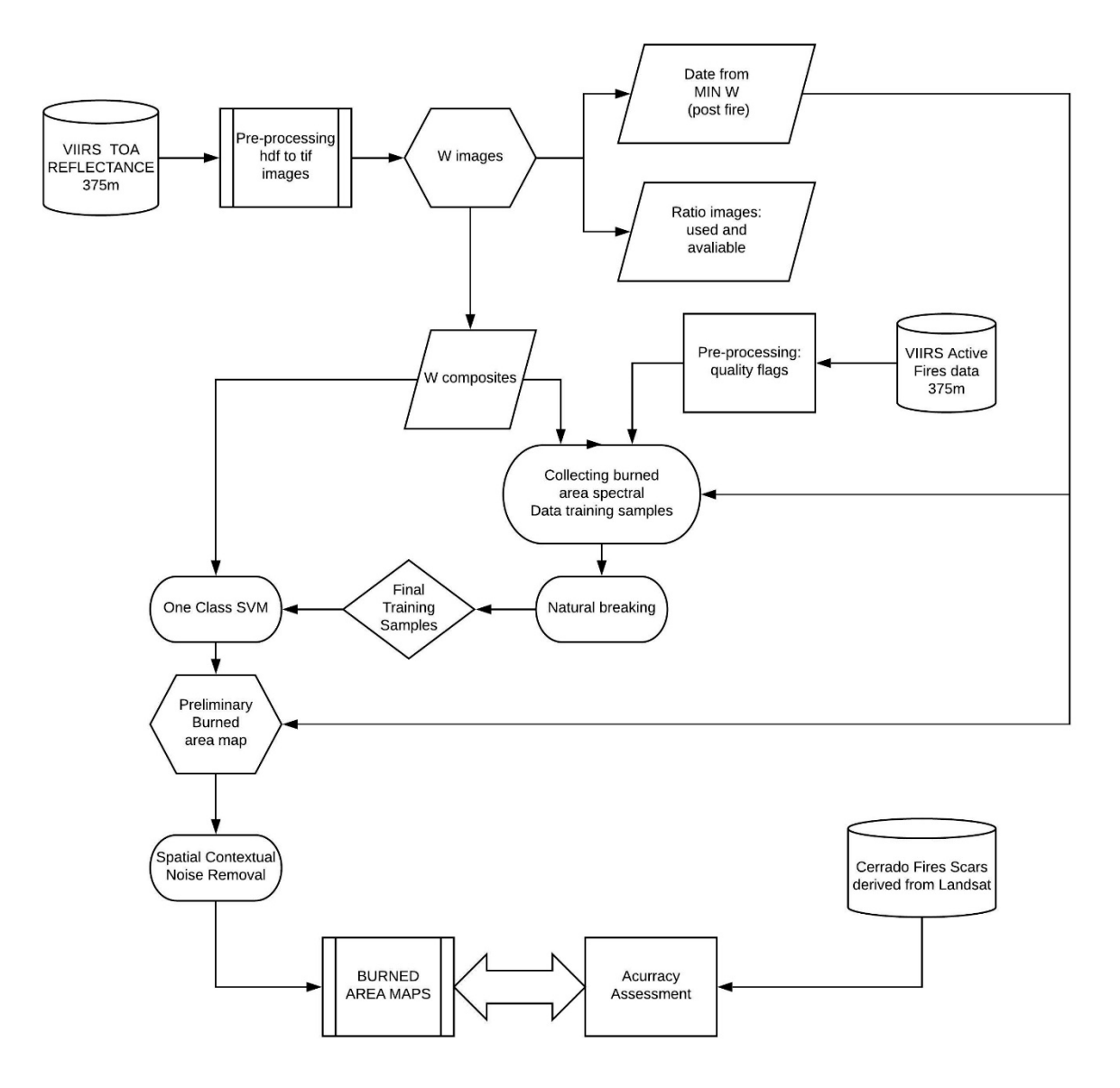

<span id="page-43-0"></span>*Figura 14 - Fluxograma da metodologia do algoritmo AQMVIIRS-SVM para o mapeamento de área queimada. Fonte: do autor.*

### **4.3.1. Tratamento dos compósitos multitemporais de W**

A primeira etapa do tratamento dos compósitos W foi excluir os valores de W maior que 0,5. Este procedimento foi sugerido por (LIBONATI et al., 2015), pois estes valores estão associados a presença de nuvens. Posteriormente, para minimizar possíveis erros de comissão e melhorar a qualidade dos compósitos, foi proposta a utilização de filtros de mediana nos compósitos W, com uma janela de 3x3 pixels. Este procedimento teve por objetivo excluir pixels com potencial de produzir erros de comissão, como por exemplo, sombras de nuvens. Os filtros de mediana foram aplicados nos compósitos W T1 e T2 e, posteriormente, calculada a diferença entre os estes compósitos (T1 - T2). Por uma questão computacional, todos os valores de W foram multiplicados por 1000.

Apesar de ter uma perda da informação espectral original referente a utilização do filtro de mediana, o valor é obtido através da mediana, preservando o contorno. Analisando as imagens, a detecção e delimitação das áreas queimadas nas imagens filtradas foram superiores aos encontrados na imagem original, além de produzir menos comissões. A [Figura 15](#page-45-0) apresenta o compósito W T2 e a imagem diferença original e com a aplicação do filtro de mediana.

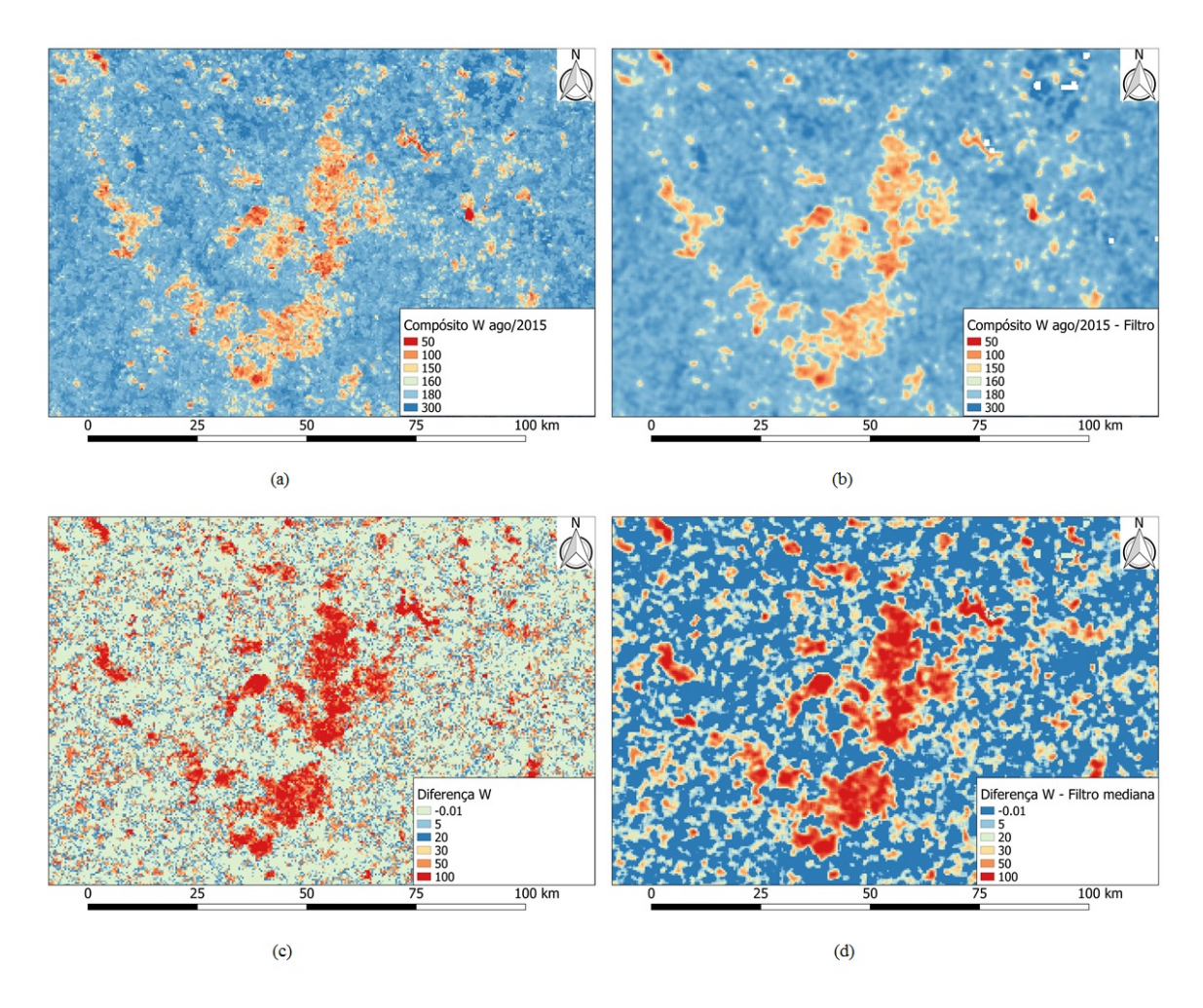

<span id="page-45-0"></span>*Figura 15 - (a) compósitos multitemporais de W. Compósito W T2 sem filtro de mediana, (b) compósito W T2 com filtro de mediana, (c) Diferença de T1 - T2 sem filtro de mediana, e (d) Diferença de T1 - T2 com filtro de mediana. Fonte: do autor.*

# **4.3.2. Pré-seleção de amostras utilizando fogo ativo**

Este procedimento tem por objetivo eliminar focos de calor VIIRS fora das áreas queimadas, ou seja, outliers. A escolha das amostras é realizada por meio de limiares definido a partir do método *natural break*. Porém, antes desta etapa, foram aplicados a estes focos alguns limiares restritivos, visando garantir a confiabilidade das amostras que serão usadas no treinamento do classificador. Estas condições estão descritas abaixo:

i. A primeira etapa dessa seleção consiste em um filtro de datas:

a. Exclui-se os fogos ativos com data de detecção posterior a data do pixel no compósito.

b. Exclui-se focos com diferença entre as datas de detecção e data do pixel no compósito maior que 5 dias.

ii. Excluir clusters de amostras com menos de 3 focos. Desse modo, garantimos que os focos estejam relacionados espacialmente e eliminamos os focos *outliers*.

iii.Aplicação de filtros matemáticos morfológicos de dilatação seguida de erosão:

- a. Filtro morfológico de dilatação em uma janela 2x2 pixels.
- b. Filtro morfológico de erosão em uma janela 3x3 pixels.

A [Figura 16](#page-46-0) mostra os focos de calor totais para o mês de agosto de 2015 [\(Figura](#page-46-0)  [16a](#page-46-0)), os focos filtrados pelo critério de datas [\(Figura 16b](#page-46-0)), focos filtrados pela exclusão de isolados com a aplicação dos filtros morfológicos matemáticos aplicados [\(Figura 16c](#page-46-0)). Enquanto a [Figura 17](#page-47-0) ilustra a diferença da quantidade total de fogos ativos originais [\(Figura 17a](#page-47-0)) e a quantidade de fogos ativos após todo o processo de seleção baseado nos limiares [\(Figura 17b](#page-47-0)).

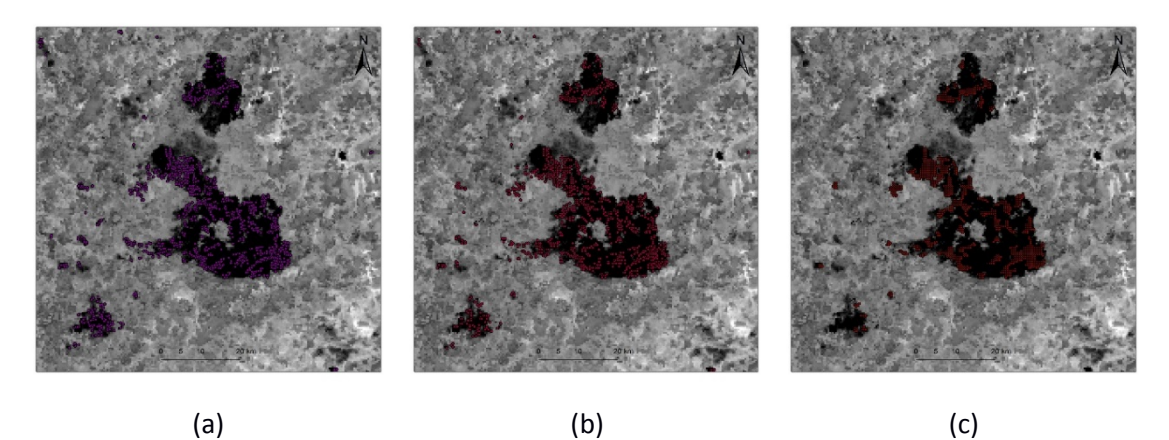

<span id="page-46-0"></span>*Figura 16 - (a) Focos de calor VIIRS totais para o mês de agosto de 2015, (b) Focos filtrados através do critério de seleção de datas, e (c) Focos filtrados após critério de exclusão de focos isolados, aplicação de filtro morfológico de dilatação e erosão. Fonte: do autor.*

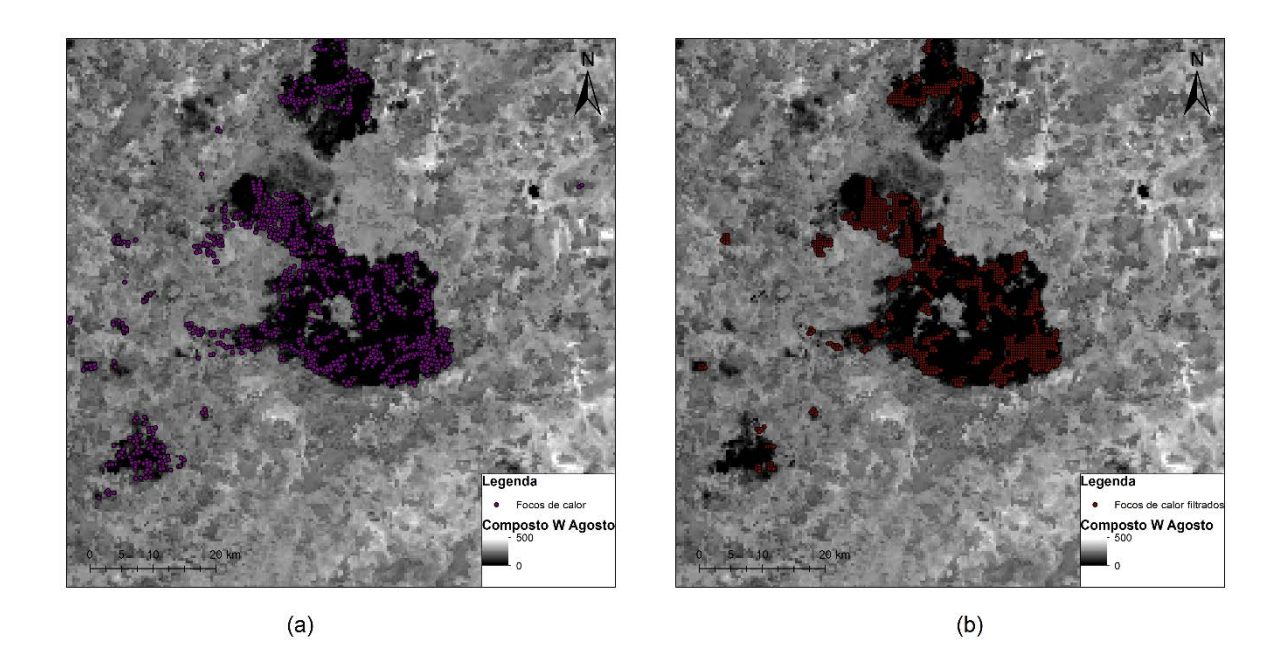

*Figura 17 - Diferença entre (a) Total de focos de calor detectados pelo sensor VIIRS e (b) Amostras de focos de calor pré-selecionadas baseada nos filtros para o mês de agosto de 2015. Fonte: do autor.*

# <span id="page-47-0"></span>**4.3.3. Seleção de amostras utilizando método** *Natural Break*

Após a pré-seleção de amostras pelos filtros descritos acima, as amostras utilizadas no classificador, são selecionadas com base em limiares dos valores de W T2 e T1 - T2, definidos pelo método de classificação *Natural Break* (JENKS, 1967).

Primeiramente, foram plotados num gráfico de distribuição de frequência para os dados de W T2 [\(Figura 18a](#page-48-0)) e T1 - T2 [\(Figura 18b](#page-48-0)) de modo a avaliar a distribuição da variável. Após isto, os dados de W T2 e T1 - T2 das amostras foram plotados em uma função de densidade acumulada e separados pelo *Natural Break* em três classes. Os limiares de aceitação das amostras são definidos pelo limite superior da classe 2 de W T2, excluindo as amostras cujos valores estão na classe 3. Enquanto que os limiares de aceitação da imagem diferença são definidos pelo limite superior da classe 1, excluindo amostras cujos valores estão nesta classe. Dessa forma, para que a amostra seja selecionada como treino para o classificador, estas devem obedecer aos critérios conforme descrito abaixo:

- i. W T2 < Limite superior classe 3
- ii. Diferença  $W >$  Limite superior classe 1

A [Figura 19](#page-48-1) apresenta a distribuição dos valores de W T2 e diferença de W T1 - T2 na função de densidade acumulada bem como a separação destes valores em três classes e os limiares de aceitação para escolha das amostras para o mês de agosto de 2015.

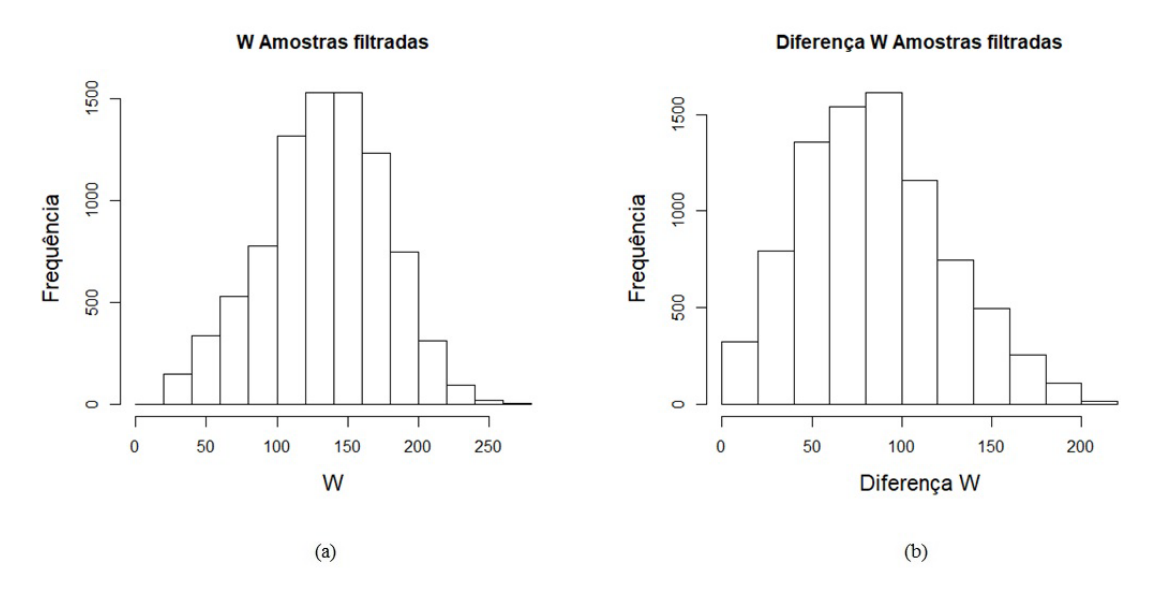

<span id="page-48-0"></span>*Figura 18 - Função de distribuição de frequência: (a) W T2, e (b) Diferença de W. Fonte: do autor.*

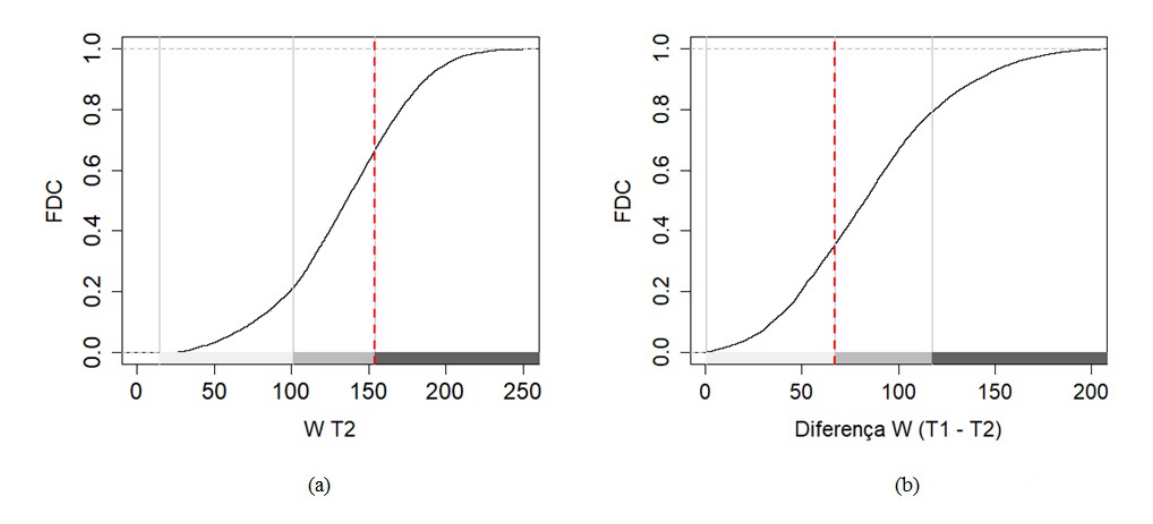

<span id="page-48-1"></span>*Figura 19 - Função de densidade cumulativa de W T2 (a) e Diferença de W (b). Em tons de cinzas estão as classes separadas pelo natural break e a linha vermelha tracejada representa os limiares de aceitação das amostras. Fonte: do autor.*

Com base na escolha de amostras pelo método *Natural Break* para o mês de agosto de 2015, os limiares de aceitação das amostras foram de 157,5 para o W T2 e 61,5 para T1 - T2. Dessa forma, as amostras selecionadas para o ajuste do modelo de classificação possuem valores de W T2 menores que 157,5 e T1 - T2 maior que 61,5. A [Figura 20](#page-49-0) mostra a distribuição das amostras com os valores de T1 - T2 no eixo Y e valores de W T2 no eixo X, após a aplicação destes limiares.

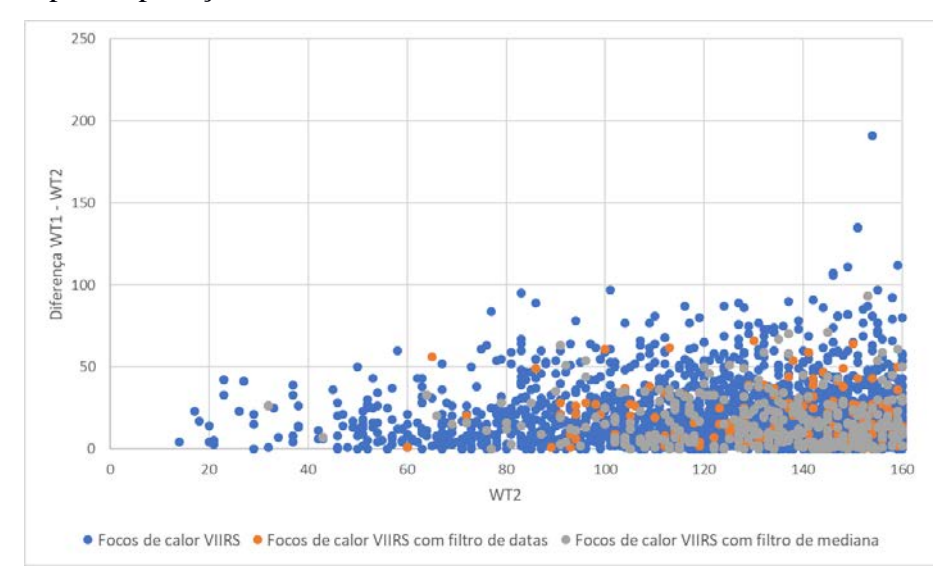

<span id="page-49-0"></span>*Figura 20 - Distribuição das amostras filtradas. No eixo X estão os valores de WT2 aceitáveis para seleção de amostras e no eixo Y estão os valores da diferença do W pré e pós fogo. Fonte: do autor.*

# **4.3.4. Classificação SVM-OC**

O classificador utilizado neste trabalho foi o SVM-OC. Esse classificador é uma variação do SVM, criado para problemas de classificação de classe única. Este classificador utiliza métodos de otimização para separação entre classes de interesse criando um vetor linear ou não linear de separação entre as classes, sendo este último separado por funções kernel. No caso da classificação de classe única, este vetor de separação é criado no entorno dos dados da classe de interesse, separando dos demais objetos contidos na imagem.

O modelo de classificação é ajustado a partir das amostras de treino que serão comparados com os dados da população analisada, em um espaço n-dimensional definido pelas variáveis das amostras. No presente trabalho, são utilizadas duas variáveis (WT2 e T1 - T2), sendo este espaço plotado em um plano pelas coordenadas X e Y definidas com base nos valores destas variáveis. Valores da população analisada contidos neste espaço são classificados como positivos enquanto valores fora deste espaço são considerados negativos. Os parâmetros utilizados pelo SVM-OC são o *"nu"* que define a largura da faixa ao entorno do vetor de separação onde está a permissão para classificação dos dados como positivo e o *"gamma"* que está relacionado ao ajuste da função kernel utilizada para

separação dos dados. Estes parâmetros variam de 0 a 1, onde para o parâmetro "nu", valores mais próximos de 0 indicam uma maior permissão de aceitação dos dados como positivo. A descrição mais detalhada deste classificador pode ser encontrada em (PEREIRA et al., 2017).

Neste trabalho foi utilizado o kernel radial e a escolha dos melhores parâmetros do modelo foi realizada a partir da validação cruzada *k-fold*. Este método consiste em dividir o conjunto total de dados em k subconjuntos mutuamente exclusivos do mesmo tamanho e, a partir disto, um subconjunto é utilizado para teste e os subconjuntos restantes são utilizados para estimação dos parâmetros por meio da análise de erros. Este processo é realizado k vezes alternando de forma circular o subconjunto de teste, possibilitando o cálculo do erro quadrático médio e da dispersão dos dados.

Para a análise da validação cruzada, foram realizadas 100 simulações com diversas combinações entre os parâmetros *nu* e *gamma*, com base nos seguintes valores utilizados mostrados na [Tabela 4:](#page-50-0)

<span id="page-50-0"></span>

| <b>Nu</b> | $\Omega$ <sup>1</sup><br>v,vi | $\Omega$<br>v,vj                 | ◡◂▴                                           | $\overline{\phantom{0}}$ |
|-----------|-------------------------------|----------------------------------|-----------------------------------------------|--------------------------|
| gamma     | $\mathsf{v},\mathsf{r}$       | $\Omega$<br>$\cup, \angle, \cup$ | $\overline{\phantom{0}}$<br>$v, \overline{v}$ |                          |

*Tabela 4 - Parâmetros testados durante a classificação SVM-OC.*

Os parâmetros com menor erro foram o  $nu = 0.01$  e  $gamma = 0.1$  sendo então utilizados no modelo de classificação.

#### **4.3.4.1.Problemas detectados na classificação**

Observou-se nos resultados obtidos que pixels com valores extremos altos em T1 - T2 e baixos em W T2 não foram classificados como queimadas, apresentando "buracos" nas cicatrizes mapeadas conforme mostra a [Figura 21.](#page-51-0)

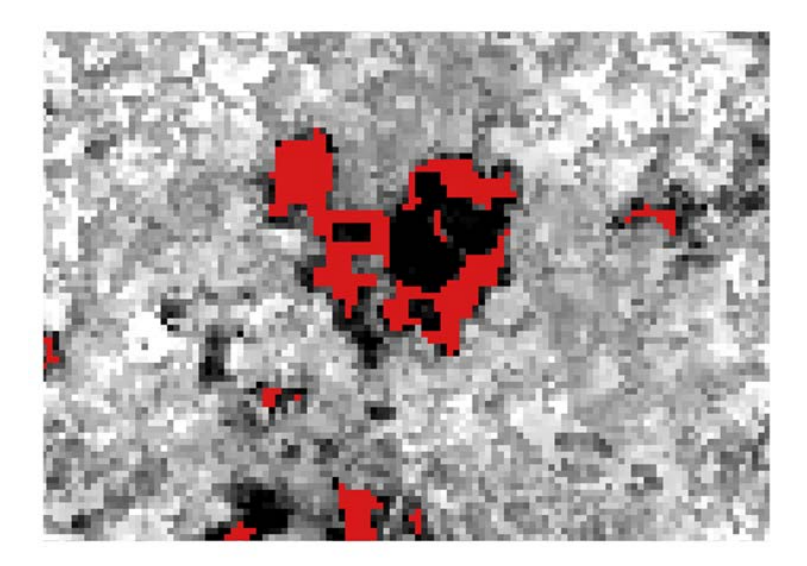

*Figura 21 - Classificação SVM-OC. Fonte: do autor.*

<span id="page-51-0"></span>Isto porque o classificador SVM-OC considera a região de maior densidade no espaço de n-dimensões definido pelas variáveis contidas nas amostras. Para contornar este problema, foram testadas duas propostas de solução:

1 – Igualar os valores extremos definidos pelo natural break como valores contidos na classe 1 da distribuição de WT2 com o valor do limite superior desta classe e valores da classe 3 de T1 – T2 com o valor do limite inferior desta classe.

2 – Fazer uma correção linear dos valores extremos com base em um ajuste definido por uma regressão linear considerando os valores extremos inferior para WT2 e superior para T1-T2, com os valores limites da classe 2 destas variáveis. A [Tabela 5](#page-51-1) mostra os valores utilizados para este ajuste e a [Figura 22](#page-52-0) o gráfico da reta gerado por meio destes valores:

<span id="page-51-1"></span>

| Ajuste linear de T1 - T2 |      | Ajuste linear W T2 |                |  |
|--------------------------|------|--------------------|----------------|--|
| X                        | Y    | X                  | Y              |  |
| 61.5                     | 61.5 | 98.5               | $\overline{2}$ |  |
| 72                       | 100  | 100                | 22             |  |
| 83                       | 140  | 110                | 47             |  |
| 95                       | 180  | 120                | 72             |  |
| 108                      | 220  | 140                | 97             |  |
| 120                      | 260  | 150                | 127            |  |
| 132                      | 300  | 157.5              | 157.5          |  |
| 142                      | 340  |                    |                |  |

*Tabela 5 - Valores utilizados para ajuste linear.*

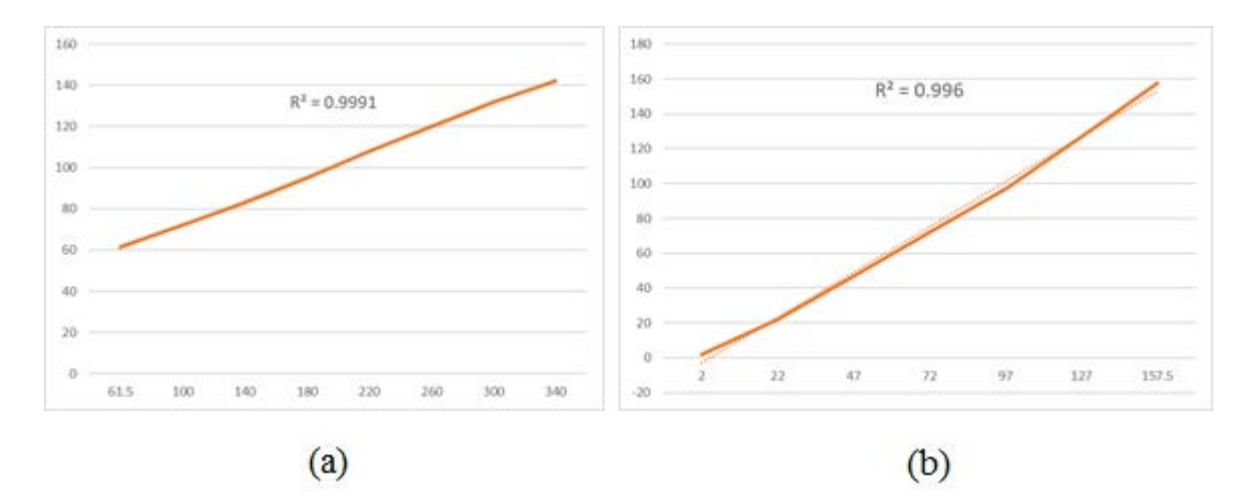

<span id="page-52-0"></span>*Figura 22 - (a) Ajuste linear da diferença T1 - T2, e (b) Ajuste linear de WT2. Fonte: do autor.*

Para resolver este problema, foi realizada uma correção linear dos valores extremos, através de uma regressão linear para as variáveis WT2 e T1 - T2, considerando os valores extremos inferior e superior, respectivamente, e os limiares da 2ª classe destas variáveis, de forma que valores extremos se igualam aos valores desta classe. A [Figura 23](#page-53-0) mostra os resultados prévios de classificação com e sem os resultados prévios.

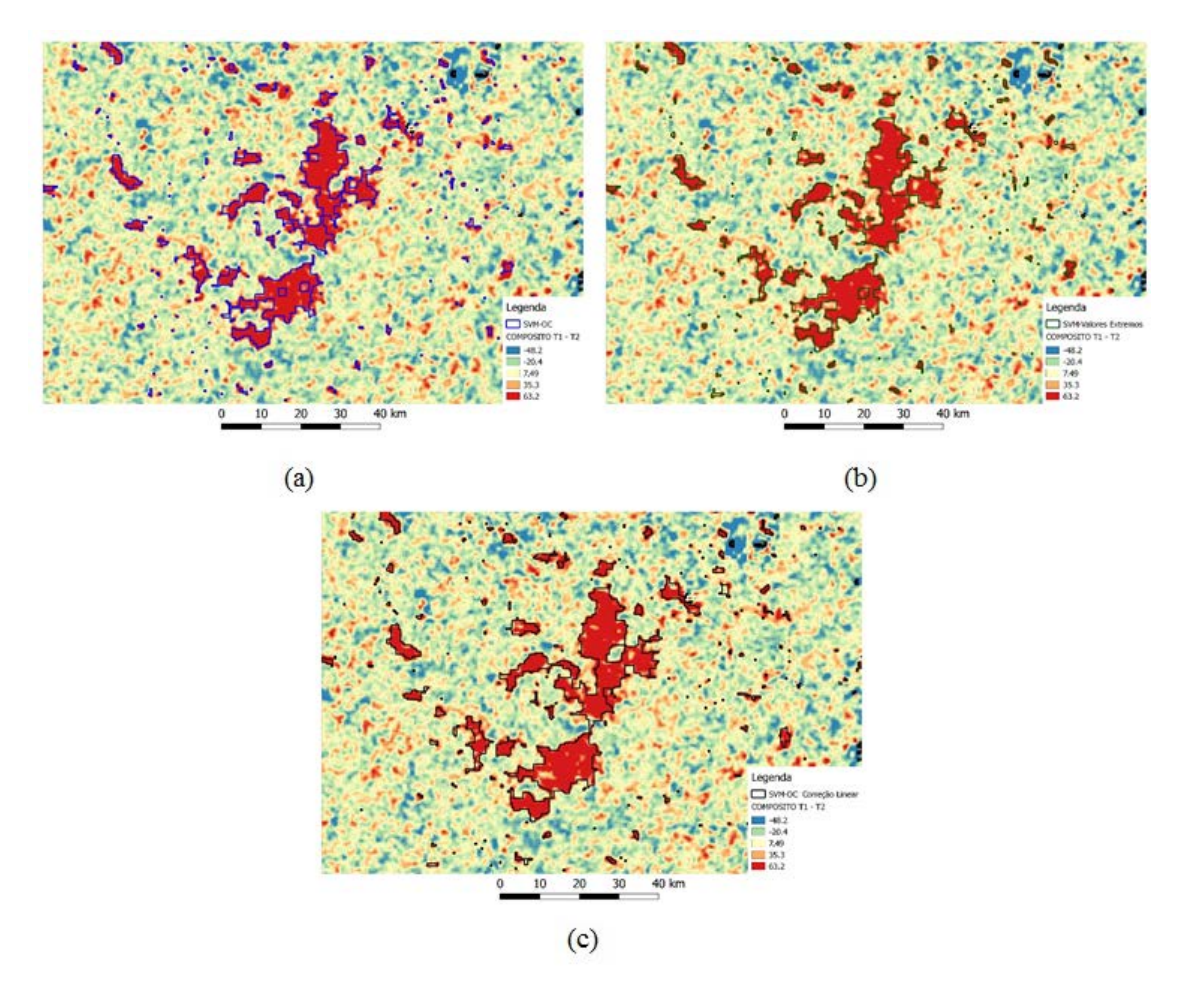

<span id="page-53-0"></span>*Figura 23 - (a) Classificação SVM-OC com compósitos de mediana do índice W, (b) Classificação SVM-OC com correção linear, e (c) Compósito do índice W de mediana. Fonte: do autor.*

# **4.3.4.2.Pós-classificação**

O procedimento de pós-classificação foi realizado com a aplicação de um filtro de maioria com uma janela de 5x5, seguido da aplicação do filtro morfológico matemático de erosão também com uma janela de 5x5, como forma de reduzir o efeito *"salt peppers"* na classificação, diminuindo o ruído na imagem.

# **5. RESULTADOS E DISCUSSÃO**

Esta seção será dividida em três partes conforme cada metodologia descrita anteriormente, subdividas da seguinte maneira:

- Adaptação do índice de queimada (V, W):
	- o Cálculo das reflectâncias baseados nas bibliotecas espectrais;
	- o Coleta das amostras de reflectância nas imagens VIIRS;
- Aplicação do algoritmo AQMMODIS para o sensor VIIRS;
- Algoritmo AQMVIIRS-SVM:
	- o Avaliação dos resultados por tamanho de área queimada;
	- o Resultados da validação dos produtos de área queimada.

# **5.1. Adaptação do índice de queimada (V, W)**

# **5.1.1. Cálculo das reflectâncias baseados nas bibliotecas espectrais**

Os valores de reflectância para amostras de vegetação, água, solo e carvão nas bandas I2 e I4 do sensor VIIRS são apresentados na [Figura 24.](#page-54-0)

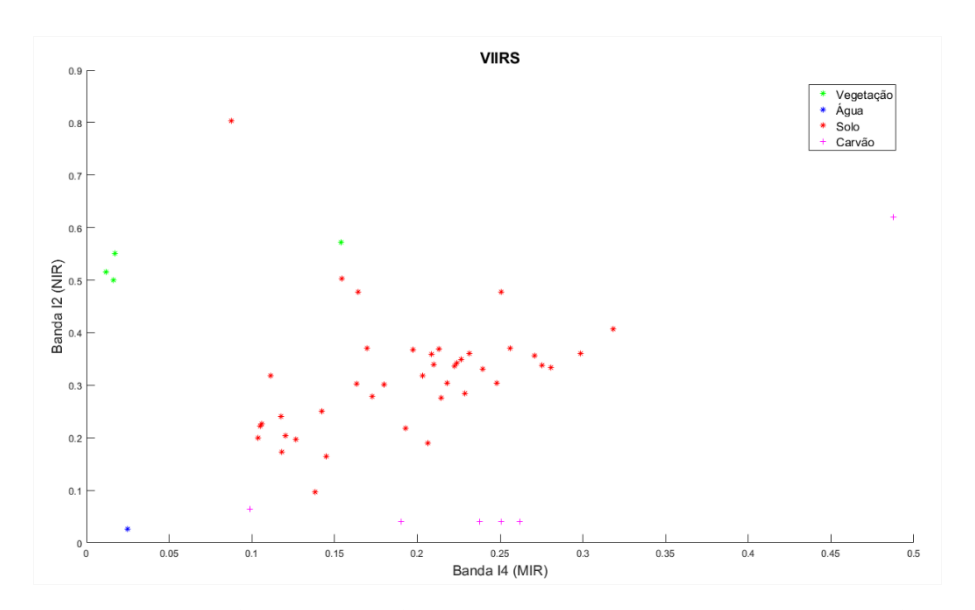

<span id="page-54-0"></span>*Figura 24 - Reflectâncias das amostras de vegetação, água, solo e carvão nas bandas I2 e I4 do sensor VIIRS (regiões MIR/NIR) a partir da função resposta e da reflectância espectral das bibliotecas espectrais. Fonte: do autor.*

Com base nos valores de reflectância calculados em Libonati et al. (2011) para o MODIS, a diferença entre as reflectâncias do MODIS e do VIIRS foi calculada para cada classe das amostras (vegetação, água, solo e carvão). A [Figura 25](#page-55-0) ilustra a diferença entre as reflectâncias obtidas entre os sensores VIIRS e MODIS.

Apesar da diferença existente entre os sensores tanto no que diz respeito a sua construção, modo de escaneamento quanto na função resposta das bandas espectrais, as diferenças calculadas entre as reflectâncias são praticamente nulas em todas as classes analisadas, apresentando valores com ordem de grandeza de 10<sup>-3</sup>.

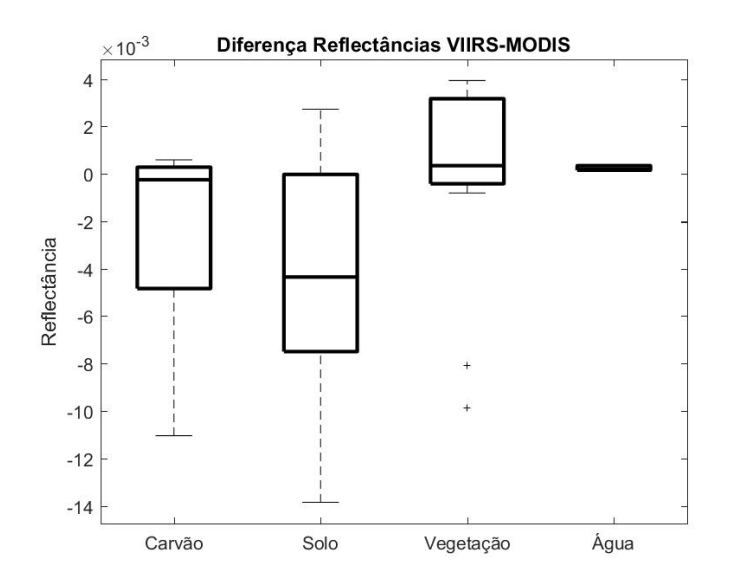

<span id="page-55-0"></span>*Figura 25 - Diferença das reflectâncias das classes entre os sensores VIIRS e MODIS. Fonte: do autor.*

### **5.1.2. Coleta das amostras de reflectância nas imagens VIIRS**

A [Figura 26](#page-56-0) ilustra o espaço biespectral MIR/NIR com as amostras de áreas queimadas para estas datas. Pode-se notar que os limites superior e inferior no espaço MIR e NIR, respectivamente, são similares aos apresentados por Libonati para o sensor MODIS, conforme a [Figura 4.](#page-23-0)

A partir de todos os dados obtidos para o sensor VIIRS e a similaridade entre os resultados para o VIIRS e o MODIS, foi utilizado o mesmo ponto de convergência V e W ( $\rho$ cq<sub>NIR</sub>= 0,05 e  $\rho$ cq<sub>MIR</sub>= 0,24) para a adaptação do algoritmo para o mapeamento de área queimada usando imagens VIIRS.

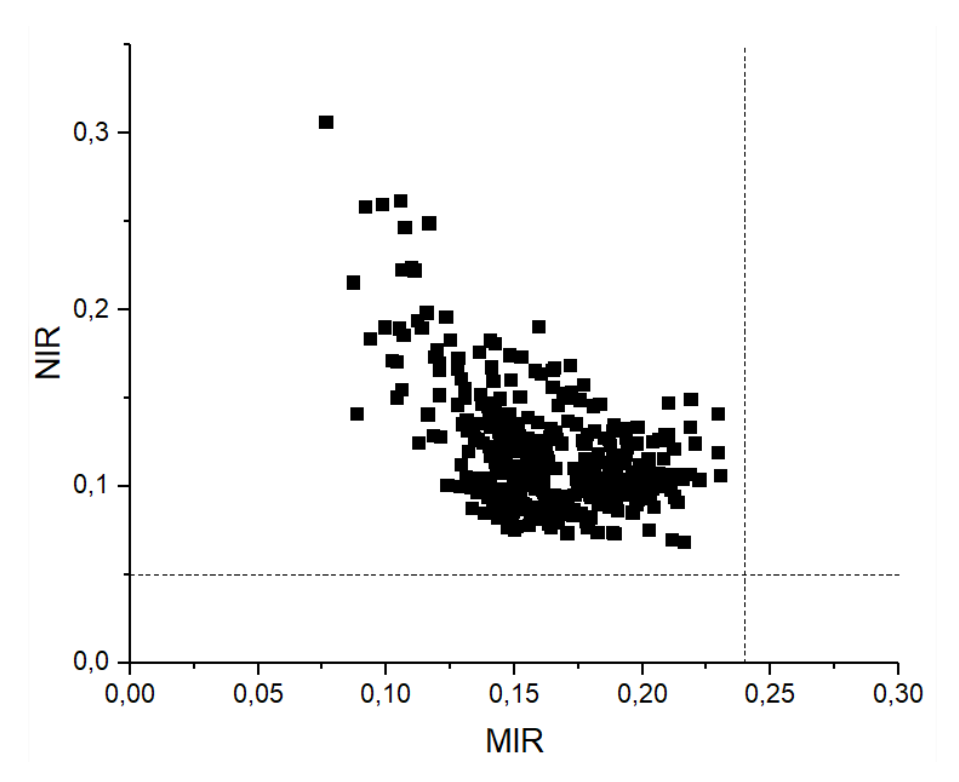

<span id="page-56-0"></span>*Figura 26 - Reflectância no espaço biespectral MIR/NIR das amostras de área queimada para o sensor VIIRS. Fonte: do autor.*

### **5.2. Aplicação do algoritmo AQMMODIS para o sensor VIIRS**

Nesta seção são apresentados os resultados obtidos pela adaptação do algoritmo AQMMODIS para o sensor VIIRS. O primeiro resultado observado está nos compósitos temporais de W, a [Figura 27](#page-57-0) apresenta uma comparação entre o compósito mensal de W entre o sensor MODIS (esquerda) e o sensor VIIRS (direita) para o mês de agosto de 2015. É possível notar a diferença da resolução entre os sensores, o VIIRS com a resolução espacial de 375m consegue delimitar muito bem as bordas das cicatrizes das áreas queimadas.

Nesta etapa o algoritmo de área queimada (AQMVIIRS) foi gerado utilizando focos de calor dos satélites AQUA, TERRA e S-NPP e os compósitos temporais de menor valor de W obtido através do sensor VIIRS. Também foi feita uma comparação entre este produto e o produto de área queimada do sensor MODIS (AQMMODIS), a [Figura 28](#page-57-1) ilustra essa comparação e é possível notar uma melhor delimitação das áreas queimadas utilizando o sensor VIIRS quando comparado ao sensor MODIS.

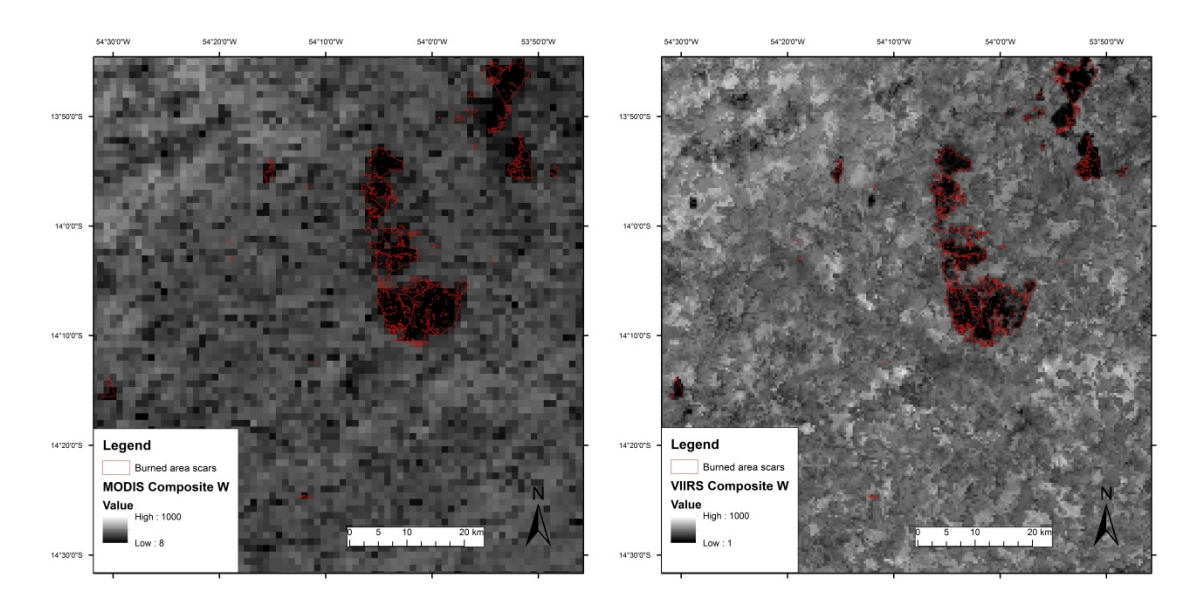

*Figura 27 - Compósito de W para o mês de agosto de 2015 utilizando dados do MODIS (à esquerda) e VIIRS (à direita). Fonte: do autor.*

<span id="page-57-0"></span>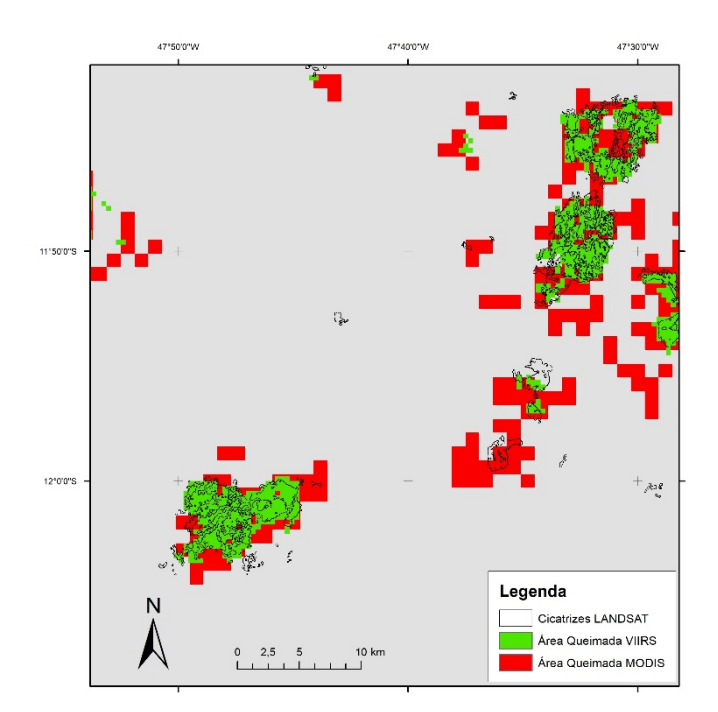

<span id="page-57-1"></span>*Figura 28 - Comparação entre os produtos de área queimada VIIRS (em verde) e MODIS (em vermelho). Fonte: do autor.*

A avaliação dos resultados foi obtida a partir da comparação visual entre as cicatrizes de referência mapeadas pelo INPE e as cicatrizes mapeadas pelo AQMVIIRS, além da comparação do produto com os focos de calor VIIRS.

A [Figura 29](#page-58-0) apresenta a área queimada mapeada pelo algoritmo para a região do Cerrado e os fogos ativos VIIRS comparando com as cicatrizes de referência LANDSAT utilizadas como referência. Verificam-se casos onde há presença de cicatriz de referência, porém ocorre omissão de detecção de áreas queimadas, justamente quando não existe a presença de foco de calor, ou seja, o algoritmo não consegue detectar área queimada na ausência de foco de calor. Esse é o maior problema para a detecção de áreas queimadas em algoritmos híbridos que utilizam fogos ativos, pois devido às características da dinâmica do fogo sobre a vegetação e a cobertura de nuvens, principalmente no Cerrado, os sensores não conseguem detectar todos os focos de calor durante sua passagem (HANTSON et al., 2013; PADILLA et al., 2015; SCHROEDER et al., 2008, 2014).

Por isso, foi proposto neste trabalho a adaptação de um algoritmo baseado no classificador SVM-OC utilizando os focos de calor como amostras de treino conforme proposto por Pereira et al. (2017), elaborada inicialmente para o algoritmo AQMPROBAV.

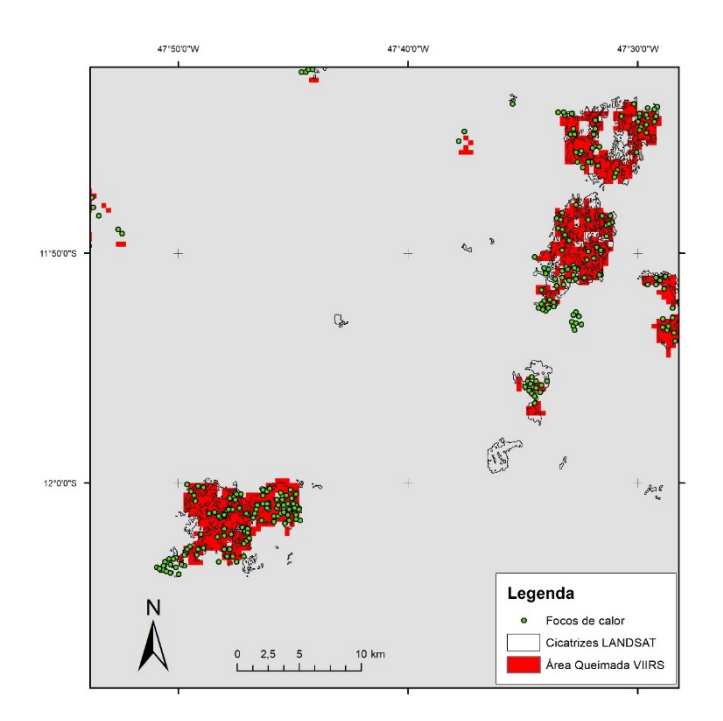

<span id="page-58-0"></span>*Figura 29 - Produto AQMVIIRS (em vermelho), focos de calor VIIRS (pontos verdes) e cicatrizes de referência LANDSAT (áreas demarcadas em preto). Fonte: do autor.*

# **5.3. Algoritmo AQMVIIRS-SVM**

Nesta seção serão apresentados alguns dos resultados obtidos pelo algoritmo proposto AQMVIIRS-SVM. A [Figura 30](#page-59-0) apresenta uma comparação entre os produtos de área queimada MCD64A1 (esquerda), o AQMVIIRS-SVM (centro) e a composição RGB 754 Landsat (direita) para o ano de 2015 para a cena 223/069 [\(Figura 30a](#page-59-0)) e 221/70 [\(Figura 30b](#page-59-0)).

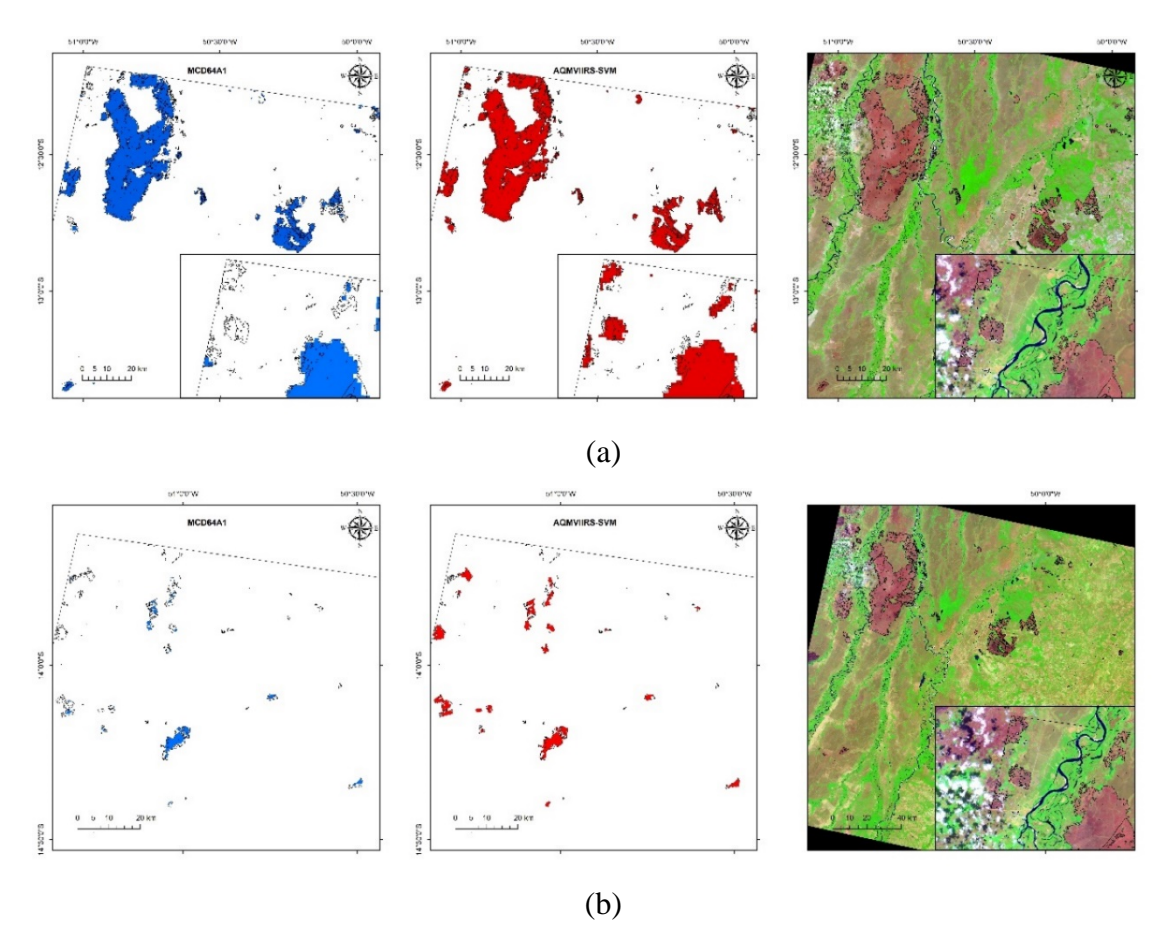

<span id="page-59-0"></span>*Figura 30 - Produto de área queimada: (a) MCD64A1, e (b) AQMVIIRS-SVM. Fonte: do autor.*

É possível notar a diferença notar que o produto AQMVIIRS-SVM consegue delimitar muito bem as bordas das cicatrizes das áreas queimadas, muito pelo fato de que a resolução de 375m do sensor VIIRS ser superior quando comparada ao sensor MODIS. Mas a principal diferença está na capacidade de detecção de cicatrizes com pequenas áreas.

Outro ponto importante do resultado do algoritmo AQMVIIRS-SVM é a capacidade de detectar as cicatrizes de áreas queimadas onde não existe a presença de focos de calor. A [Figura 31](#page-60-0) apresenta a cena LANDSAT 220/069 em que é ilustrada uma cicatriz de queimada que não foi detectada pelo fogo ativo, porém foi possível mapear através da classificação baseado no SVM-OC.

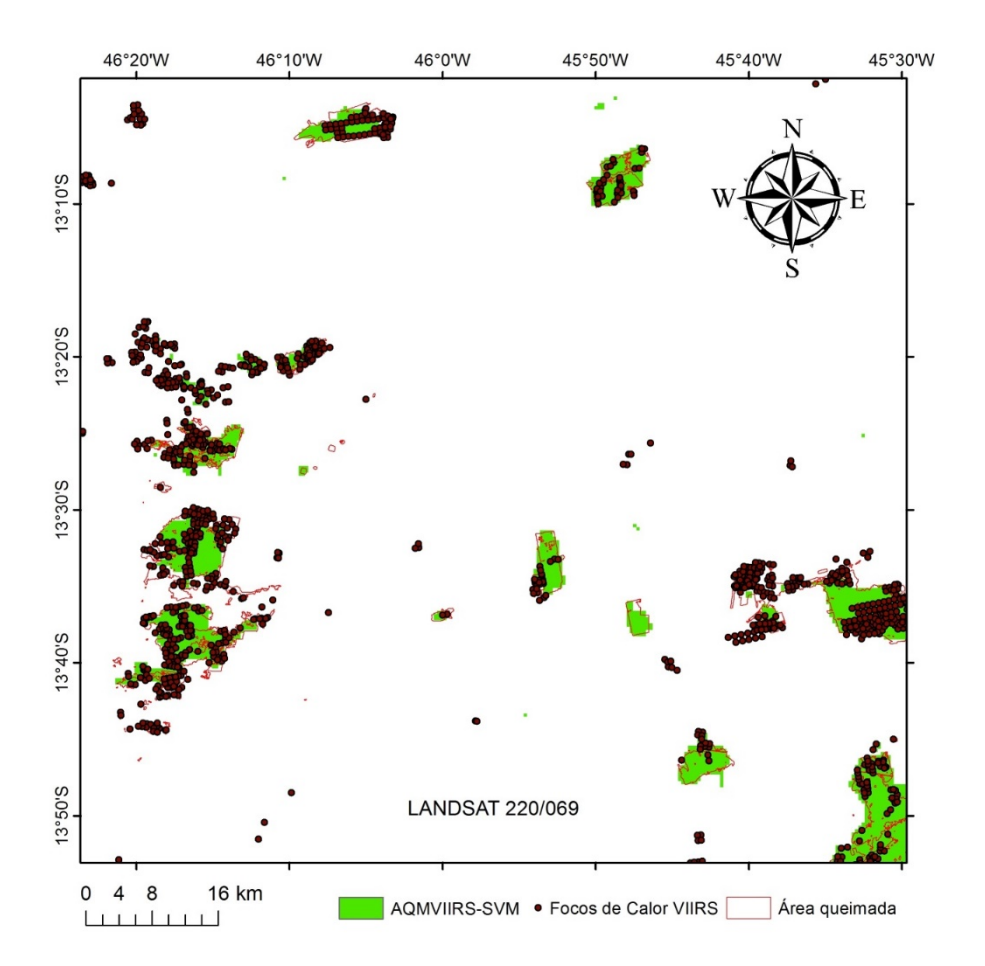

<span id="page-60-0"></span>*Figura 31 - Produto AQMVIIRS-SVM (em verde), focos de calor VIIRS (pontos) e cicatrizes de referência LANDSAT (áreas demarcadas em vermelho). Fonte: do autor.*

# **5.3.1. Avaliação dos resultados**

Nesta seção serão apresentados alguns resultados referentes aos produtos de área queimada. Para uma melhor análise, foram classificadas as cicatrizes por tamanho de área queimada. Dessa forma, foi possível identificar alguns padrões.

Com a informação do tamanho de área das cicatrizes LANDSAT, foi realizado uma interseção espacial e temporal entre essas cicatrizes e os produtos de área queimada MCD64A1 e AQMVIIRS-SVM.

Foram vetorizadas as imagens matriciais do produto de área queimada e dissolvidas para um único arquivo vetorial. Em seguida, realizou-se o cálculo da razão entre somatório da área mapeada pelo produto de área queimada e a área total de cada cicatriz. Então, os produtos foram separados por tamanho de área queimada, divididos em 10 classes como no trabalho de Zhu et al. (2017).

Quando analisamos por tamanho de área, principalmente as cicatrizes com área menor que 500 ha, O produto AQMVIIRS-SVM consegue detectar maior número de cicatrizes quando comparado ao MCD64A1, principalmente nas pequenas cicatrizes conforme a [Figura 32](#page-61-0) ilustra. O somatório das cicatrizes para o AQMVIIRS-SVM é de 3507 cicatrizes, enquanto o MCD64A1 detecta 3304 cicatrizes. Portanto, o AQMVIIRS-SVM foi capaz de mapear mais área queimada nas cicatrizes até 500 ha (85.522,56 ha) do que o MCD64A1 (72.609,93 ha).

No entanto, essa maior quantidade de cicatrizes não foi convertida em maior área queimada mapeada, pois o AQMVIIRS-SVM mapeou um total de 701.412,4 ha, enquanto o MCD64A1 mapeou 702.410,2 ha para o período e cenas analisadas conforme a [Tabela 6.](#page-61-1)

<span id="page-61-1"></span>*Tabela 6 - Área queimada por tamanho de área queimada para cada produto e a referência LANDSAT*

|            | Área Queimada (ha) |         |         |                                             |          |          |                                                 |             |             |         |                     |
|------------|--------------------|---------|---------|---------------------------------------------|----------|----------|-------------------------------------------------|-------------|-------------|---------|---------------------|
|            | $<$ 10 $ha$        | 10-25ha |         |                                             |          |          | 25-50ha 50-100ha 100-250ha 250-500ha 500-1000ha | 1000-2000ha | 2000-5000ha | >5000ha |                     |
| MCD64      | 3.896.0            | 2.944.1 | 3.546.9 | 6.204.3                                     | 19.672.3 | 36.346.4 | 66.768.7                                        | 86.228.8    | 126.736.6   |         | 350.066,2 702.410,2 |
| <b>SVM</b> | 4.093.9            | 3.188.3 | 4.217.7 | 9.192.2                                     | 26.517.5 | 38.312.9 | 66.169.2                                        | 80.941.7    | 120.898.9   |         | 347.880,1 701.412,4 |
|            |                    |         |         | LANDSAT 17.432,9 16.492,0 18.467,3 30.941,7 | 55.454.4 | 67.056.2 | 96.537.4                                        | 107.462.7   | 144.594.8   |         | 383.123.9 937.563.3 |

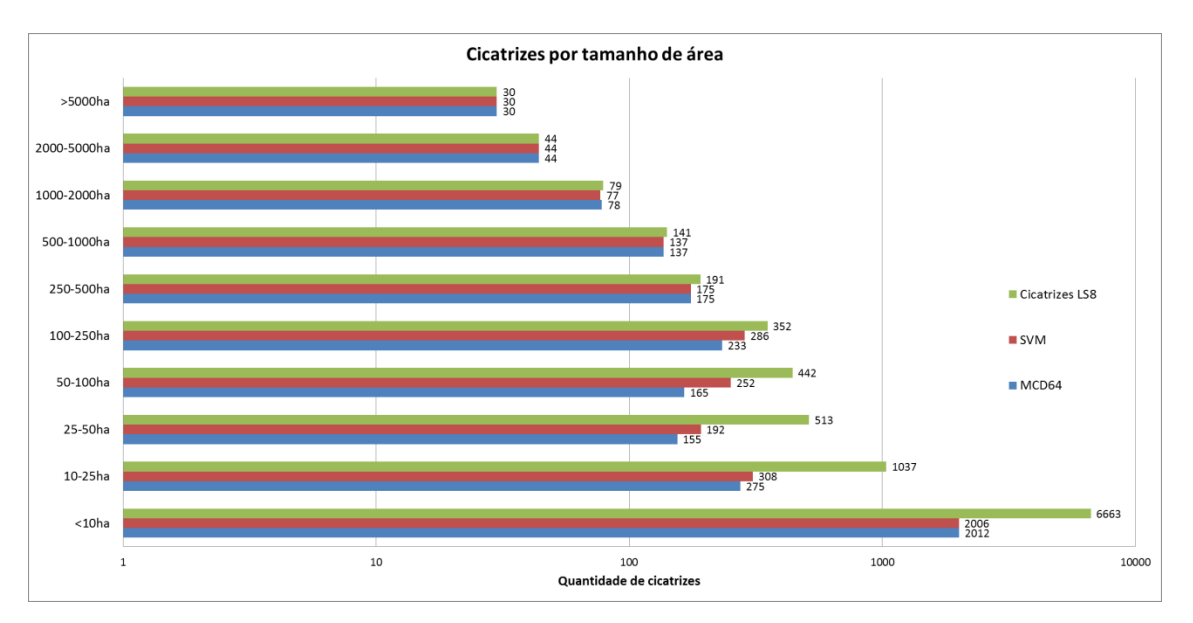

*Figura 32 - Total de cicatrizes por tamanho de área. Fonte: do autor.*

<span id="page-61-0"></span>Após essa análise, foi calculada a razão do somatório das áreas queimadas mapeadas entre cada produto (AQMVIIRS-SVM e MCD64A1) e a referência LANDSAT apresentados na [Tabela 7.](#page-62-0) Além disso, foi feita a diferença entre os produtos e, pode-se observar que o AQMVIIRS-SVM apresenta melhores resultados, principalmente nas cicatrizes com tamanho de área inferiores a 500ha. É importante observar que as classes de cicatrizes entre 100ha e 500ha apresentaram resultados próximos de 10% quando comparado ao MCD64A1 conforme é visto na [Figura 33.](#page-62-1) No somatório das diferenças é possível notar um ganho de 20% do AQMVIIRS-SVM no mapeamento das áreas queimadas.

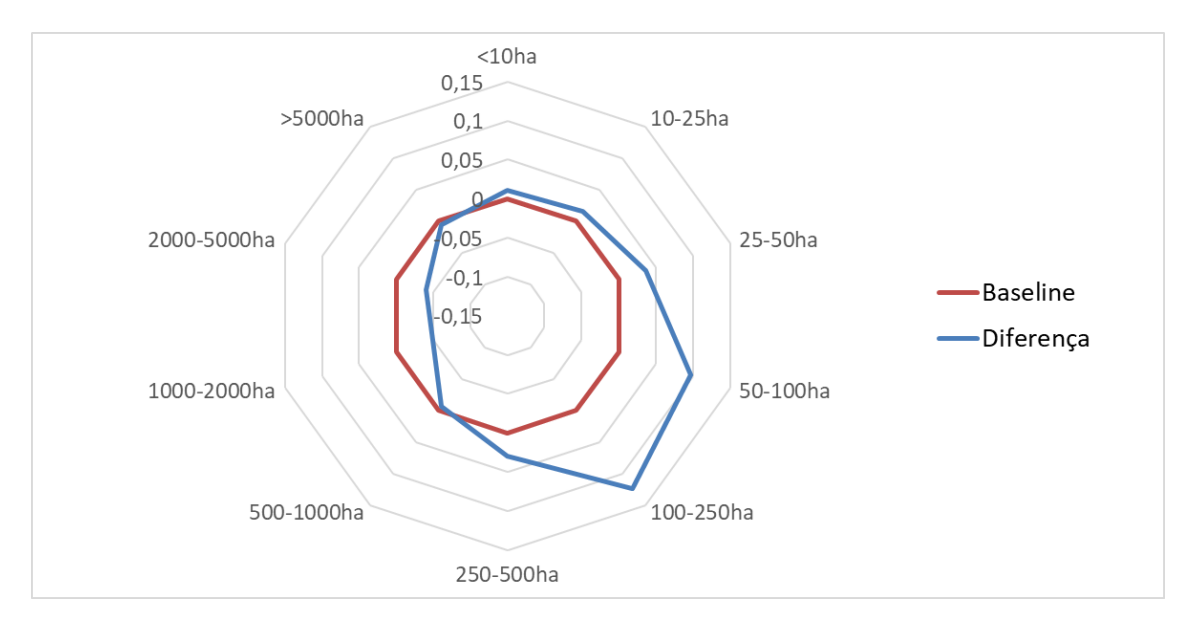

<span id="page-62-1"></span>*Figura 33 - Diferença das razões entre os produtos de área queimada AQMVIIRS-SVM e MCD64A1. Fonte: do autor.*

<span id="page-62-0"></span>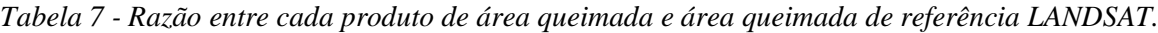

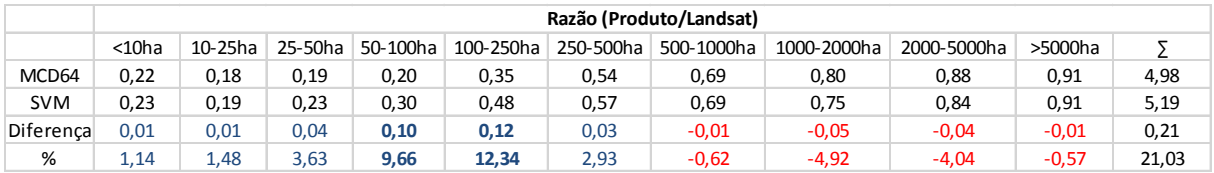

# **5.3.2. Resultados da validação dos produtos**

A validação dos resultados foi obtida pela diferença entre as cicatrizes de área queimada LANDSAT mapeadas pelo INPE e as cicatrizes mapeadas pelos produtos de área queimada para as cenas mencionadas anteriormente, utilizando as métricas de verificação. De forma a garantir a confiabilidade das cicatrizes de referência foi utilizado o protocolo internacional de validação para produtos de área queimada (BOSCHETTI; ROY; JUSTICE, 2009). Como as cicatrizes de área queimada de referência possuem resolução temporal de 16 dias, houve a necessidade de detectar a janela temporal de validação entre

os produtos. As cenas LANDSAT e as datas dos dados de referência estão apresentadas na [Tabela 8.](#page-63-0) As cenas estão distribuídas espacialmente na [Figura 34.](#page-63-1)

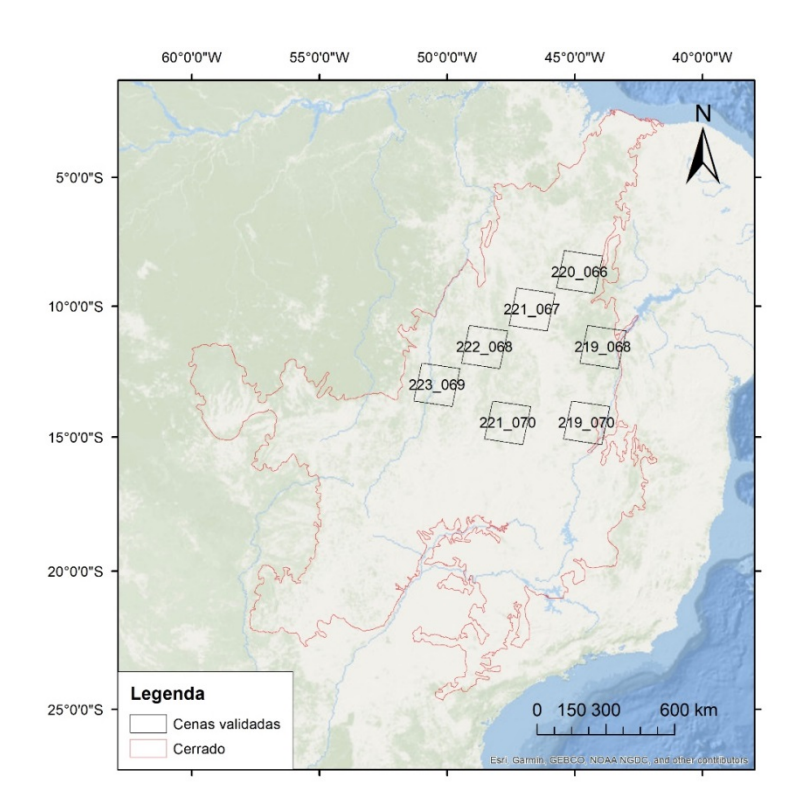

<span id="page-63-1"></span><span id="page-63-0"></span>*Figura 34 - Área de estudo sobre o bioma Cerrado (em vermelho) e as cenas LANDSAT (em preto), onde as validações foram realizadas. Fonte: do autor.*

| Data Inicial | Data Final |
|--------------|------------|
| 22/08/2015   | 23/09/2015 |
| 22/08/2015   | 22/09/2015 |
| 13/08/2015   | 30/09/2015 |
| 20/08/2015   | 5/9/2015   |
| 5/9/2015     | 21/09/2015 |
| 27/08/2016   | 12/9/2015  |
| 18/08/2015   | 19/09/2015 |
|              |            |

*Tabela 8 - Cenas, data inicial e data final dos dados de referência L8.*

Para a validação das cenas nesta análise aqui apresentada, foram consideradas as seguintes janelas temporais:

• Dados de acerto e omissão: Não foi considerada janela temporal. Todos os dados que coincidem com referência são considerados, independente das datas, pois não foi avaliada a incerteza das datas, apenas a coincidência espacial.

• Dados de comissão: A janela temporal considerada é de 4 dias após a primeira data até a data final da referência. Isto porque foi verificada alta comissão nos primeiros dias em função de queimadas anteriores, mas que eram percebidas no compósito com data posterior, devido ao menor de valor de W. Este procedimento foi adotado para todos os produtos testados.

Na [Figura 35](#page-66-0) estão ilustrados os resultados das validações para cada cena LANDSAT contendo as informações onde ocorreu acerto (verde), omissão (azul) e comissão (vermelho) para os produtos AQMVIIRS-SVM e MCD64A1.

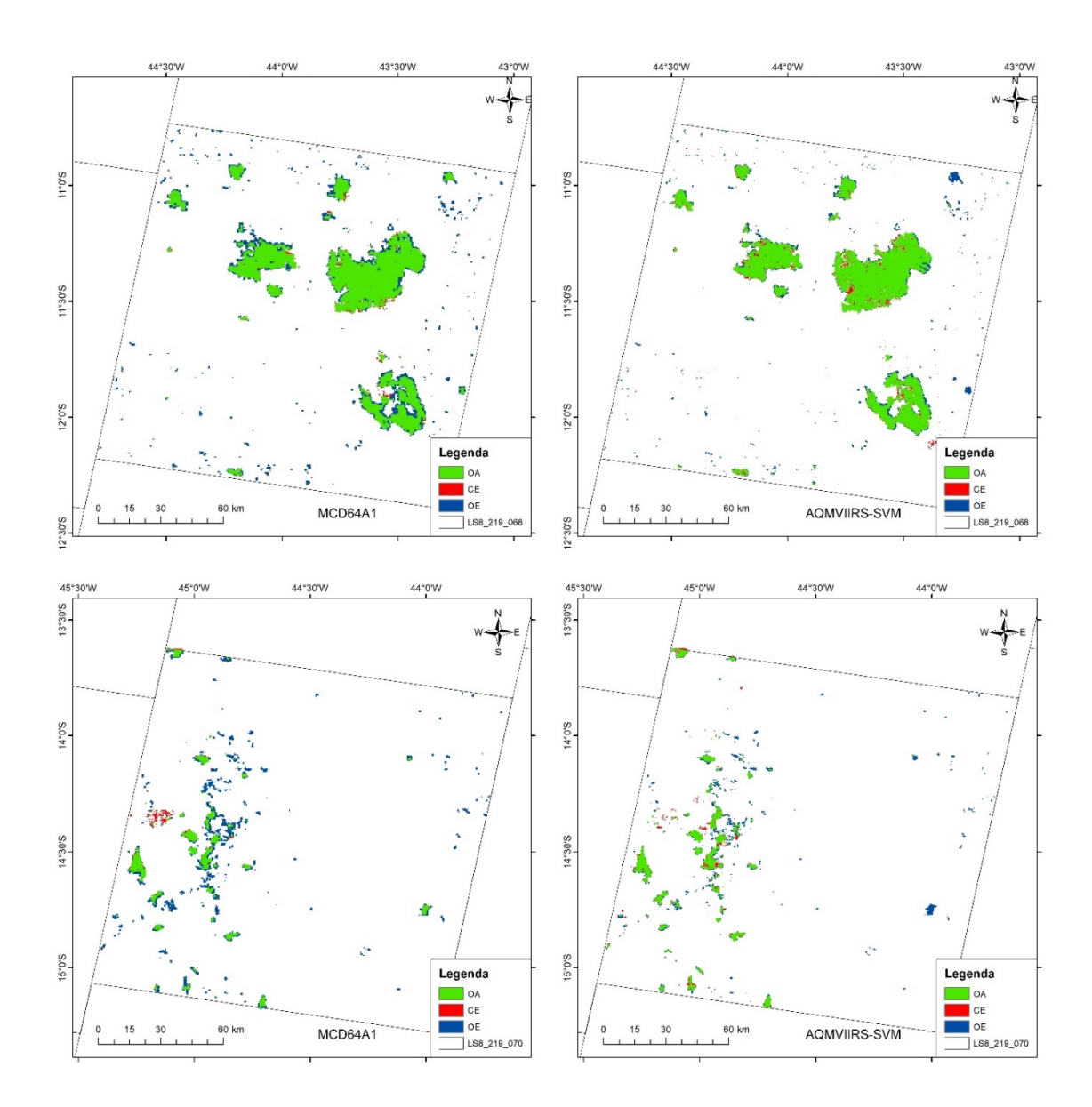

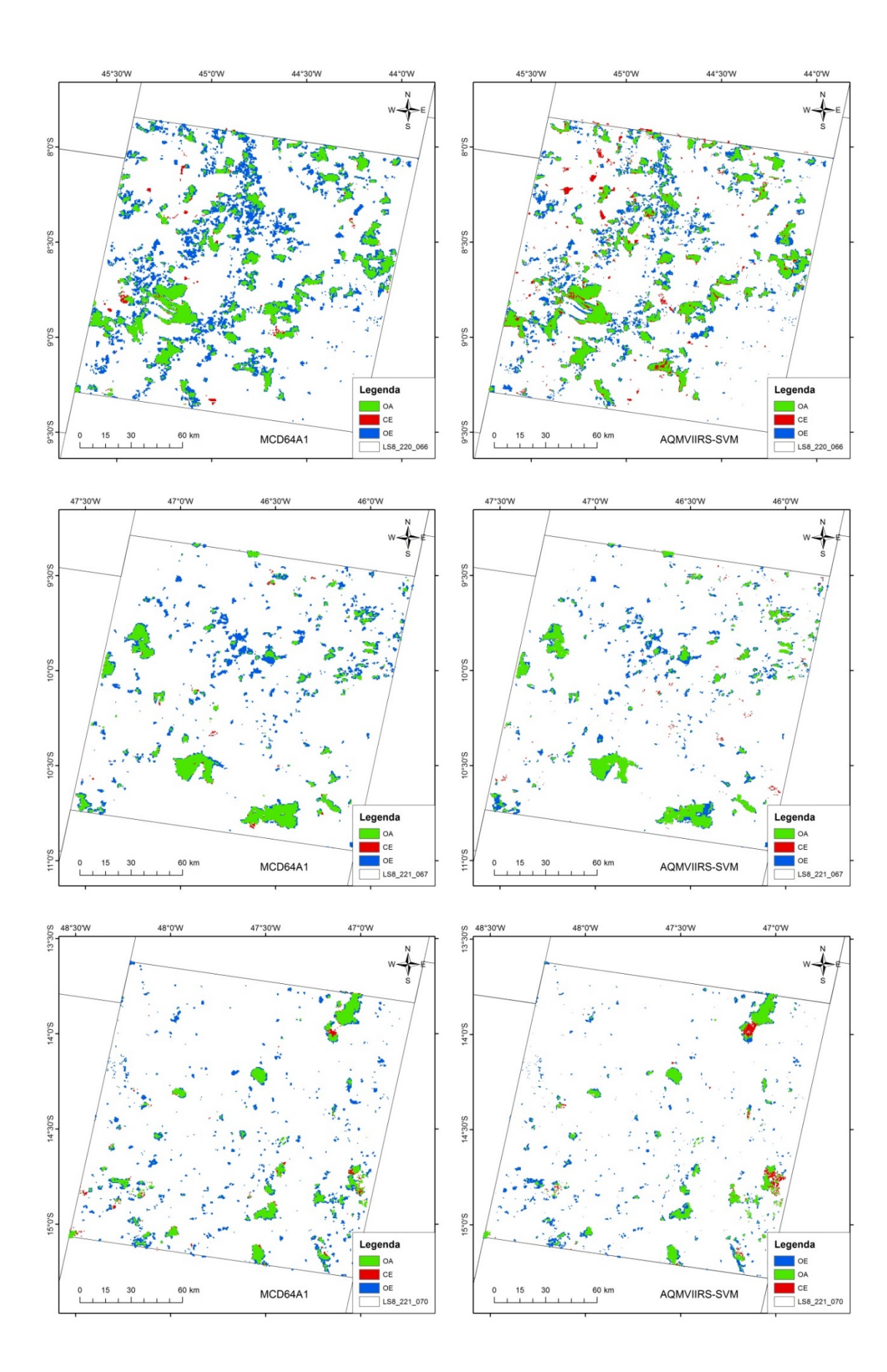

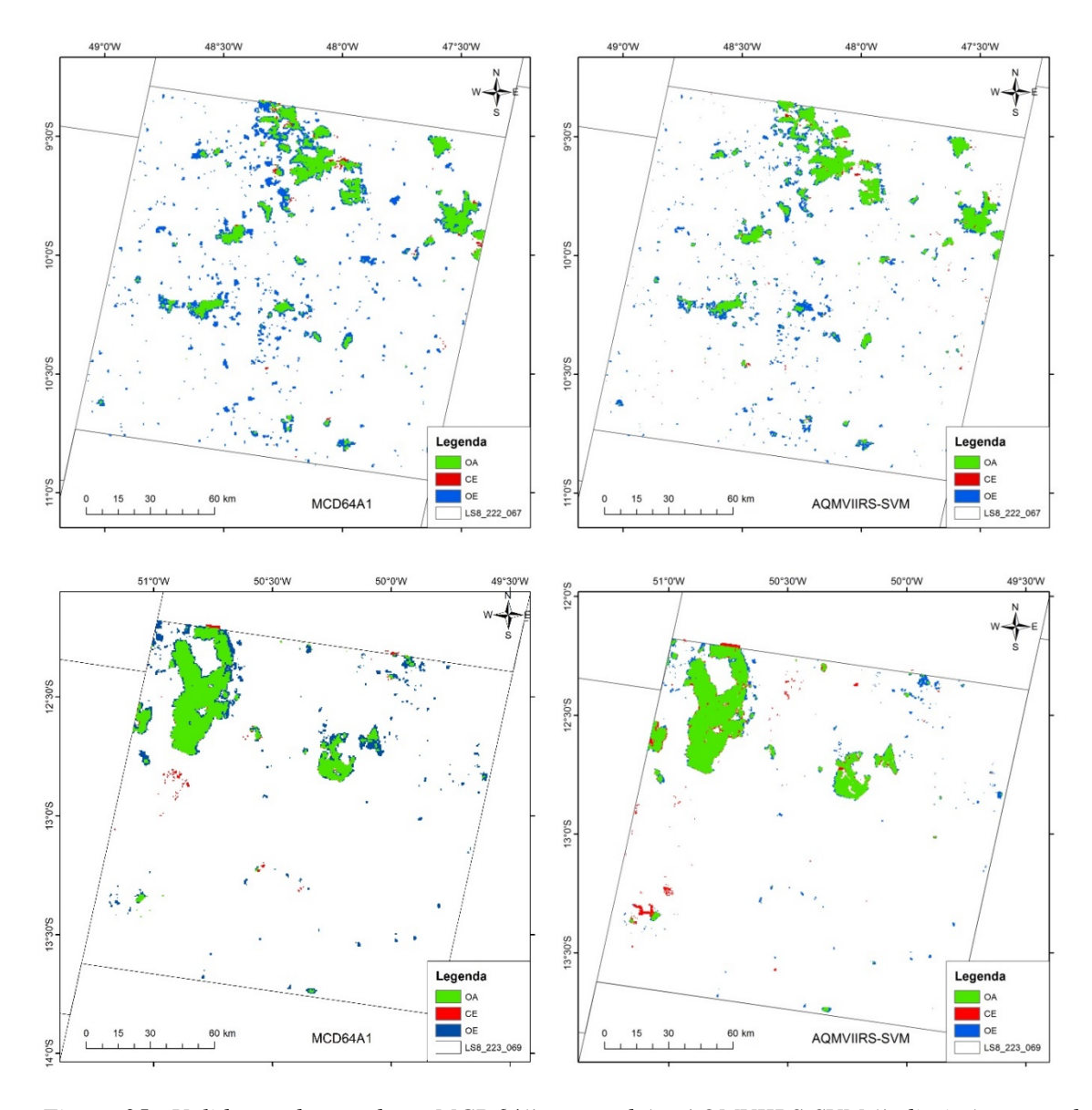

<span id="page-66-0"></span>*Figura 35 - Validação dos produtos MCD64(à esquerda) e AQMVIIRS-SVM (à direita) para todas as cenas LANDSAT contendo o acerto (em verde), omissão (em azul) e comissão (em vermelho). Fonte: do autor.*

As cenas LANDSAT foram agrupadas em dois grupos divididos pelo número de cicatrizes em cada cena, onde as cenas com cicatrizes abaixo de 1500 cicatrizes estão no grupo 1 e as cenas acima desse valor estão no grupo 2. No grupo 1 estão as cenas 219/68, 219/70, 222/067, 223/69. Enquanto no grupo 2 estão as cenas 220/66, 221/67 e 221/70. Para cada grupo foi gerado um boxplot [\(Figura 36\)](#page-67-0) contendo as medidas de verificação OE, CE e o CSI, além de um boxplot para todas as cenas validadas [\(Figura 37\)](#page-67-1).

Pode-se observar uma melhoria mais notória do produto AQMVIIRS-SVM sobre as cenas do grupo 1, com uma redução na omissão em torno de 10% em relação ao

MCD64A1. Enquanto no grupo 2, a diferença entre os produtos não é tão significativa, mantendo praticamente os valores entre os produtos. Acredita-se que essa heterogeneidade entre os grupos e consequentemente entre as cenas se deva a diferentes tipos de expansão agrícola em que o Cerrado está imerso e que altera drasticamente o regime do fogo e o padrão da vegetação.

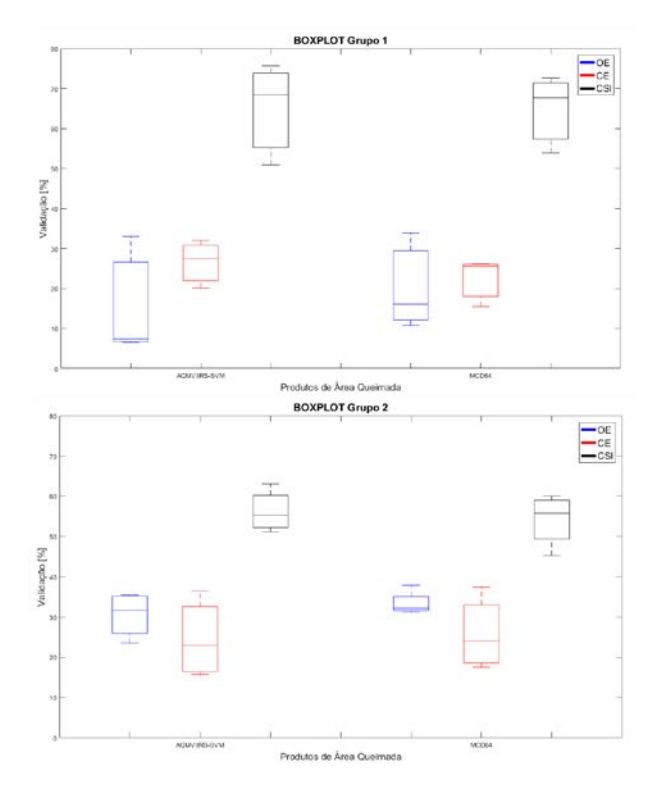

<span id="page-67-0"></span>*Figura 36 - Boxplot de Omissão [OE] (em azul), Comissão [CE] (em vermelho) e CSI (em preto) para os dois grupos de cenas LANDSAT, onde no grupo 1 (à esquerda) estão as cenas 219/68, 219/70, 222/067, 223/69, enquanto o grupo 2 (à direita) contém as cenas 220/66, 221/67 e 221/70. Fonte: do autor.*

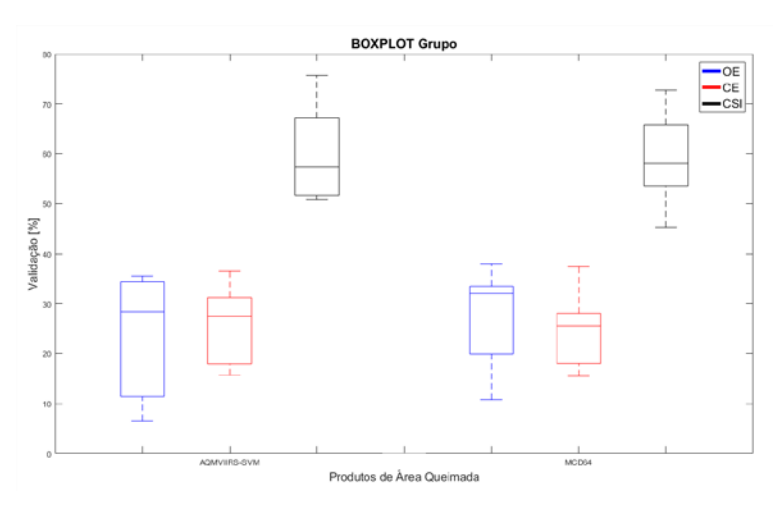

<span id="page-67-1"></span>*Figura 37 - Boxplot de Omissão [OE] (em azul), Comissão [CE] (em vermelho) e CSI (em preto) para todas as 7 cenas validadas. Fonte: do autor.*

A [Tabela 9](#page-68-0) apresenta os resultados das métricas calculadas para cada cena de referência utilizada para o algoritmo adaptado AQMVIIRS-SVM e para o produto MCD64A1. Também contém a média de cada métrica, para todas as cenas utilizadas como referência.

É possível observar que o AQMVIIRS-SVM apresenta menores erros de omissão quando comparado ao MCD64A1, principalmente nas cenas 219/68 (7,4%) e 223/069 (6,5%), e a diferença entre eles na cena 219/70 chega a 14,4%. Nas comissões, o MCD64A1 apresentou menores erros, com uma a diferença máxima entre eles de 6,5% na cena 220/66. Na métrica CSI, o AQMVIIRS-SVM foi superior, indicando que o produto consegue detectar mais pixels queimados (área queimada) do que o MCD64A1.

<span id="page-68-0"></span>*Tabela 9 - Resultados das métricas derivadas da tabela de contingência para os produtos de área queimada.*

|                | <b>OA</b> (%) |            | <b>OE</b> (%) |            | CE(%)      |            |
|----------------|---------------|------------|---------------|------------|------------|------------|
| <b>CENALS8</b> | <b>SVM</b>    | <b>MCD</b> | <b>SVM</b>    | <b>MCD</b> | <b>SVM</b> | <b>MCD</b> |
| 219/68         | 98,0          | 98,0       | 7,4           | 10,8       | 27,5       | 26,2       |
| 219/70         | 99,3          | 99,2       | 23,5          | 37,9       | 36,5       | 37,4       |
| 220/66         | 95,2          | 95,7       | 33,0          | 33,9       | 32,0       | 25,5       |
| 221/67         | 98,6          | 98,6       | 34,9          | 32,3       | 17,2       | 19,6       |
| 221/70         | 99,0          | 99,0       | 35,5          | 32,0       | 28,7       | 28,7       |
| 222/67         | 99,0          | 98,9       | 28,4          | 31,2       | 15,7       | 17,5       |
| 223/69         | 98,7          | 98,7       | 6,5           | 16,1       | 20,1       | 15,5       |

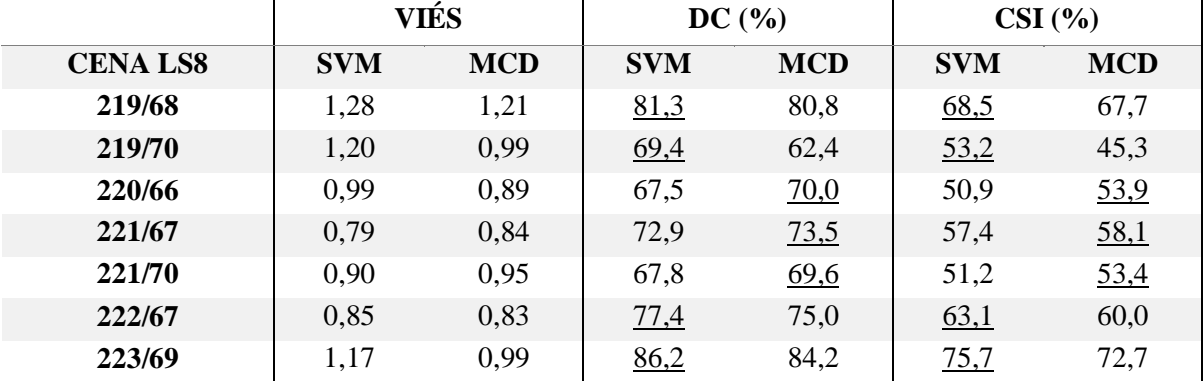

## **6. CONSIDERAÇÕES FINAIS E PERSPECTIVAS**

O Cerrado, assim como a Amazônia vive uma intensa pressão antropogênica muito por causa da agropecuária que cada vez mais se expande pelo Brasil Central. Estima-se que o Cerrado já perdeu aproximadamente 265.595km² de vegetação nativa entre 1990 e 2010 (BEUCHLE et al., 2015). A compreensão sobre o regime do fogo, que muitas das vezes é usada de forma desordenada para o manejo do solo é crucial para o entendimento dessas mudanças no uso da terra. Além disso, os resultados deste trabalho poderão contribuir de forma a fornecer informações sobre o fogo para futuros estudos regionais de emissões atmosféricas e mudanças climáticas.

O método de adaptação dos índices de queimada (V, W) proposto por Libonati et al. (2011) para as bandas NIR e MIR do sensor VIIRS apresentou êxito nesta pesquisa, comprovando a reprodutibilidade do índice para sensores com outras resoluções e outras bandas, como o caso do SWIR para o LANDSAT (TEIXEIRA, 2016).

O algoritmo baseado no AQMMODIS adaptado para o sensor VIIRS se mostrou eficiente com melhor discriminação do que o AQMMODIS. Porém por se tratar de um algoritmo hibrido que necessita da informação do fogo ativo para detectar a área queimada, as omissões devido à ausência de foco de calor apresentavam altos valores. No AQMMODIS, esse problema era solucionado com a inserção de fogos ativos de outros sensores orbitais. No entanto, além de resolver a questão das omissões, também introduzia comissões devido a detecção de focos de calor não relacionados as áreas queimadas.

O algoritmo proposto utilizando compósitos de W e focos de calor VIIRS baseado na classificação usando SVM mostrou-se extremamente promissor com resultados superiores ao MCD64A1. Além do fato de que o AQMVIIRS-SVM supre uma das limitações dos algoritmos híbridos que é a necessidade de focos de calor para o mapeamento de áreas queimadas, uma vez que os focos são agora usados como amostras de treinamento para o classificador SVM-OC e não mais como pixel semente. Os resultados mostram que o AQMVIIRS-SVM é capaz de mapear pequenas áreas com melhor exatidão que o MCD64A1, com um total de 20% de mais área detectada com cicatrizes de queimada com área entre 50ha e 250ha.

Somente a região norte do Cerrado foi avaliada nesse trabalho, onde o as queimadas apresentam grandes e homogêneas extensões, característica que não se repete no centro-sul do Cerrado. É necessário que essas regiões ainda não abordadas sejam estudadas e avaliadas para compreender como o algoritmo se comporta nessas diferentes áreas.

Este trabalho teve como objetivo apresentar uma nova metodologia de um algoritmo que permita mapear áreas queimadas para a estação seca de 2015 no Cerrado, utilizando a nova geração de sensores com técnicas de classificação baseadas em aprendizado de máquina. Para a avaliar a consistência e estabilidade espaço-temporal do produto, é necessário expandir a série de dados disponíveis (MOUILLOT et al., 2014).

O sensor VIIRS permitiu abrir novos horizontes no que tange ao monitoramento das variáveis ambientais, dentre eles, está o mapeamento de incêndios em pequenas áreas. Devida à sensibilidade melhorada do sensor, o VIIRS 375m conseguiu detectar pequenos fogos com áreas menores do que 100 ha (OLIVA; SCHROEDER, 2015). Isso também foi observado nos resultados encontrados neste trabalho para o Cerrado brasileiro, com o número de focos de calor mapeados com área menor que 100 há foi superior ao MCD64A1.

Como sugestões de trabalhos futuras a serem desenvolvidos estão as seguintes tarefas:

• A adaptação do índice (V, W) para o sensor VIIRS no canal NIR e SWIR, visto que esta região é pouco afetada pelos aerossóis, apresenta uma boa separabilidade entre vegetação e área queimada. Além disso, o sinal detectado é todo proveniente da parte refletida. Isso não ocorre na região do MIR, que contém parte refletida e parte emitida pela Terra.

• Expansão da série temporal de dados para os outros meses de 2015 e, posteriormente os outros anos. Após esses dados produzidos, realizar a validação do produto para todo o Cerrado utilizando produtos de referência com alta resolução espacial, como por exemplo, LANDSAT e SENTINEL.

# **7. REFERÊNCIAS BIBLIOGRÁFICAS**

ALONSO-CANAS, I.; CHUVIECO, E. Global burned area mapping from ENVISAT-MERIS and MODIS active fire data. **Remote Sensing of Environment**, v. 163, p. 140– 152, 2015.

AUGUSTO, G. et al. Satellite observations for describing fire patterns and climate-related fire drivers in the Brazilian savannas. **Natural Hazards and Earth System Sciences**, v. 18, p. 125–144, 2018.

BARBOSA, P. M.; GRÉGOIRE, J.-M.; PEREIRA, J. M. C. An Algorithm for Extracting Burned Areas from Time Series of AVHRR GAC Data Applied at a Continental Scale. **Remote Sensing of Environment**, v. 69, n. 3, p. 253–263, set. 1999.

BEUCHLE, R. et al. Land cover changes in the Brazilian Cerrado and Caatinga biomes from 1990 to 2010 based on a systematic remote sensing sampling approach. **Applied Geography**, v. 58, p. 116–127, 2015.

BOND, W. J.; WOODWARD, F. I.; MIDGLEY, G. F. The global distribution of ecosystems in a world without fire. **New Phytologist**, v. 165, n. 2, p. 525–538, 2005. BOSCHETTI, L. et al. Lessons to be learned from the comparison of three satellite-derived biomass burning products. **Geophysical Research Letters**, v. 31, n. 21, p. 2–5, 2004. BOSCHETTI, L. et al. MODIS-Landsat fusion for large area 30m burned area mapping. **Remote Sensing of Environment**, v. 161, p. 27–42, 2015.

BOSCHETTI, L.; FLASSE, S. P.; BRIVIO, P. A. Analysis of the conflict between omission and commission in low spatial resolution dichotomic thematic products: The Pareto Boundary. **Remote Sensing of Environment**, v. 91, n. 3–4, p. 280–292, 2004.

BOSCHETTI, L.; ROY, D. P.; JUSTICE, C. O. **International Global Burned Area Satellite Product Validation Protocol Part I – production and standardization of validation reference dataUSA: Committee on Earth Observation Satellites**. Maryland, MD, USA: [s.n.]. Disponível em:

<https://lpvs.gsfc.nasa.gov/PDF/BurnedAreaValidationProtocol.pdf>.

BOWMAN, D. M. J. S. et al. Fire in the Earth System. **Science**, v. 324, n. 5926, p. 481– 484, 24 abr. 2009.

BOWMAN, D. M. J. S. et al. The human dimension of fire regimes on Earth. **Journal of Biogeography**, v. 38, n. 12, p. 2223–2236, 2011.

# CAÑAS, I. A. **DEVELOPMENT OF BURNED AREA ALGORITHMS ON A**

**GLOBAL SCALE**. Alcalá, Spain: Universidad de Alcalá, 2015.

CHANG, D.; SONG, Y. Comparison of L3JRC and MODIS global burned area products from 2000 to 2007. **Journal of Geophysical Research**, v. 114, n. D16, p. D16106, 26 ago. 2009.

CHEN, H. S. **Space remote sensing systems: an introduction**. [s.l.] Academic Press, 2014.

CHUVIECO, E. **Teledetección ambiental: La observación de la Tierra desde el Espacio**. 3. ed. Barcelona: Ariel Ciencias, 2008.

CHUVIECO, E. et al. A new global burned area product for climate assessment of fire impacts. **Global Ecology and Biogeography**, v. 25, n. 5, p. 619–629, maio 2016.

CORTES, C.; VAPNIK, V. Support-vector networks. **Machine Learning**, v. 20, n. 3, p. 273–297, set. 1995.

COUTINHO, L. M. **O bioma do cerrado**. São Paulo, Brasil: UNESP, 2000.

DEERING, D. W. et al. Measuring forage production of grazing units from Landsat MSS data. **10th International Symposium on Remote Sensing of Environment**, p. 1169– 1179, 1975.
DIAS, L. C. P. et al. Patterns of land use, extensification, and intensification of Brazilian agriculture. **Global change biology**, v. 22, n. 8, p. 2887–2903, 2016.

DOS SANTOS, J. F. C. et al. Potentials and limitations of remote fire monitoring in protected areas. **Science of the Total Environment**, v. 616–617, p. 1347–1355, 2018. DRAGOZI, E. et al. Burned Area Mapping Using Support Vector Machines and the FuzCoC Feature Selection Method on VHR IKONOS Imagery. **Remote Sensing**, v. 6, n. 12, p. 12005–12036, 3 dez. 2014.

DURIGAN, G.; RATTER, J. A. The need for a consistent fire policy for Cerrado conservation. **Journal of Applied Ecology**, v. 53, n. 1, p. 11–15, fev. 2016.

FRASER, R. H.; LI, Z.; J. CIHLAR. Hotspot and NDVI Differencing Synergy (HANDS) A New Technique for Burned Area Mapping over Boreal Forest. **Remote Sensing of Environment**, v. 74, n. 3, p. 362–376, dez. 2000.

GARCÍA, M. J. L.; CASELLES, V. Mapping burns and natural reforestation using thematic Mapper data. **Geocarto International**, v. 6, n. 1, p. 31–37, 1991.

GEISS, C. et al. Estimation of Seismic Vulnerability Levels of Urban Structures With Multisensor Remote Sensing. **IEEE Journal of Selected Topics in Applied Earth** 

**Observations and Remote Sensing**, v. 9, n. 5, p. 1913–1936, maio 2016. GIGLIO, L. et al. Global estimation of burned area using MODIS active fire observations.

**Atmospheric Chemistry and Physics**, v. 6, n. 4, p. 957–974, 28 mar. 2006.

GIGLIO, L. et al. An active-fire based burned area mapping algorithm for the MODIS sensor. **Remote Sensing of Environment**, v. 113, n. 2, p. 408–420, fev. 2009.

GIGLIO, L. et al. Assessing variability and long-term trends in burned area by merging multiple satellite fire products. **Biogeosciences**, v. 7, n. 3, p. 1171–1186, 31 mar. 2010.

GIGLIO, L. et al. The Collection 6 MODIS burned area mapping algorithm and product. **Remote Sensing of Environment**, v. 217, n. March, p. 72–85, nov. 2018.

GOMES, L.; MIRANDA, H. S.; BUSTAMANTE, M. M. DA C. How can we advance the knowledge on the behavior and effects of fire in the Cerrado biome? **Forest Ecology and Management**, v. 417, n. March, p. 281–290, maio 2018.

GUENTHER, B. et al. **Performance Continuity of the A-Train MODIS Observations : Welcome to the NPP VIIRS**. 91st American Meteorological Society Annual Meeting. **Anais**...Seattle, WA: 2011

HANTSON, S. et al. Strengths and weaknesses of MODIS hotspots to characterize global fire occurrence. **Remote Sensing of Environment**, v. 131, p. 152–159, 2013.

HILLGER, D. et al. First-light imagery from Suomi NPP VIIRS. **Bulletin of the American Meteorological Society**, v. 94, n. 7, p. 1019–1029, 2013.

HOLBEN, B. N. Characteristics of maximum-value composite images from temporal AVHRR data. **International Journal of Remote Sensing**, v. 7, n. 11, p. 1417–1434, 1986. HSU, C.-W.; CHANG, C.-C.; LIN, C.-J. **A Practical Guide to Support Vector Classification**. Taiwan: [s.n.].

HUETE, A. R. A soil-adjusted vegetation index (SAVI). **Remote Sensing of Environment**, v. 25, n. 3, p. 295–309, 1988.

JAMES, G. et al. **An Introduction to Statistical Learning**. New York, NY: Springer New York, 2013. v. 103

JENKS, G. F. **The data model concept in statistical mapping**. USA: Rand McNally & Co, 1967. v. 7

JENSEN, J. R. **Sensoriamento Remoto do Ambiente: Uma perspectiva em Recursos Terrestre**. 2<sup>ª</sup> ed. São José dos Campos, SP, BRASIL: Editora Parêntese, 2009.

KASISCHKE, E. S. et al. Fire, global warming, and the carbon balance of boreal forests. **Ecological Applications**, v. 5, n. 2, p. 437–451, 1995.

KAUFMAN, Y. J.; REMER, L. A. Detection of forests using mid-IR reflectance: an application for aerosol studies. **IEEE Transactions on Geoscience and Remote Sensing**, v. 32, n. 3, p. 672–683, 1994.

LAPOLA, D. M. et al. Pervasive transition of the Brazilian land-use system. **Nature Climate Change**, v. 4, n. 1, p. 27–35, 1 jan. 2014.

LIBONATI, R. et al. **Assinatura espectral de áreas queimadas em produtos modis**. Congresso Brasileiro de Meteorologia (CBMET). **Anais**...Florianópolis: Sociedade Brasileira de Meteorologia (SBMET), 2006

LIBONATI, R. **Using middle-infrared reflectance for burned area detection**. Lisboa, Portugal: Universidade de Lisboa, 2010.

LIBONATI, R. et al. Retrieving middle-infrared reflectance for burned area mapping in tropical environments using MODIS. **Remote Sensing of Environment**, v. 114, n. 4, p. 831–843, 2010.

LIBONATI, R. et al. On a new coordinate system for improved discrimination of vegetation and burned areas using MIR/NIR information. **Remote Sensing of Environment**, v. 115, n. 6, p. 1464–1477, 2011.

LIBONATI, R. et al. Retrieving middle-infrared reflectance using physical and empirical approaches: Implications for burned area monitoring. **IEEE Transactions on Geoscience and Remote Sensing**, v. 50, n. 1, p. 281–294, 2012.

LIBONATI, R. et al. An algorithm for burned area detection in the Brazilian Cerrado using 4 μm MODIS imagery. **Remote Sensing**, v. 7, n. 11, p. 15782–15803, 2015.

LORENA, A. C.; CARVALHO, A. C. P. L. F. DE. Uma Introdução às Support Vector Machines. **Revista de Informática Teórica e Aplicada**, v. 14, n. 2, p. 43–67, 2007. MARTIN, P.; CHUVIECO, E. CARTOGRAFÍA DE GRANDES INCENDIOS FORESTALES EN LA PENÍNSULA IBÉRICA A PARTIR DE IMÁGENES NOAA-

AVHRR. **Serie Geográfica**, v. 7, p. 109–128, 1998.

MATSON, M.; DOZIER, J. Identification of subresolution high temperature sources using a thermal IR sensor. **Photogrammetric Engineering and Remote Sensing**, v. 47, n. 9, p. 1311–1318, 1981.

MAZHER, A.; PEIJUN LI; JUN ZHANG. **Mapping burned areas from Landsat TM imags: A comparative study**. 2012 International Conference on Computer Vision in Remote Sensing. **Anais**...IEEE, dez. 2012Disponível em:

<http://ieeexplore.ieee.org/document/6421276/>

MCDOWELL, N. G. et al. Global satellite monitoring of climate-induced vegetation disturbances. **Trends in Plant Science**, v. 20, n. 2, p. 114–123, 2015.

MCKEEMAN, W. M. Peephole optimization. **Communications of the ACM**, v. 8, n. 7, p. 443–444, 1 jul. 1965.

MELCHIORI, A. E. et al. **A Landsat-TM/OLI algorithm for burned areas in the Brazilian Cerrado: preliminary results**. VII International Conference on Forest Fire Research. **Anais**...Universidade de Coimbra, Portugal: Imprensa da Universidade de Coimbra, 2014Disponível em: <https://digitalis.uc.pt/handle/10316.2/34013>

MELCHIORI, A. E. et al. **Spectral indices and multi-temporal change image detection algorithms for burned area extraction in the Brazilian Cerrado**. XVII Simpósio

Brasileiro de Sensoriamento Remoto - SBSR. **Anais**...2015Disponível em:

<http://queimadas.cptec.inpe.br/~rqueimadas/documentos/2015\_Melchiori\_etal\_SpectralIn dices\_XVIISBSR.pdf>

MENESES, P. R.; ALMEIDA, T. Introdução ao processamento de imagens de sensoriamento remoto. **Universidade de Brasília**, p. 266, 2012.

MIRANDA, H. S. et al. Fires in the cerrado, the Brazilian savanna. In: COCHRANE, M.

A. (Ed.). . **Tropical Fire Ecology**. Berlin, Heidelberg: Springer Berlin Heidelberg, 2009. p. 427–450.

MITHAL, V. et al. Mapping burned areas in tropical forests using a novel machine learning framework. **Remote Sensing**, v. 10, n. 1, p. 69, 2018.

MMA; IBAMA. **Monitormaento do desmatamento nos biomas brasileiros por satélite**. Brasília, Brasil: [s.n.].

MOUILLOT, F. et al. Ten years of global burned area products from spaceborne remote sensing—A review: Analysis of user needs and recommendations for future developments. **International Journal of Applied Earth Observation and Geoinformation**, v. 26, n. 1, p. 64–79, fev. 2014.

MYERS, N. et al. Biodiversity hotspots for conservation priorities. **Nature**, v. 403, n. 6772, p. 853–858, 2000.

NOGUEIRA, J. M. P. et al. Can we go beyond burned area in the assessment of global remote sensing products with fire patch metrics? **Remote Sensing**, v. 9, n. 1, 2017.

OLIVA, P.; SCHROEDER, W. Assessment of VIIRS 375m active fire detection product for direct burned area mapping. **Remote Sensing of Environment**, v. 160, p. 144–155, 2015.

PADILLA, M. et al. Assessing the temporal stability of the accuracy of a time series of burned area products. **Remote Sensing**, v. 6, n. 3, p. 2050–2068, 2014.

PADILLA, M. et al. Comparing the accuracies of remote sensing global burned area products using stratified random sampling and estimation. **Remote Sensing of Environment**, v. 160, p. 114–121, abr. 2015.

PEREIRA, A. A. et al. **Avaliação de nove índices espectrais quanto a separabilidade entre queimadas e diferentes alvos**. XV Simpósio Brasileiro de Sensoriamento Remoto - SBSR. **Anais**...João Pessoa: 2015Disponível em:

<http://marte2.sid.inpe.br/rep/sid.inpe.br/marte2/2015/06.15.15.22.51>

PEREIRA, A. A. et al. Evaluation of Spectral Indices for Burned Area Identification in Cerrado using Landsat TM Data. **Revista Brasileira de Cartografia**, v. 68, n. 8, p. 1665– 1680, 2016.

PEREIRA, A. A. et al. Burned area mapping in the Brazilian Savanna using a one-class support vector machine trained by active fires. **Remote Sensing**, v. 9, n. 11, p. 1161, 14 nov. 2017.

PEREIRA, J. M. C. et al. Remote sensing of burned areas: a review. **A review of remote sensing methods for the study of large wildland fires**, p. 127–183, 1997.

PEREIRA, J. M. C. et al. Spectral characterisation and discrimination of burnt areas. In: CHUVIECO, E. (Ed.). . **Remote Sensing of Large Wildfires**. Berlin, Heidelberg, Heidelberg: Springer Berlin Heidelberg, 1999. p. 123–138.

PEREIRA, J. M. C.; SETZER, A. W. Spectral characteristics of fire scars in Landsat-5 TM images of Amazonia. **International Journal of Remote Sensing**, v. 14, n. 11, p. 2061– 2078, jul. 1993.

PINTY, B.; VERSTRAETE, M. M. GEMI: a non-linear index to monitor global vegetation from satellites. **Vegetatio**, v. 101, n. 1, p. 15–20, 1992.

PIVELLO, V. R. The use of fire in the cerrado and Amazonian rainforests of Brazil: Past and present. **Fire Ecology**, v. 7, n. 1, p. 24–39, 2011.

PONZONI, F. J.; KUPLICH, T. M.; SHIMABUKURO, Y. E. **Sensoriamento remoto da vegetação**. 2<sup>ª</sup> ed. São Paulo: Oficina de Textos, 2012.

PONZONI, F. J.; LEE, D. C. L.; HERNANDEZ-FILHO, P. Avaliação da área queimada e da regeneração da vegetação afetada pelo fogo no PARNA de Brasília através de dadps TM/LandSat. **Simpósio Brasileiro de Sensoriamento Remoto**, p. 615–621, 1986.

ROY, D. P. et al. The Southern Africa Fire Network (SAFNet) regional burned-area product-validation protocol. **International Journal of Remote Sensing**, v. 26, n. 19, p. 4265–4292, 2005.

SCHOLKOPF, B. et al. Support Vector Method for Novelty Detection. **Advances in Neural Information Processing Systems (NIPS)**, p. 582–588, 2000.

SCHÖLKOPF, B. et al. New Support Vector Algorithms. **Neural Computation**, v. 12, n. 5, p. 1207–1245, maio 2000.

SCHROEDER, W. et al. Validation of GOES and MODIS active fire detection products using ASTER and ETM+ data. **Remote Sensing of Environment**, v. 112, n. 5, p. 2711– 2726, 2008.

SCHROEDER, W. et al. The New VIIRS 375m active fire detection data product: Algorithm description and initial assessment. **Remote Sensing of Environment**, v. 143, p. 85–96, 2014.

SCHROEDER, W.; CSISZAR, I.; MORISETTE, J. Quantifying the impact of cloud obscuration on remote sensing of active fires in the Brazilian Amazon. **Remote Sensing of Environment**, v. 112, n. 2, p. 456–470, 2008.

SEAMAN, C. **Beginner's Guide to VIIRS Imagery Data VIIRS Intro**. Colorado: [s.n.]. SONG, B. et al. One-Class Classification of Remote Sensing Images Using Kernel Sparse Representation. **IEEE Journal of Selected Topics in Applied Earth Observations and Remote Sensing**, v. 9, n. 4, p. 1613–1623, 2016.

SOUSA, A. M. O.; PEREIRA, J. M. C.; SILVA, J. M. N. Evaluating the performance of multitemporal image compositing algorithms for burned area analysis. **International Journal of Remote Sensing**, v. 24, n. 6, p. 1219–1236, 2003.

STRASSBURG, B. B. N. et al. Moment of truth for the Cerrado hotspot. **Nature Ecology & Evolution**, v. 1, n. 4, p. 0099, 2017.

TEIXEIRA, F. R. **Adaptação dos Índices de Queimada (V , W) para os dados Landsat utilizando informações no NIR e SWIR**. Rio de Janeiro, Brasil: Universidade Federal do Rio de Janeiro, 2016.

VAN DER WERF, G. R. et al. Global fire emissions and the contribution of deforestation, savanna, forest, agricultural, and peat fires (1997-2009). **Atmospheric Chemistry and Physics**, v. 10, n. 23, p. 11707–11735, 2010.

VAPNIK, V. N.; CHERVONENKIS, A. Y. On the Uniform Convergence of Relative Frequencies of Events to Their Probabilities. **Theory of Probability & Its Applications**, v. 16, n. 2, p. 264–280, jan. 1971.

VERSTRAETE, M. M.; PINTY, B. Designing optimal spectral indexes for remote sensing applications. **IEEE Transactions on Geoscience and Remote Sensing**, v. 34, n. 5, p. 1254–1265, 1996.

WARD, D. S. et al. The changing radiative forcing of fires: global model estimates for past, present and future. **Atmospheric Chemistry and Physics**, v. 12, n. 22, p. 10857– 10886, 16 nov. 2012.

WILKS, D. S. **Statistical methods in the atmospheric sciences**. 3rd. ed. Oxford, UK: Elsevier Inc., 2011. v. 100

WOLFE, R. E. et al. Suomi NPP VIIRS prelaunch and on-orbit geometric calibration and characterization. **Journal of Geophysical Research Atmospheres**, v. 118, n. 20, p. 11508–11521, 2013.

ZHU, C. et al. Size-dependent validation of MODIS MCD64A1 burned area over six vegetation types in boreal Eurasia: Large underestimation in croplands. **Scientific Reports**, v. 7, n. 1, p. 4181, 2017.